Claude Thiago Arrabal

## Estimação Clássica e Bayesiana para relação espécie-área com Distribuições Truncadas no Zero

Dissertação apresentada ao Departamento de Estatística da Universidade Federal de São Carlos para obtenção do Título de Mestre em Estatística.

Orientador: Marinho Gomes de Andrade Filho

São Carlos Março, 2012

#### **Ficha catalográfica elaborada pelo DePT da Biblioteca Comunitária da UFSCar**

 $\overline{1}$ 

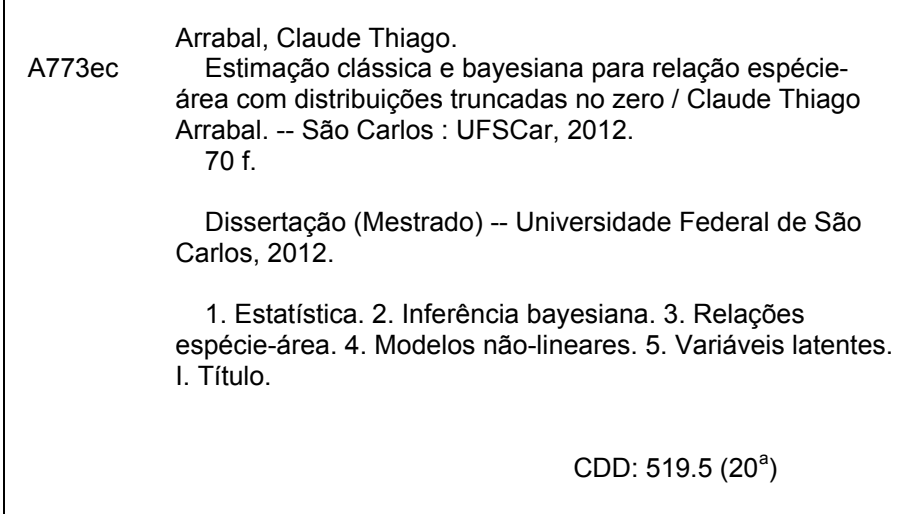

## **Claude Thiago Arrabal**

## ESTIMAÇÃO CLÁSSICA E BAYESIANA PARA RELAÇÃO ESPÉCIE-ÁREA COM DISTRIBUIÇÕES TRUNCADAS NO ZERO

Dissertação apresentada à Universidade Federal de São Carlos, como parte dos requisitos para obtenção do título de Mestre em Estatística.

Aprovado em 28 de março de 2012.

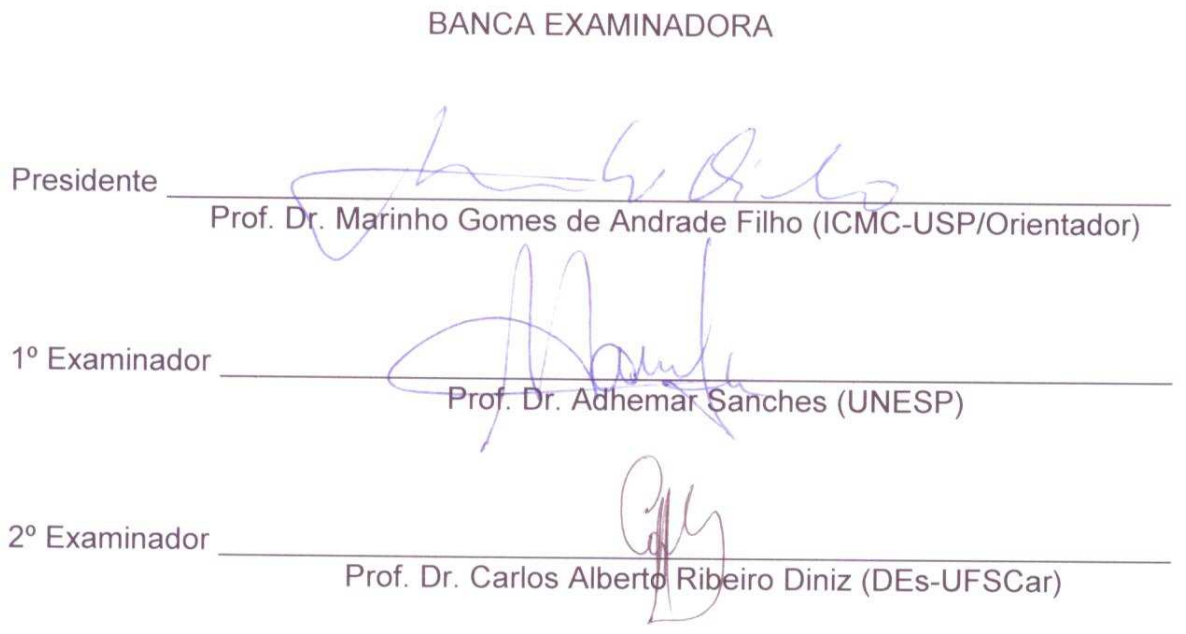

## Resumo

Em ecologia, a compreensão da relação espécie-área (SARs) é de extrema importância para a determinação da diversidade de espécies e avaliar o impacto devido à destruição de habitats naturais. Neste estudo, observa-se o número de espécies em diferentes tamanhos de área. Estes estudos são abordados na literatura através de modelos não lineares sem assumir alguma distribuição para os dados. Nesta situação, só faz sentido considerar áreas nas quais as contagens das espécies são maiores do que zero. Como a variável dependente é um dado de contagem, assumiremos que esta variável provém de alguma distribuição conhecida para dados discretos positivos. Neste trabalho, utilizamos as distribuições de Poisson zero-truncada (PZT) e Binomial Negativa zero-truncada (BNZT) para representar a distribuição do número de espécies. Para descrever a relação espécie-área, consideramos os modelos não lineares com comportamento assintótico: Exponencial Negativo, Weibull, Logístico, Chapman-Richards, Gompertz e Beta. Neste trabalho os modelos foram ajustados através do método de verossimilhança, sendo proposto uma abordagem Bayesiana com a utilização de variáveis latentes auxiliares para a implementação do Amostrador de Gibbs.

Palavras-chave: Distribuições zero-truncadas, relação espécie-área, modelos não-lineares, dados de contagem, variáveis latentes, Gibbs Sampling, Metropolis-Hastings.

# Abstract

In ecology, understanding the species-area relationship (SARs) are extremely important to determine species diversity. SARs are fundamental to assess the impact due to the destruction of natural habitats, creation of biodiversity maps, to determine the minimum area to preserve. In this study, the number of species is observed in different area sizes. These studies are referred in the literature through nonlinear models without assuming any distribution for the data. In this situation, it only makes sense to consider areas in which the counts of species are greater than zero. As the dependent variable is a count data, we assume that this variable comes from a known distribution for discrete data positive. In this paper, we used the zero truncated Poisson distribution (ZTP) and zero truncated Negative Binomial (ZTNB) to represent the probability distribution of the random variable species diversity number. To describe the relationship between species diversity and habitat, we consider nonlinear models with asymptotic behavior: Exponencial Negativo, Weibull, Logístico, Chapman-Richards, Gompertz e Beta. In this paper, we take a Bayesian approach to fit models. With the purpose of obtain the conditional distributions, we propose the use of latent variables to implement the Gibbs sampler. Introducing a comparative study through simulated data and will consider an application to a real data set.

Keywords: zero-truncated distribution, specie-area relationship, non-linear models, count data, latente variables, Gibbs Sampling.

# Sumário

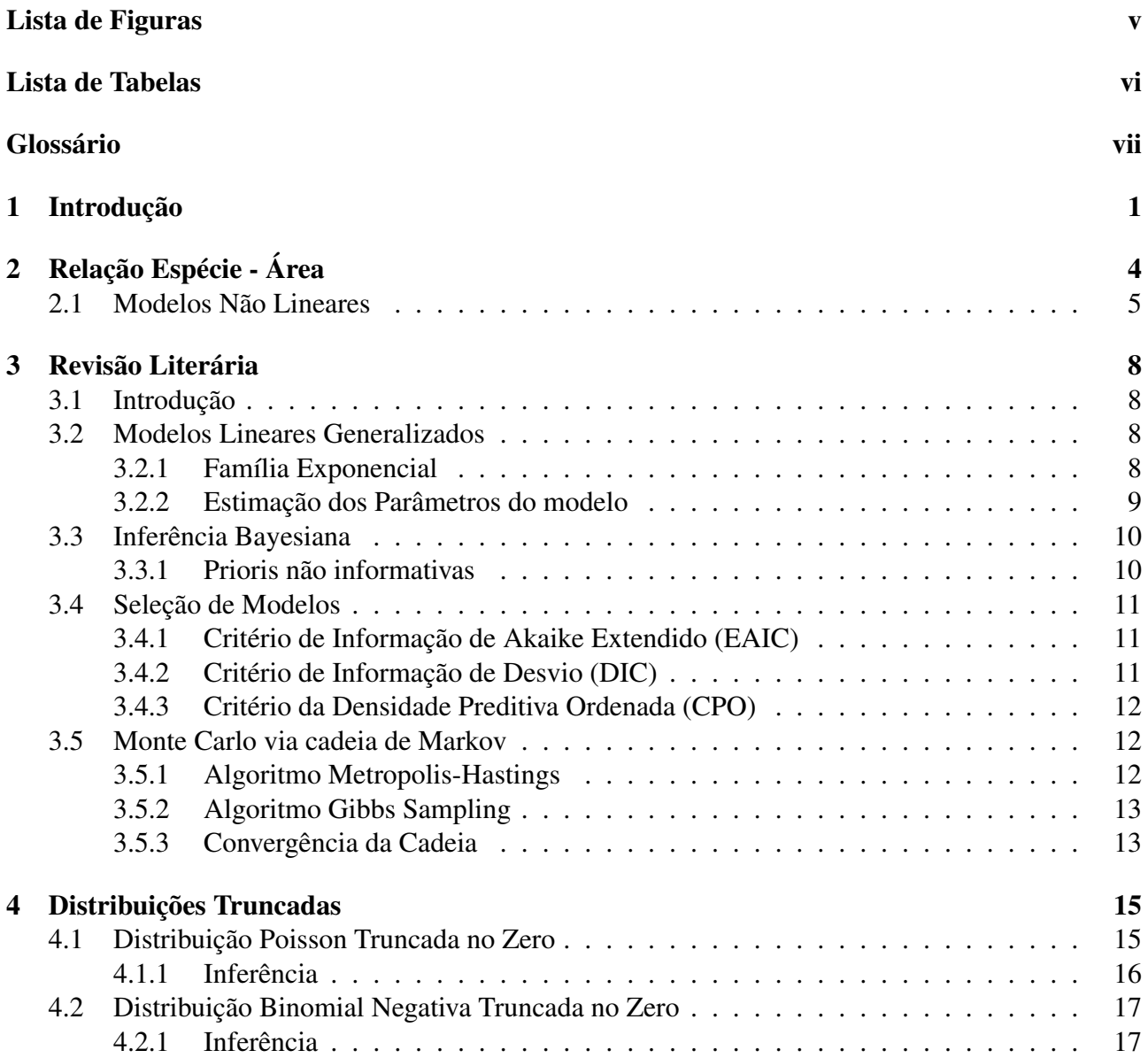

## SUMÁRIO V

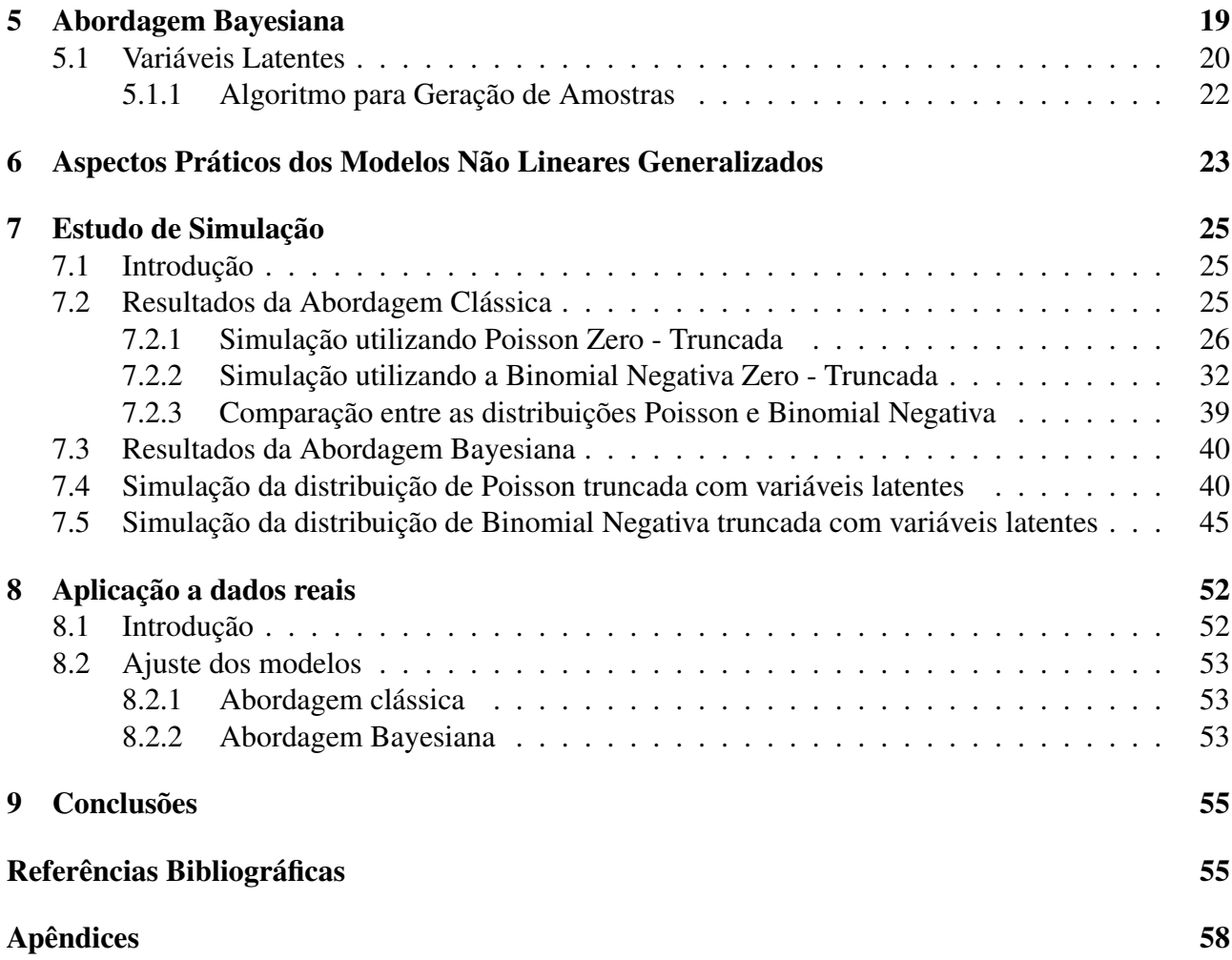

# Lista de Figuras

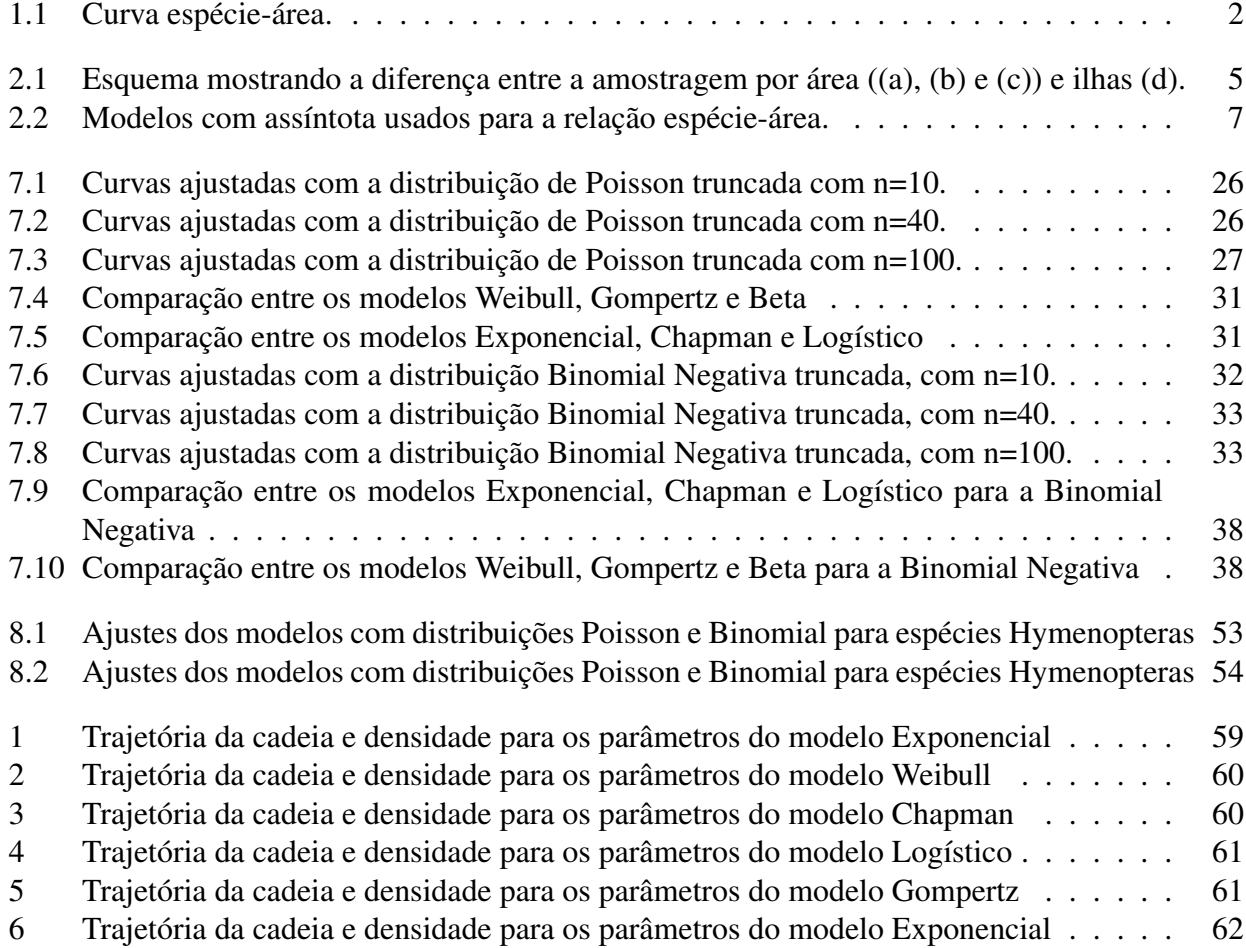

# Lista de Tabelas

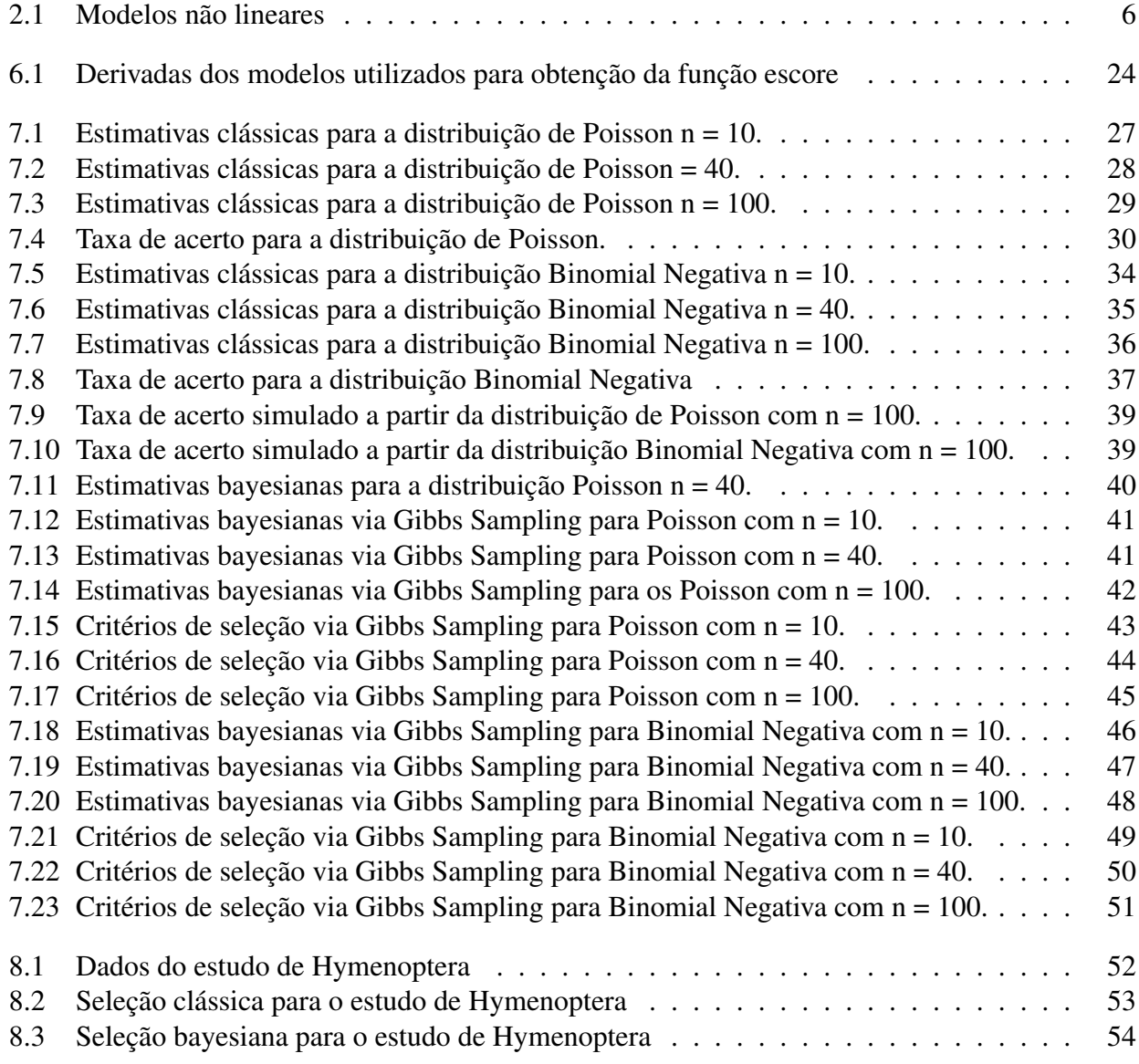

# Capítulo 1

# Introdução

Um dos aspectos fundamentais da ecologia diz respeito à relação entre a área (A) e a riqueza de espécies (S) (Lomolino 2000). Esta relação é fundamental para compreender a distribuição biológica da diversidade de espécies e é determinada através da contagem do número de espécies distintas em diferentes tamanhos de área. Estes estudos são conhecidos como relação espécie-área (SAR) e são uma das mais importantes ferramentas para criação de mapas de biodiversidade, predição de perdas de espécies quando um habitat é destruído, estabelecer relações entre taxas de extinção e migração e determinação de áreas mínimas para a preservação de espécies (Arrhenius 1921; Ulrich *et al.* 2003; Tjørve *et al.* 2008). Graficamente, a relação espécie-área é expressa por uma curva (curva espécie-área) que mostra a contagem do número de espécies encontradas em áreas definidas de um determinado habitat (Figura 1.1). Geralmente, são observados apenas um tipo de organismo, por exemplo, a diversidade de peixes de uma lagoa. Deve-se salientar que, diversidade de espécies, refere-se tanto para quantidade de espécies (riqueza) quanto a quantidade de indivíduos que ocorrem em um determinado local (abundância relativa) (Dias 2004).

A relação espécie-área pode ser classificada de acordo com os tipos de habitats (Preston 1962), sendo dividas em continentes (contagem em habitats contíguos, com *quadrats* ou amostras com tamanhos gradativamente maiores) e ilhas (contagem em habitats descontínuos), com diferentes curvas (curva espécie-área) esperadas para cada caso (Figura 1.1). Sendo assim, é fundamental encontrar formas teóricas e empíricas para descrever as relações espécie-área (SAR).

Independente do tipo de habitat, as relações espécie-área podem muitas vezes ser descritas através de uma função simples, definido na literatura como lei de potência de Arrhenius (1921) dado por:  $S = \beta_0 A^{\beta_1}$ , com S sendo o número de espécies, A é a área,  $\beta_0$  e  $\beta_1$  parâmetros (Connor *et al.* 1979). Esta função é utilizada para determinar o tamanho ótimo da amostra, ou seja, a área mínima necessária para representar a comunidade, chamado de "suficiência amostral" (Hopkins 1957). A área mínima seria então dada pela assíntota da curva espécie-área, que é o nome dado a uma reta que limita uma determinada curva (na Figura 1.1, a assíntota é delimitada pela reta no ponto 100). A explicação para a utilização da assíntota deve-se ao número limitado de unidades geográficas e espécies (Dengler 2009), ou seja, existe um limite natural na quantidade a ser observada.

A validade da função inicialmente proposta tem sido contestada por diversos autores. Gleason (1922) mostrou que, caso a função proposta por Arrhenius (1921) estivesse correta, o número de espécies aumentaria continuamente com o aumento da área, o que tem levado a formulação de outros modelos para descrever a relação espécie-área. As funções que descrevem este fenômeno são não lineares podendo ser convexas (Figura 1.1 a) ou sigmoidais (Figura 1.1 b) que crescem monotonicamente até um ponto de inflexão (ponto sobre uma curva na qual a curvatura muda a concavidade para cima ou para baixo), passando a diminuir a taxa de crescimento até aproximar-se da assíntota (Hill *et al.* 1994). Este crescimento observado da riqueza de espécies, associada ao incremento da unidade de área amostrada, deve-se basicamente à heterogeneidade do habitat, permitindo maior ocorrência de espécies pertencentes a diferentes nichos ecológicos (Scheiner 2003). Diversos modelos não lineares são propostos na literatura para descrever o SAR (Tjørve 2003). Entretanto, pouco tem sido publicado com estudos de comparação entre diversos modelos. Neste trabalho propomos um estudo comparativo dos modelos Exponencial Negativo, Chapman-Richards, Weibull, Gompertz, Beta e Logístico (Dengler 2009).

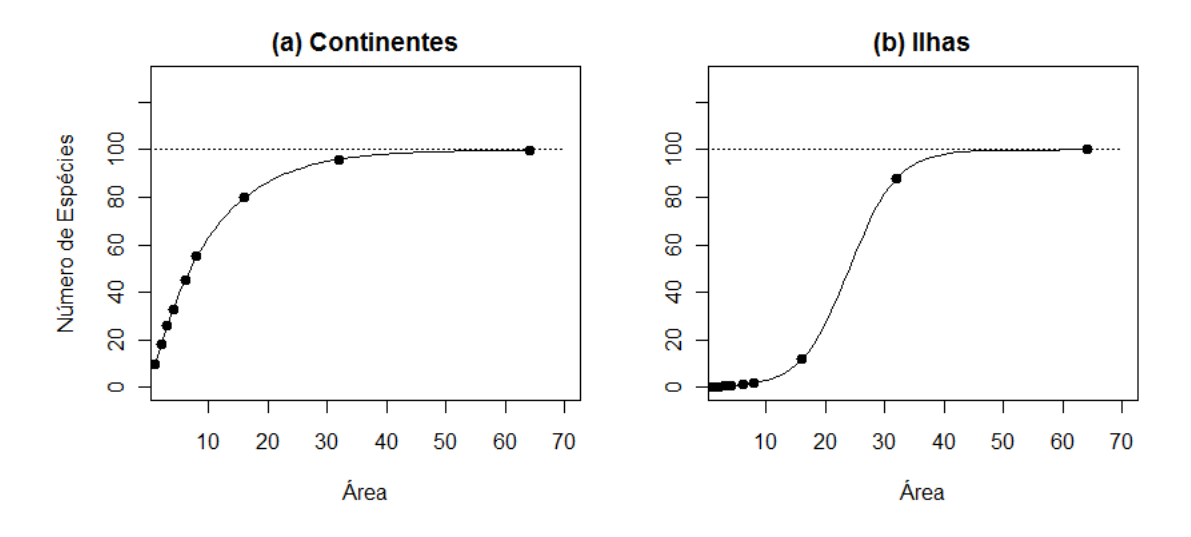

Figura 1.1: Curva espécie-área.

Uma questão importante é a distinção entre a "curva de acumulação de espécies" e "curva espécieárea". A diferença esta na disposição das espécies observadas, sendo que interesse é o número acumulado e o número distinto de espécies, respectivamente (Schilling *et al.* 2008). Em áreas continentais, os métodos de coleta implicam em diferenças na construção da curva espécie-área. Um método comum é a utilização de *quadrats* (sub-regiões com tamanho delimitado) sucessivamente maiores (normalmente dobrando-se o tamanho, de modo que compreenda a área delimitada pela anterior), com as espécies adicionais sendo contadas, representado assim a heterogeneidade da área amostrada. Essa amostragem continua até que não existam novas espécies a serem adicionadas.

Como a variável dependente é um dado de contagem, pressupõe-se que esta variável provém de alguma distribuição conhecida para dados discretos positivos. Uma das distribuições amplamente utilizada em dados de contagem é a de Poisson. Alternativamente à distribuição de Poisson, temos a distribuição Binomial Negativa, que possui inúmeras aplicações em áreas biológicas através da reparametrização dada por  $p = \phi/(\mu + \phi)$ . Entretanto, quando temos uma ausência de zeros estrutural nos dados, a forma mais comum utilizada é o truncamento no ponto zero. O objetivo deste trabalho é considerar as distribuições de Poisson Zero - Truncada (PZT) e Binomial Negativa Zero - Truncada (BNZT) como uma alternativa para representar a distribuição de probabilidade do número de espécies em determinada área. A vantagem de utilizar este tipo de metodologia é que além de menos

parâmetros, estes são facilmente interpretáveis.

Diversas pesquisas de relação espécie-área foram desenvolvidas, sendo os dados ajustados através de regressão linear simples (Connor *et al.* 1979). Os modelos geralmente são linearizados através de transformação logarítmica sendo os modelos comparados através do critério  $R^2$  (Dengler 2009). Recentemente foram utilizados os critérios de informação de Akaike (AIC) e Bayesiano (BIC). Neste trabalho, descrevemos os principais critérios de seleção de modelos utilizados através de um estudo comparativo via simulação.

Neste trabalho, são propostas as abordagens clássica e bayesiana com a utilização de variáveis latentes, utilizadas para obtenção das distribuições condicionais e implementação do algoritmo de Gibbs. Esta dissertação está estruturada da seguinte forma: No capítulo 2 apresentamos uma breve revisão literária da relação espécie-área junto com os principais modelos não lineares utilizados na literatura. No capítulo 3 discutimos alguns conceitos de modelos lineares generalizados e inferência bayesiana. As distribuições truncadas de Poisson e Binomial Negativa no zero são discutidas no capítulo 4. No capítulo 5 descrevemos os procedimentos de inferência bayesiana. No capítulo 6 apresentamos as distribuições utilizando o modelo Exponencial. No capítulo 7 temos um estudo de simulação para o problema. No capítulo 8 apresentamos uma aplicação para dados reais. Finalmente, no capítulo 9 temos as conclusões.

# Capítulo 2 Relação Espécie - Área

Uma tendência esperada ao observar uma comunidade é o aumento da riqueza de espécies com o aumento da área do habitat, independente do grupo taxonômico. Esta relação positiva deve estar associada à disponibilidade de recursos e condições que possibilitam maiores populações, reduzindo risco de extinções. Espera-se que grandes regiões contenham maiores diversidades biológicas, devido a heterogeneidade do habitat por abrigar espécies de diferentes nichos ecológicos. Estas regiões com extraordinária diversidade de espécies são chamadas de *hotspots*, fundamentais para conservação biológica (Ulrich *et al.* 2005) sendo diagnosticadas através da SAR.

Na necessidade de descrever melhor a comunidade, outras abordagens podem ser consideradas na relação espécie-área. Um exemplo é a utilização de variáveis que são relacionadas à área, como temperatura e pluviosidade. Além dos efeitos relacionados diretamente a área, outros fatores influenciam na riqueza de espécies, como a predação e migração. Estes efeitos podem levar ao aumento ou diminuição de espécies do habitat.

Basicamente, considera-se de forma simplificada dois tipos de habitat (ilhas e continentes). Ilhas são áreas onde existe uma redução das iterações biológicas, com fronteiras definidas por fatores externos como, por exemplo, lagoas, áreas insulares, ou mesmo topo de montanhas. Por outro lado, continentes são regiões onde suas fronteiras e tamanhos são bem definidas, por exemplo, blocos de latitude e longitude. Esta distinção é importante, pois os processos envolvendo as SARs sofrem influências externas de maneiras distintas (Tjørve *et al.* 2009).

O delineamento para observação da riqueza e criação da SAR pode ser dividido de acordo com o tipo de amostragem. Os mais comuns são:

(a) Delineamento aninhado (Figura 2.1 (a)), com aumento gradativo da área (*quadrat*) de modo que compreenda áreas menores (normalmente dobra-se o tamanho).

(b) Matriz contínua (Figura 2.1 (b)), com *quadrats* dispostos de forma contígua. Matriz não contínua também é utilizada e torna-se um caso particular de (b).

(c) Aleatorização (Figura 2.1 (c)), com os *quadrats* distribuídos dentro da área de estudo de forma sistemática.

(d) Ilhas (Figura 2.1 (d)), que possuí suas fronteiras delimitadas naturalmente.

Algumas situações importantes devem ser consideradas neste estudo, como é o caso do "efeito de área mínima"(MAE), esperado em áreas isoladas. Este efeito é observado para algumas espécies que

necessitam de alguns recursos mínimos para sobreviver, por exemplo, restrições por causa de espaço ou alimentação.

Em contraste, os continentes não são afetados pelo MAE, sendo esta situação controlada através da escolha da escala para ocorrência de novas espécies (Tjørve *et al.* 2009).

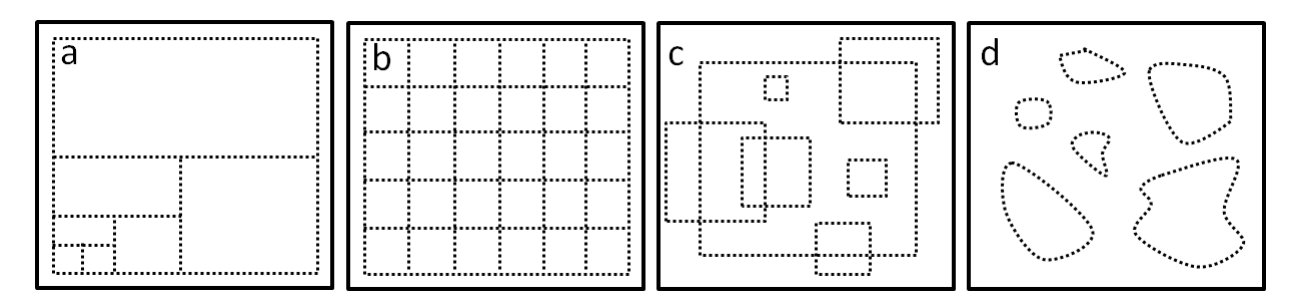

Figura 2.1: Esquema mostrando a diferença entre a amostragem por área ((a), (b) e (c)) e ilhas (d).

Preston (1962) mostra que diferentes tipos de curvas são esperadas para cada habitat (ilhas e continentes). Em continentes, cada número de espécies representa a contagem em áreas contíguas. Contígua significa que a expansão da área contém a anterior, mas esta não é considerada na contagem de novas espécies. Espera-se neste caso que a curva seja convexa com assíntota superior, necessária para descrever a comunidade (Figura 1.1 (a)). A curva para áreas isoladas apresenta-se na forma de sigmóide com assíntota superior incluindo ponto de inflexão (Figura 1.1 (b)). Estas curvas são representadas por modelos não lineares, na tentativa de explicar a relação espécie-área de forma teórica.

### 2.1 Modelos Não Lineares

Os modelos mais comuns usados na literatura para descrever a relação espécie-área são os modelos de potência e exponencial, sendo que ambos não possuem um limite superior. Isso significa que o número total de espécies é infinito.

O modelo de potência proposto por Arrhenius (1921) é dado por:

$$
S=\beta_0 A^{\beta_1},
$$

com S denotando o número de espécies na área  $A$  e  $\beta_0$  o número esperado de espécies por unidade de área (Ulrich *et al.*, 2006). Este modelo geralmente é linearizado pela transformação logarítmica,  $\log(S) = \log(\beta_0) + \beta_1 \log(A)$ , obtendo-se as estimativas pelo métodos usuais. O modelo de potência assume que a mesma proporção de espécies é adicionada à medida que a área é dobrada, sofrendo assim falta de plausibilidade teórica, embora muitas vezes possui bons ajustes.

O modelo exponencial, proposto inicialmente por Gleason (1922), é dado por:

$$
S = \beta_0 + \beta_1 \log(A),
$$

com  $\beta_0$  sendo o intercepto do modelo.

Tais modelos podem tornar-se inúteis quando o objetivo é extrapolar a quantidade de espécies para outras escalas. Entretanto, estes dois modelos possuem bons resultados e são amplamente utilizados devido à facilidade de ajuste e comparação dos parâmetros, sendo que os parâmetros dos modelos ajudam a definir as propriedades e comportamentos.

Existem várias extensões dos modelos inicialmente propostos. Tais reparametrizações são feitas corrigindo os parâmetros  $\beta_0$  ou  $\beta_1$  (ou ambos). Estas funções tipicamente alteram o formato da curva para diferentes valores dos parâmetros (Tjørve *et al.*, 2009). Para tentar modelar o efeito de área mínima (MAE), Plotkin (2000), Ulrich e Buszko (2003) propuseram uma alteração no modelo de Potência de Arrhenius, que denomina-se função de persistência.

A função Persistente (P2) é dada por:

$$
S = b_0 A^{b_1} exp(b_2/A).
$$

Este modelo é denominado de P2 para distinguir de outra função de persistência (P1), proposta inicialmente por Plotkin (2000), apresentada a seguir:

$$
S = b_0 A^{b_1} exp(-b_2 A).
$$

Muitos modelos têm sido modificados e parametrizados com a adição de novos parâmetros (Tjørve 2003). Geralmente estes produzem melhores ajustes, mas pode acontecer um excesso de parametrização. Isto pode causar uma não convergência nos métodos iterativos ou estimativas viesadas, não atendendo os pressupostos de normalidade (Tjørve *et al.* 2009).

Alguns parâmetros alteram a forma da curva e outros apenas a deslocam. Estes são chamados parâmetros de locação. Os parâmetros de locação podem ser reconhecidos como constantes adicionadas junto com a variável dependente. Estes parâmetros são úteis, pois podem deslocar as curvas quando existem evidências do efeito de área mínima.

Neste trabalho consideramos os principais modelos encontrados na literatura com assíntota superior. Os modelos utilizados são apresentados na Tabela 2.1.

 $T_1$  1.  $2.1$ : Modelos não lineares

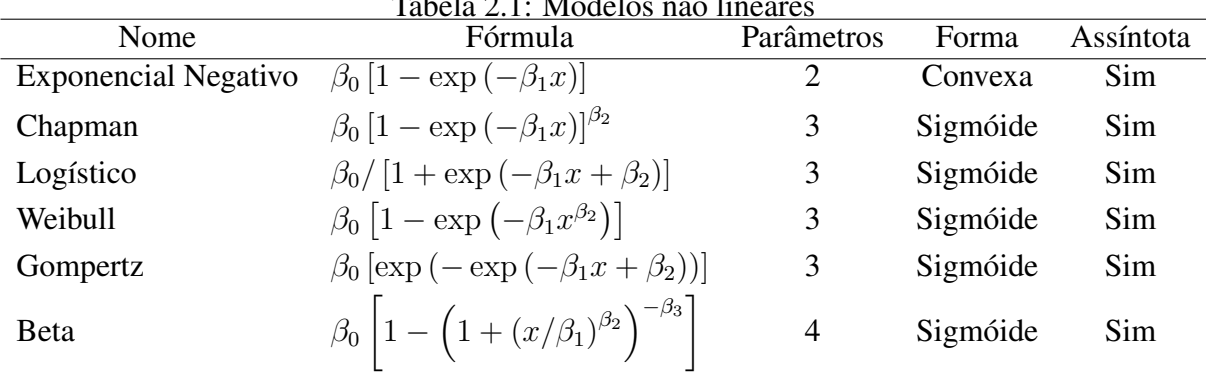

Nestes modelos, o parâmetro  $\beta_0$  corresponde ao valor máximo esperado de espécies em uma região, chamado de assíntota. O parâmetro  $\beta_1$  está relacionado com a taxa média de crescimento da diversidade de espécies. O parâmetro  $\beta_2$  define o tipo de curvatura e desloca o ponto de inflexão da

função, refletindo as condições da região favoráveis ao crescimento da diversidade de espécies. Para facilitar a notação para a área  $(A)$ , associamos x para representar a variável em questão.

A Figura 2.1 mostra a diferença entre as curvas convexas e sigmóides. O modelo logístico é o único simétrico em torno do ponto de inflexão considerado neste trabalho, ou seja, a função muda a concavidade em 50% da curva, passando a diminuir a taxa de crescimento. Neste modelo, o parâmetro  $\beta_1$  muda a inclinação da curva, mas sem mudar a posição do ponto de inflexão, ou da assíntota. O modelo sugerido por Gompertz possui o ponto de inflexão associado a 36.8% da curva. Estes modelos são inflexíveis, comparados aos pontos de inflexão que variam nas outras funções.

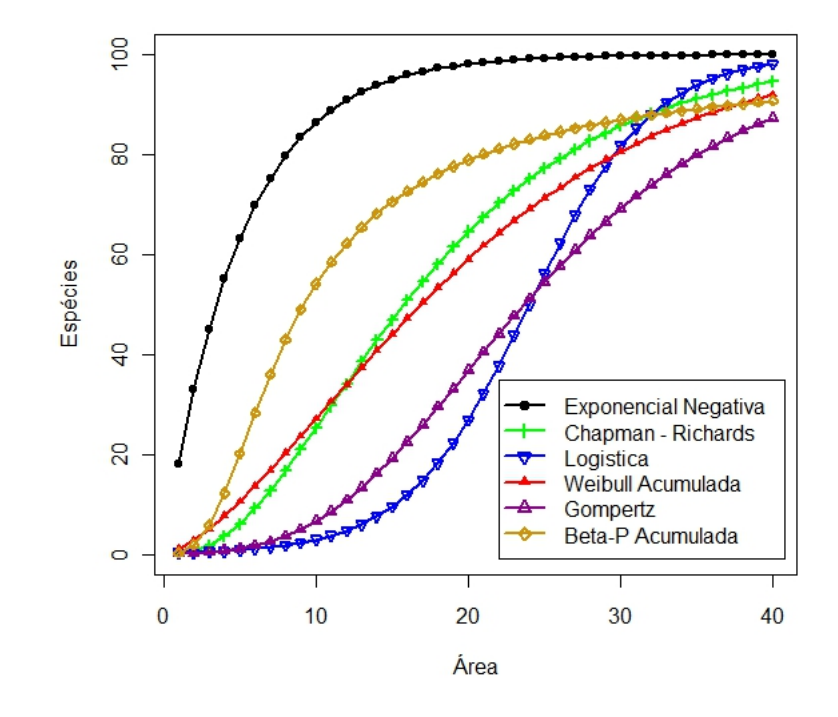

Figura 2.2: Modelos com assíntota usados para a relação espécie-área.

Não espera-se um modelo que se ajuste adequadamente em ambos os tipos de habitat (ilhas e continentes), como também pode existir conflitos com alguns modelos ajustando-se melhor a alguns conjuntos de dados do que outros.

# Capítulo 3 Revisão Literária

## 3.1 Introdução

Neste capítulo são apresentados alguns conceitos de estatística com o intuito de facilitar a compreensão dos temas abordados nos capítulos seguintes. Nas seções 3.2 e 3.3 são apresentados noções básicas de Modelos Lineares Gereralizados (MLG) e inferência bayesiana. Na seção 3.4 são descritos os métodos bayesianos de seleção de modelos. Finalmente, na seção 3.5 são descritos o método de Monte Carlo junto com os algoritmos de Metropolis-Hasting e Gibbs Sampling (Chib 1995).

## 3.2 Modelos Lineares Generalizados

Os modelos lineares generalizados (MLG), propostos por Nelder e Wedderburn (1972), unificaram a teoria da modelagem estatística relacionando o modelo linear com a variável resposta através de uma função de ligação. Esta teoria tem por objetivo utilizar os modelos não lineares, apresentados no capítulo anterior, no contexto dos modelos lineares generalizados, de forma que toda a estrutura de estimação e predição em modelos lineares normais sejam estendidas para os modelos não lineares.

Um modelo linear generalizado é definido por três elementos: (i) Uma distribuição de probabilidade pertencente à família exponencial; (ii) um componente sistemático nos parâmetros, denominado preditor linear; (iii) uma função de ligação que associa o preditor linear à média da distribuição de probabilidade.

#### 3.2.1 Família Exponencial

O fato de uma distribuição pertencer à família exponencial proporciona ótimas propriedades aos estimadores e tem grande destaque dentro dos modelos lineares generalizados (McCullagh e Nelder 1989). As funções densidades de probabilidade das distribuições pertencentes à família exponencial são expressas na forma:

$$
p(y|\theta,\phi) = \exp\left\{\frac{y\theta - b(\theta)}{a(\phi)} + c(y,\phi)\right\}
$$
\n(3.1)

sendo  $\theta$  e  $\phi$  parâmetros (localização e dispersão) e  $a(\phi)$ ,  $b(\theta)$  e  $c(y, \phi)$  são funções reais conhecidas. A média e a variância das distribuições pertencentes à família exponencial são dadas por:

$$
E[Y] = b'(\theta)
$$

e

$$
Var[Y] = b''(\theta)a(\phi)
$$

com  $b'(\theta)$  e  $b''(\theta)$  representando a primeira e a segunda derivada da função  $b(\theta)$  em (3.1).

Os modelos não lineares da família exponencial são definidos por ( 3.1) e pelo componente sistemático:

$$
g(\mu_i) = \eta_i(x_i, \beta) = f(x_i, \beta) \quad i = 1, 2, ..., n. \tag{3.2}
$$

em que  $g(\cdot)$  é função de ligação monótona conhecida e diferenciável,  $\beta = (\beta_1, \beta_2, ..., \beta_q)$  vetor de parâmetros e  $f(x_i, \bm{\beta})$  uma função não linear dado na Tabela 2.1. Para  $\mu_i = g^{-1}(\eta_i)$ , vamos considerar a média  $\mu_i$  substituída pelo preditor linear através de uma função de ligação identidade, de forma que  $\mu_i = f(x_i, \boldsymbol{\beta}).$ 

#### 3.2.2 Estimação dos Parâmetros do modelo

Seja  $l(\beta)$  o logarítmo da função de verossimilhança para algum modelo definido em (3.1).

$$
l(\boldsymbol{\beta}) = \sum_{i=1}^{n} \phi \{ y_i \eta_i(x_i, \boldsymbol{\beta}) - b(\eta_i(x_i, \boldsymbol{\beta})) \} + \sum_{i=1}^{n} c(y_i, \phi).
$$
 (3.3)

A estimativa de  $\hat{\beta}$  é obtida igualando-se  $\frac{\partial l(\beta)}{\partial \beta}$  a zero, em que  $\eta_i(x_i, \beta) = g(f(x_i, \beta))$ . Em geral, podemos encontrar a solução numérica desta equação através de processos iterativos, por exemplo, o escore de Fisher.

O método escore utiliza, portanto, a função escore dado por:

$$
U_j(\boldsymbol{\beta}) = \frac{\partial l(\boldsymbol{\beta})}{\partial \beta_j}, \quad j = 1, 2, ..., q.
$$
\n(3.4)

O estimador de máxima verossimilhança pode ser obtido expandindo-se a função escore em torno de  $\boldsymbol{\beta}^{(0)}$  uma série de Taylor, tal que

$$
U_j \cong U_j^{(0)} + \frac{\partial U_j(\boldsymbol{\beta})}{\partial \beta_j} (\beta_j - \beta_j^{(0)})
$$
\n(3.5)

que resulta no processo iterativo para o vetor de parâmetros  $\beta$ 

$$
\boldsymbol{\beta}^{(m+1)} = \boldsymbol{\beta}^{(m)} - \{H^{(m)}\}^{-1}U^{(m)} \tag{3.6}
$$

em que  $U = (U_1, ..., U_q)$  é o gradiente da função escore e H representa a matriz Hessiana dada por  $h_{i,j} = \frac{\partial^2 l}{\partial \beta_i \beta_j}$  $\frac{\partial^2 l}{\partial \beta_i \beta_j}$ .

## 3.3 Inferência Bayesiana

Diferentemente do enfoque clássico, a análise bayesiana expressa todas as formas de incerteza em termos de probabilidade. Assim, existem diferentes graus de conhecimento para  $\beta$  que podem variar para cada pesquisador. Estas incertezas, quantificada pela densidade a priori  $p(\boldsymbol{\beta})$ , resultam nas distribuições de probabilidade a posteriori para  $\beta$ , denotada por  $p(\beta|y)$ . De acordo com o Teorema de Bayes, temos:

$$
p(\boldsymbol{\beta}|\mathbf{y}) = \frac{p(\boldsymbol{\beta})L(\mathbf{y}|\boldsymbol{\beta})}{\int p(\boldsymbol{\beta})L(\mathbf{y}|\boldsymbol{\beta})d(\boldsymbol{\beta})}
$$
(3.7)  

$$
\propto p(\boldsymbol{\beta})L(\mathbf{y}|\boldsymbol{\beta}).
$$

com  $y = (y_1, ..., y_n)$  vetor de amostras de uma variável aleatória Y, com função densidade  $L(y|\beta)$ .

Em geral, não é necessário o cálculo da integral no denominador. Sendo assim, a densidade a posteriori é proporcional à densidade priori multiplicado pela função de verossimilhança.

Vários são os métodos para dedução de prioris, sendo que estas podem ser classificadas como subjetivas, conjugadas e não-informativas. Uma densidade a priori subjetiva representa a esperança subjetiva do pesquisador sobre o parâmetro. Como em alguns casos é complicado definir densidades a priori subjetivas ou, de modo geral, não existe informação sobre  $\beta$  para incorporar no modelo, as prioris não informativas são utilizadas com frequencia.

#### 3.3.1 Prioris não informativas

As prioris não-informativas são usadas quando espera-se que a informação dos dados seja dominante, ou seja, a idéia é fazer inferência com mínimo de informação subjetivista.

Definição 3.3.1 (Informação de Fisher) *Seja* Y *vetor aleatório com densidade* L(y|β)*. A medida de Informação de Fisher é definida por:*

$$
I(\boldsymbol{\beta}) = -E \left\{ \frac{\partial^2}{\partial \boldsymbol{\beta}^T \partial \boldsymbol{\beta}} \log \left( L \left( \boldsymbol{y} | \boldsymbol{\beta} \right) \right) \right\}
$$

sendo  $I_{ij} \left( \boldsymbol{\beta} \right) = - E \left\{ \frac{\partial^2}{\partial \beta_i \partial \boldsymbol{\beta}_j} \right\}$  $\frac{\partial^2}{\partial \beta_i \partial \beta_j} \log \left(L\left(\boldsymbol{y}|\boldsymbol{\beta}\right)\right)\right\}, i, j = 1, 2, ..., q.$ 

Portanto, a Informação de Fisher é definida pela curvatura da verossimilhança.

Definição 3.3.2 (Priori de Jeffreys) *Seja* Y *uma variável aleatória com função densidade de probabilidade* p(y|β)*. A priori não informativa de Jeffreys é dada por:*

$$
p(\boldsymbol{\beta}) \propto |I(\boldsymbol{\beta})|^{1/2} \tag{3.8}
$$

*com* β ∈ Θ *e* |I(β)| *sendo o determinante da matriz de Informação de Fisher.*

A classe de prioris não informativas propostas por Jefreys (1961) é invariante a transformações um a um, mas tem a desvantagem de, em muitos casos, levar à prioris impróprias. Densidades a priori informativas também podem ser consideradas, vários métodos de elicitação de priori são encontrados na literatura (Paulino *et. al.* 2003).

### 3.4 Seleção de Modelos

Diversos métodos de seleção de modelos são propostos na literatura. Neste trabalho consideramos os critérios EAIC, EBIC (Brooks 2002), DIC (Spiegelhalter *et. al* 2002) e CPO (Pettit e Young 1990). Os três primeiros critérios sugerem que as comparações entre modelos sejam feitas baseados no cálculo da *deviance*.

$$
D(\boldsymbol{\beta},M_i) = -2\log(L(\boldsymbol{y}|\boldsymbol{\beta},M_i)) + C
$$

em que  $L(\mathbf{y}|\boldsymbol{\beta}, M_i)$  é a função de verossimilhança associada ao modelo  $M_i$  e C é uma constante que cancela. Um estimador Monte Carlo para o desvio é dado por:

$$
\overline{D}(\boldsymbol{\beta},M_i) = \frac{1}{m} \sum_{j=1}^m -2 \log(L(\boldsymbol{y}|\boldsymbol{\beta}^{(j)},M_i))
$$

e nada mais é do que o desvio médio a posteriori.

#### 3.4.1 Critério de Informação de Akaike Extendido (EAIC)

O critério proposto por Akaike (1974) baseia-se na função de verossimilhança penalizada pelo número de parâmetros do modelo,  $AIC(\beta, M_i) = -2 \log(L(y|\beta, M_i)) + 2p$ , enquanto que o critério de informação bayesiano (BIC) proposto por Schwarz (1978) pondera o tamanho amostral com  $BIC(\beta, M_i) = -2 \log(L(\mathbf{y}|\beta, M_i)) + p \log(n)$ . Os critérios de seleção, no contexto bayesiano, são obtidos através de uma extensão natural considerando a densidade a posteriori dos parâmetros do modelo.

$$
E AIC = -2E[\log(L(\mathbf{y}|\mathbf{\beta}, M_i))] + 2p = D(\overline{\mathbf{\beta}}, M_i) + 2p
$$

$$
EBIC = -2E[\log(L(\mathbf{y}|\mathbf{\beta}, M_i))] + p \log(n) = D(\overline{\mathbf{\beta}}, M_i) + p \log(n)
$$

em que p é o número de parâmetros do modelo, n é o tamanho amostral e  $D(\bar{\beta}, M_i) = -2 \log(L(y|\bar{\beta}, M_i))$ com  $\overline{\beta}$  igual à média da densidade a posteriori. Ambos os critérios (EAIC e EBIC) indicam os melhores modelos quanto menor for o valor obtido.

#### 3.4.2 Critério de Informação de Desvio (DIC)

O DIC é composto pela média a posteriori do desvio *(deviance)* penalizado pelo número de parâmetros do modelo. Este critério é atrativo pois pode ser incorporado durante a simulação de Monte Carlo. Semelhante aos outros critérios, é uma aproximação assintótica para amostras grandes e é válido quando a distribuição a posteriori é aproximadamente uma distribuição normal multivariada. Valores baixos para o DIC indicam melhores ajustes. O DIC é obtido por:

$$
DIC = D(\boldsymbol{\beta}, M_i) + p_{di}
$$

em que  $p_{di} = \overline{D}(\beta, M_i) - D(\overline{\beta}, M_i)$  mede a complexidade do modelo i. O critério sugere uma comparação entre o desvio médio e o desvio aplicado na média a posteriori.

#### 3.4.3 Critério da Densidade Preditiva Ordenada (CPO)

A Densidade Preditiva Ordenada (CPO) (Gelfand *et al.* 1994) é outro critério amplamente utilizado na literatura para avaliação do modelo e baseia-se nas densidades de validação cruzada. Considerando  $Y = (y_1, y_2, ..., y_n)$ , a validação cruzada é obtida através da densidade  $p(y_k|Y_{-k})$ , com  $Y_{-k}$ denotando o conjunto de todos os elementos exceto o k-ésimo observável y<sup>−</sup>k. Esta estatística representa quais valores são mais prováveis quando o modelo é ajustado a todas as observações exceto  $y_k$ . Para a k-ésima observação, a CPO é definida por:

$$
CPO_k = p(y_k|\boldsymbol{Y}_{-k}) = \int p(y_k|\beta, \boldsymbol{Y}_{-k})p(\beta|\boldsymbol{Y}_{-k})d\beta.
$$
 (3.9)

Neste caso,  $p(\beta|Y_{-k})$  representa a densidade a posteriori de  $\beta$  com base nos dados de  $Y_{-k}$ . Portanto, define-se a partir da Equação (3.9) o  $CPO_k$  como sendo a densidade marginal preditiva a posteriori de  $y_k$  dado  $Y_{-k}$ . Valores maiores para  $CPO_k$  implicam em melhores modelos e valores mais baixos indicam observações influentes. Para a maioria dos modelos, não existe forma fechada para o  $CPO_k$ . Sendo assim, usando as amostras geradas pelo processo de Monte Carlo, podemos aproximar o cálculo do CPO (Li *et. al* 2006) por:

$$
CPO_k \approx \frac{1}{M}\sum_{j=1}^m [L(y_k|\boldsymbol{\beta}^{(j)})]^{-1}.
$$

Resumindo as informações em uma medida simples, escolhe-se o modelo com maior valor aplicado no logaritmo natural das CPO's, denominado logarítmo da pseudo verossimilhança marginal,  $LPML = \sum_{i=1}^{n} \log(CPO_i).$ 

## 3.5 Monte Carlo via cadeia de Markov

Nesta seção, descrevemos dois algoritmos baseados no método MCMC (Markov Chain Monte Carlo) (Geman e Geman 1984) que são aplicados na necessidade de encontrar as funções densidade de probabilidade intratáveis analiticamente. A idéia do método de Monte Carlo, dado o enfoque Bayesiano, consiste na esperança a posteriori de uma função  $h(\boldsymbol{\beta})$ , isto é:

$$
E(h(\boldsymbol{\beta})|\boldsymbol{y}) = \int_{\boldsymbol{\beta}} h(\boldsymbol{\beta}) p(\boldsymbol{\beta}) d\boldsymbol{\beta}.
$$
 (3.10)

O procedimento visa obter amostras  $\boldsymbol{\beta}^{(i)}$ ,  $i = 1, ..., n$  da distribuição  $\pi(\boldsymbol{\beta})$ . O estimador utilizado é dado na forma  $\hat{h} \approx \frac{1}{n-1}$  $\frac{1}{n-r}$   $\sum_{i=r+1}^{n} h(\boldsymbol{\beta}^{(i)})$ . Descartando-se as *r* primeiras amostras (*burn in*), temos  $M = n - r$  como sendo a amostra total da cadeia.

#### 3.5.1 Algoritmo Metropolis-Hastings

Com o objetivo de obter amostras da distribuição a posteriori  $p(\beta | y)$  quando esta não tem uma expressão conhecida ou quando não sabemos gerar diretamente das densidades condicionais  $p(\beta_i|\bm{y},\bm{\beta}_{-i}),$ utiliza-se o algoritmo de Metropolis-Hastings, quem tem como caso especial o método de Gibbs Sampling (Chib 1995). Este algoritmo baseia-se na idéia do método de aceitação-rejeição, ou seja, utiliza

uma função auxiliar (função de importância) para gerar os candidatos aceitando ou rejeitando com certa probabilidade.

A idéia é gerar valores de uma distribuição de transição arbitrária  $q(\boldsymbol{\beta}, \boldsymbol{\beta}')$ , baseado numa probabilidade  $\alpha(\beta, \beta')$ , tal que leve à convergência da cadeia para a distribuição de interesse. O algoritmo é construído da seguinte forma:

- 1. Iniciar com condições arbitrárias para  $\beta^{(0)}$  e indicador  $j = 0$ .
- 2. Gerar  $\beta'$  com núcleo de transição atribuído em  $q(\boldsymbol{\beta}^{(j)}, \boldsymbol{\beta}')$ .
- 3. Aceite ou rejeite  $\beta'$  de acordo com a probabilidade de transição:

$$
\alpha\left(\boldsymbol{\beta},\boldsymbol{\beta}'\right) = \min\left\{1, \frac{p(\boldsymbol{\beta}')q(\boldsymbol{\beta}^{(j)},\boldsymbol{\beta}')}{p(\boldsymbol{\beta}^{(j)})q(\boldsymbol{\beta},\boldsymbol{\beta}'^{(j)})}\right\}
$$

- 4. Gerar u de uma distribuição uniforme  $U(0, 1)$ .
- 5. Se  $u \leq \alpha$ , atualizar  $\boldsymbol{\beta}^{(j)}$  por  $\boldsymbol{\beta}^{(j+1)} = \boldsymbol{\beta}'$
- $\boldsymbol{\beta}^{(j)} = \boldsymbol{\beta}^{(j-1)}$  caso contrário.

6. 
$$
j = j + 1
$$

7. Repetir (2) - (6) até a convergência da cadeia.

#### 3.5.2 Algoritmo Gibbs Sampling

Diferentemente do Metropolis-Hastings, o algoritmo de Gibbs Sampling tem os valores de  $\beta_i$ gerados a partir de sua distribuição condicionada à todos os outros parâmetros  $\beta_j, i \neq j$  (Gamerman 1997). Sendo assim, as amostras de  $p(\beta|\mathbf{y})$  são simuladas a partir das distribuições condicionais  $p(\beta_i|y, \mathcal{B}_{-i}), \text{com }\mathcal{B}_{-i} = (\beta_1, ..., \beta_{i-1}, \beta_{i+1}, ..., \beta_q).$ 

O algoritmo de Gibbs é um caso particular do Metropolis Hastings quando a distribuição proposta é a distribuição condicional completa. O algoritmo é construído da seguinte forma:

- 1. Iniciar com condições arbitrárias para  $\boldsymbol{\beta}^{(0)} = (\beta_1^{(0)})$  $\beta_1^{(0)},...,\beta_q^{(0)}) =$ e  $j = 0$  e  $i = 1$ .
- 2. Simule  $\beta_i^j \propto p(\beta_i | y, \beta_{-i}^{j-1})$  $\frac{j-1}{i}$ ).
- 3. Se  $i < k$  faça  $i = i + 1$  e retorne ao passo (2).
- 4. Faça  $j = j + 1$  e  $i = 1$ .
- 5. Repetir (2) (4) até a convergência.

#### 3.5.3 Convergência da Cadeia

Ao utilizar o método de Monte Carlo, temos a necessidade de garantir que os valores amostrados sejam da distribuição de interesse (Cowles et. al., 1996). Para garantir a convergência da cadeia, é fundamental que as séries geradas pelo método de Monte Carlo sejam estacionarias.

Entre as principais técnicas gráficas de verificação da convergência temos os gráficos de séries e autocorrelações. Espera-se que a série não apresente muitas oscilações e, para evitar possível auto correlação das cadeias, os candidatos são selecionados a cada k iterações (Gilks *et al.*, 1996).

Entre as principais métricas para convergência, o critério de Raftery e Lewis (Raftery *et. al.* 1992) baseia-se na distribuição normal reduzida e indica convergência para valores menores que 5. Já a proposta de Gelman e Rubin (1992), baseia-se na análise de variância clássica para duas ou mais cadeias simuladas a partir de diferentes pontos iniciais. A idéia consiste em comparar a variabilidade (entre e dentro) das cadeias. Para calcular o método, os seguintes passos devem ser realizados:

- 1. Executar  $M > 2$  cadeias de tamanho  $2N$ , distintas, descartando as N primeiras amostras.
- 2. Calcular a variância dentro e entre cadeias.
- 3. Calcular a soma ponderada das variâncias calculadas anteriormente.
- 4. Calcular o Fator de Redução de escala.

Portanto, temos a variabilidade dentro da cadeia dada por

$$
W = \frac{1}{M} \sum_{j=1}^{M} s_j^2
$$

com  $s_j^2 = \frac{1}{N-1}$  $\frac{1}{N-1}\sum$ N  $i=1$  $(\beta_{ij} - \overline{\beta}_{i.})^2$  para  $j = 1, ..., M$  e  $i = 1, ..., N$ . A variância entre cadeias é dada por

$$
B = \frac{N}{M-1} \sum_{j=1}^{M} (\overline{\beta}_j - \overline{\overline{\beta}})^2
$$

 $\operatorname{com} \overline{\overline{\beta}} = \sum$ M  $j=1$  $\beta_{j}.$ 

Assim, a variância ponderada pode ser estimada por:

$$
Var(\beta) = (1 - \frac{1}{N})W + \frac{1}{N}B
$$

e  $\sqrt{\hat{R}} = \sqrt{\frac{Var(\beta)}{W}}$  $\frac{w(\beta)}{W}$  é definido como o fator de redução de escala. Define-se os valores aceitáveis sendo  $\sqrt{\hat{R}} \leq 1.2.$ 

# Capítulo 4 Distribuições Truncadas

Neste capítulo, discutimos algumas definições das distribuições truncadas utilizadas neste trabalho. Inicialmente, podemos definir a função de probabilidade de um modelo truncado por:

$$
P(Y = y | a < y \le b) = \frac{P(Y = y)}{P(Y \le b) - P(Y < a)}, \quad y = a, a + 1, \dots, b. \tag{4.1}
$$

Nesse caso, temos o truncamento entre os pontos  $a \cdot b$ . Abordamos no trabalho o truncamento no ponto zero, ou seja, somente são considerados valores positivos para y. Sendo assim, definimos o truncamento em zero por:

$$
P(Y = y | y > 0) = \frac{P(Y = y)}{1 - P(Y = 0)}, y = 1, 2, 3, ... \tag{4.2}
$$

com os momentos principais

$$
E(Y|Y>0) = \frac{E(Y)}{1 - P(Y=0)}
$$
\n(4.3)

$$
V(Y|Y>0) = \frac{1}{1 - P(Y=0)} \left[ V(Y) - \frac{E^2(Y)}{[P(Y=0)]^{-1} - 1} \right].
$$
\n(4.4)

Portanto, fica evidente que o valor esperado condicional aumenta e a variância condicional diminui no truncamento dos dados no zero.

## 4.1 Distribuição Poisson Truncada no Zero

A forma mais adequada de fazer inferência sobre os parâmetros dos modelos da relação espéciesárea com distribuições não normais é considerar estes modelos no contexto dos modelos não-lineares generalizados. Como a variável dependente é um dado de contagem, assume-se que esta variável provém de alguma distribuição conhecida para dados discretos, como a distribuição de Poisson. A forma clássica do modelo de Poisson é dado por:

$$
P(Y = y | y_i \ge 0) = \frac{\mu_i^{y_i} e^{-\mu_i}}{y_i!},
$$
\n(4.5)

sendo  $y_i$ ,  $i = 1, ..., n$ , a i-ésima observação da variável resposta Y. Considerando que o evento  $y_i = 0$  não é observado, podemos obter as distribuições truncadas em zero condicionando as funções de probabilidade no ponto zero. A função de probabilidade do modelo Poisson truncado no zero é definida por:

$$
P(Y = y_i | y_i > 0) = \frac{\mu_i^{y_i} e^{-\mu_i}}{y_i! (1 - e^{-\mu_i})},
$$
\n(4.6)

e os momentos principais são

$$
E(Y_i|y_i>0) = \frac{\mu_i}{1 - e^{-\mu_i}},
$$
\n(4.7)

$$
V(Y_i|y_i>0) = \frac{\mu_i}{1 - e^{-\mu_i}} \left[1 - \frac{\mu_i}{e^{\mu_i} - 1}\right].
$$
 (4.8)

Desse modo, é fácil notar que a variância condicional passa a ser inferior à média condicional.

#### 4.1.1 Inferência

Seja uma amostra independente  $(y_1, ..., y_n)$ , a função log-verossimilhança para o modelo(4.6) considerando a função  $\mu_i = f(x_i, \beta)$  é dado por:

$$
\log (l_P) = \sum_{i=1}^{n} \left\{ y_i \log (\mu_i) - \mu_i - \log (1 - e^{-\mu_i}) - \log (y_i!) \right\}.
$$
 (4.9)

A estimação dos parâmetros dos modelos pode ser realizada através maximização da função logverossimilhança. A função escore da log-verossimilhança ( 4.9) é dada por:

$$
\frac{\partial l}{\partial \beta_i} = \sum_{i=1}^n \left[ \frac{y_i}{\mu_i} - 1 - \frac{e^{-\mu_i}}{1 - e^{-\mu_i}} \right] \left[ \frac{\partial \mu_i}{\partial \beta_i} \right]. \tag{4.10}
$$

Consideramos o parâmetro  $\mu_i$  da distribuição Poisson Zero-Truncada associado aos modelos não lineares apresentados na Tabela 2.1.

$$
\log (l_P) = \sum_{i=1}^{n} y_i \log \{ f(x_i; \beta) \} - \sum_{i=1}^{n} f(x_i; \beta) - \sum_{i=1}^{n} \log (1 - e^{-f(x_i; \beta)}) - \sum_{i=1}^{n} \log (y_i!). \quad (4.11)
$$

Os estimadores de máxima verossimilhança foram obtidos maximizando a função de verossimilhança diretamente através do comando *optim* do *software* R (R Development Core Team, 2009). O método de maximização utilizado foi o BFGS.

### 4.2 Distribuição Binomial Negativa Truncada no Zero

A motivação de utilizar a distribuição Binomial Negativa está na sua grande utilização na modelagem de dados com superdispersão, geralmente reparametrizada por  $p = \phi/(\mu_i + \phi)$ . Nesta seção, apresentamos as parametrizações mais comuns, bem como os resultados mais importantes para sua estimação. No modelo tradicional, temos a distribuição Binomial Negativa dada por:

$$
P(Y = y_i) = \frac{\Gamma(y_i + \phi)}{y_i! \Gamma(\phi)} \left(\frac{\phi}{\mu_i + \phi}\right)^{\phi} \left(\frac{\mu_i}{\mu_i + \phi}\right)^{y_i} \qquad y_i = 0, 1, ..., \qquad (4.12)
$$

com  $\mu_i > 0$  e  $\phi > 0$ . Condicionando a função de probabilidade no ponto zero, temos:

$$
P(Y = y_i | y_i > 0) = \frac{\Gamma(y_i + \phi)}{y_i! \Gamma(\phi)} \left(\frac{\phi}{\mu_i + \phi}\right)^{\phi} \left(\frac{\mu_i}{\mu_i + \phi}\right)^{y_i} \left(1 - \left(\frac{\phi}{\mu_i + \phi}\right)^{\phi}\right)^{-1}, \quad (4.13)
$$

para  $\mu_i > 0$  e  $\phi > 0$  (Cruyff e van der Heijden, 2008). Os parâmetros  $\mu$  e  $\phi$  são os parâmetros de locação e dispersão, respectivamente. Quando temos ambos parâmentros desconhecidos, o que representa a maioria dos casos, a estimação do parâmetro de dispersão torna-se complicado. Uma reparametrização eficiente, proposta por Piegorsch (1990), dada por  $\alpha = 1/\phi$  resulta na distribuição:

$$
P(Y = y_i | y_i > 0) = \frac{\Gamma(y_i + \alpha^{-1})}{y_i! \Gamma(\alpha^{-1})} \left(\frac{\alpha \mu_i}{1 + \alpha \mu_i}\right)^{y_i} \left(1 + \alpha \mu_i\right)^{-\alpha^{-1}} \left(1 - \left(1 + \alpha \mu_i\right)^{-\alpha^{-1}}\right)^{-1}.
$$
 (4.14)

A média desta variável aleatória é

$$
E(y_i) = \frac{\mu_i}{1 - (1 + \alpha \mu_i)^{-\alpha^{-1}}},
$$
\n(4.15)

enquanto que a variância vale

$$
V(y_i) = \left[\frac{\mu_i}{1 - (1 + \alpha \mu_i)^{-\alpha^{-1}}}\right] \left[1 + \alpha \mu_i - \frac{\mu_i (1 + \alpha \mu_i)^{-\alpha^{-1}}}{1 - (1 + \alpha \mu_i)^{-\alpha^{-1}}}\right].
$$
 (4.16)

Para considerar a relação espécie-área com os dados de contagem vindos de uma distribuição de Binomial Negativa truncada, adotamos o componente sistemático do modelo dado por  $\mu_i = f(x_i; \boldsymbol{\beta}),$ em que  $\beta$  é o vetor de parâmetros,  $x_i$  representa a área e  $f(\cdot)$  uma função não linear dado na Tabela 2.1.

#### 4.2.1 Inferência

A função log-verossimilhança de uma amostra i.i.d, baseada no modelo ( 4.14) é proporcional à

$$
\log (l_{NB}) = \sum_{i=1}^{n} \left( \sum_{v=0}^{y_i} \log (v + \alpha^{-1}) - \log y_i! - (y_i + \alpha^{-1}) \log (1 + \alpha \mu_i) \right. \left. + y_i \log \alpha \mu_i - \log \left[ 1 - (1 + \alpha \mu_i)^{-\alpha^{-1}} \right] \right).
$$
\n(4.17)

As derivadas de primeira ordem que permitem obter os estimadores que maximizam a função log-verossimilhança ( 4.17):

$$
\frac{\partial l}{\partial \beta_i} = \sum_{i=1}^n \left[ \frac{y_i}{\mu_i \left( 1 + \alpha \mu_i \right)} - \frac{\left( 1 + \alpha \mu_i \right)^{\alpha^{-1} - 1}}{\left( 1 + \alpha \mu_i \right)^{\alpha^{-1}} - 1} \right] \left[ \frac{\partial \mu_i}{\partial \beta_i} \right],\tag{4.18}
$$

$$
\frac{\partial l}{\partial \alpha} = \sum_{i=1}^{n} \left[ \sum_{v=0}^{y_i - 1} \left( \frac{v}{v + \alpha v} - \frac{1}{\alpha} \right) + \frac{y_i}{\mu_i (1 + \alpha \mu_i)} + \frac{\alpha^{-2} (1 + \alpha \mu_i)^{\alpha^{-1}} \log \left( 1 + \alpha \mu_i \right)}{\left( 1 + \alpha \mu_i \right)^{\alpha^{-1}} - 1} \right].
$$
 (4.19)

Claramente não temos como encontrar as soluções analíticas. Sendo assim, a estimação dos parâmetros dos modelos pode ser obtida numericamente através maximização da função log-verossimilhança, realizado diretamente através do comando *optim* do *software* R (R Development Core Team, 2009).

# Capítulo 5

## Abordagem Bayesiana

Como alternativa ao método de estimação clássico, introduzimos nesta seção uma abordagem Bayesiana utilizando densidades a priori informativas e não informativas.

Para estimação de  $\beta$  através do método Bayesiano, assumimos como priori uma distribuição Normal Multivariada  $N(\boldsymbol{\beta}_0, \Sigma_0)$ , com  $\boldsymbol{\beta}_0$  dado pela estimativa de máxima verossimilhança e  $\Sigma_0$  dado pela inversa matriz hessiana observada. Na sequência são apresentadas as expressões analíticas para densidades a priori:

$$
p(\boldsymbol{\beta}) \propto \exp\left\{-\frac{\tau}{2}(\boldsymbol{\beta} - \boldsymbol{\beta}_0)' \Sigma^{-1}(\boldsymbol{\beta} - \boldsymbol{\beta}_0)\right\}.
$$
 (5.1)

Multiplicando as expressões ( 4.6) e ( 5.1), a distribuição a posteriori conjunta é expressa por:

$$
p(\boldsymbol{\beta}|\boldsymbol{y}) \propto \exp\left[-\frac{\tau}{2}(\boldsymbol{\beta} - \boldsymbol{\beta}_0)' \Sigma^{-1}(\boldsymbol{\beta} - \boldsymbol{\beta}_0)\right] \left[\prod_{i=1}^n \frac{[f(x_i;\boldsymbol{\beta})]^{y_i} e^{-f(x_i;\boldsymbol{\beta})}}{y_i! \left(1 - e^{-f(x_i;\boldsymbol{\beta})}\right)}\right].
$$
 (5.2)

Neste caso, podemos utilizar como aproximação para  $\beta_0$ ,  $\Sigma_0$  as estimativativas encontradas a partir da função de verossimilhança ( 4.9), com  $\Sigma_0$  aproximado pela inversa da matriz hessiana e  $\tau$ sendo um parâmetro conhecido que controla a incerteza a priori sobre os parâmetros β.

Dado que as distribuições condicionais a posteriori não são conhecidas, utilizamos o método MCMC através do algoritmo de Metropolis-Hastings para realizar as simulações e obter as estimativas dos parâmetros. Através das amostras geradas pelo método MCMC, definimos um intervalo de credibilidade bayesiano (*Highest Posterior Density*) (HPD), fixando a confiabilidade (α) em 95%:

$$
(\beta', \beta'') = \exp\{\beta : p(\boldsymbol{\beta}|\boldsymbol{y}) \ge k(\alpha)\},\tag{5.3}
$$

em que  $k(\alpha)$  é a mais alta constante tal que  $p(\beta' < \beta < \beta'') = 1 - \alpha$ .

Considera-se agora uma priori não informativa, com  $(y_1, ..., y_n)$  sendo observações com distribuição  $p(y_i | \boldsymbol{\beta})$  e  $p(\boldsymbol{\beta}).$  A densidade a posteriori para os parâmetros do modelo é dada por:

$$
p(\boldsymbol{\beta}|\boldsymbol{y}) \propto \left[ \prod_{i=1}^{n} \frac{[f(x_i; \boldsymbol{\beta})]^{y_i} e^{-f(x_i; \boldsymbol{\beta})}}{y_i! (1 - e^{-f(x_i; \boldsymbol{\beta})})} \right] p(\boldsymbol{\beta}). \tag{5.4}
$$

Novamente caimos no caso em que as distribuições condicionais a posteriori não possuem forma das distribuições conhecidas e, nesse caso, o algoritmo de Metropolis-Hastings é necessário para o cáculo da posteriori.

Como as distribuições Poisson e Binomial Negativa Zero Truncada pertencem à família exponencial, podemos reescrever da seguinte forma:

$$
p(\boldsymbol{\beta}|y_i) \propto \exp\left\{y_i \theta_i - b_1(\theta_i) - b_2(\theta_i)\right\} p(\boldsymbol{\beta}),\tag{5.5}
$$

em que  $\theta_i = \log(f(x_i, \beta)), b_1(\theta_i) = f(x_i, \beta)$  e  $b_2(\theta_i) = \log(1 - exp(-f(x_i, \beta)))$  para a Poisson Truncada. Para a distribuição Binomial Negativa Zero Truncada temos  $\theta_i = \log(\phi/(f(x_i, \beta) + \phi)),$  $b_1(\theta_i) = \phi \log(1 - e^{\theta_i})$  e  $b_2(\theta_i) = \log(1 - (1 - e^{\theta_i})^{\phi})$ . Com a finalidade de tornar conhecida as distribuições condicionais necessárias para o algoritmo de Gibbs, recorremos ao uso de variáveis latentes que permitem escrever a densidade a posteriori como produto das componentes do modelo.

## 5.1 Variáveis Latentes

A idéia de utilizar variáveis latentes é auxiliar na obtenção de formas conhecidas das distribuições condicionais completas. Considerando o método proposto por Higdon (1998) vamos introduzir as variáveis  $\mathbf{u} = (u_1, ..., u_n), \mathbf{v} = (v_1, ..., v_n)$  e  $\mathbf{w} = (w_1, ..., w_n)$ , todas não negativas, a densidade conjunta para  $(\beta, \mathbf{u}, \mathbf{v}, \mathbf{w})$  passa a ser:

$$
p(\boldsymbol{\beta}, \boldsymbol{u}, \boldsymbol{v}, \boldsymbol{w} | \boldsymbol{y}) \propto \prod_{i=1}^{n} \left\{ \exp \left\{ - (v_i + w_i) \right\} I \left\{ u_i \leq \exp \left( y_i \theta_i \right), v_i > b_1(\theta_i), w_i > b_2(\theta_i) \right\} \right\} p(\boldsymbol{\beta})
$$
(5.6)

Podemos justificar a equação acima verificando que

$$
p(\boldsymbol{\beta}|y_i) \propto \int_{u_i} \int_{v_i} \int_{w_i} p(\boldsymbol{\beta}, u_i, v_i, w_i | y) dw_i dv_i du_i
$$
  
 
$$
\propto p(\boldsymbol{\beta}) \int_0^{\exp(y_i \theta_i)} du_i \int_{b_1(\theta_i)}^{\infty} \exp \{-v_i\} dv_i \int_{b_2(\theta_i)}^{\infty} \exp \{-w_i\} dw_i
$$
  
 
$$
\propto p(\boldsymbol{\beta}) \exp (y_i \theta_i) \exp (-b_1(\theta_i)) \exp (-b_2(\theta_i)).
$$

Para obter condicionais completas a posteriori, podemos avaliar as situações representadas pela variável indicadora da expressão ( 5.6).

No caso da variável latente  $u_i$ , temos:

$$
u_i \le \exp\left(y_i \theta_i\right)
$$

 $\text{com }\theta_i = \log(f(x_i, \boldsymbol{\beta}))$ , temos

$$
\log u_i \leq y_i \log \{ f(x_i; \beta) \}
$$

ou seja,

$$
f(x_i; \beta) \ge \exp\left(\frac{1}{y_i} \log u_i\right).
$$

Sendo assim, o vetor de parâmetros  $\beta = (\beta_1, ..., \beta_q)$  deve satisfazer as restrições acima para todo  $x_i$ . Neste caso, definimos um subconjunto do espaço paramétrico para  $\beta$  dado por:

$$
S_{\beta}^{u} = \left\{ \beta \mid \min_{i} (f(x_{i}; \beta)) \ge \exp\left(\frac{1}{y_{i}} \log u_{i}\right) \right\} i = 1, ..., n. \tag{5.7}
$$

.

No caso da variável latente  $v_i$ , temos:

$$
v_i > b_1(\theta_i)
$$
  

$$
f(x_i; \beta) < v_i
$$

Da mesma forma, temos:

$$
S_{\beta}^{v} = \{ \beta | \max_{i} (f(x_i; \beta)) < v_i \} \qquad i = 1, \dots, n. \tag{5.8}
$$

Considerando agora a variável latente  $w_i$ , temos:

$$
w_i > b_2(\theta_i)
$$
  
 
$$
w_i > \log\left\{1 - \exp\left(-f\left(x_i; \beta\right)\right)\right\}
$$
  
 
$$
f\left(x_i; \beta\right) < \log\left\{1 - \exp\left\{w_i\right\}\right\}.
$$

Portanto, definimos o conjunto como sendo

$$
S_{\beta}^{w} = \{ \beta | \min_{i} (f(x_{i}; \beta)) < \log[1 - \exp(w_{i})] \} \qquad i = 1, ...n \tag{5.9}
$$

Neste caso, a variável indicadora dado na equação (5.6) vale 1 se, e somente se,  $\beta \in S_\beta^u \cap S_\beta^v \cap S_\beta^w$ . Temos que a distribuição de probabilidade condicionais podem ser expressar por:

Para a variável  $u_i$ ,

$$
f(u_i|\boldsymbol{\beta}) \propto I\{u_i \le \exp\left(y_i \theta_i\right)\} \qquad i = 1, ..., n \tag{5.10}
$$

portanto  $u_i \backsim U(0, \exp\{y_i \theta_i\}).$ 

Para a variável  $v_i$ ,

$$
f(v_i|\boldsymbol{\beta}) \propto \exp(-v_i) I\{v_i > b_1(\theta_i)\}\qquad i = 1, ..., n
$$
 (5.11)

portanto  $v_i \backsim \text{Exp Truncada } (1, b_1(\theta_i)).$ 

Para a variável  $w_i$ ,

$$
f(w_i|\boldsymbol{\beta}) \propto \exp(-w_i) I\{w_i > b_2(\theta_i)\} \qquad i = 1, ..., n \tag{5.12}
$$

portanto  $w_i \sim \text{Exp Truncada } (1, b_2(\theta_i)).$ 

#### 5.1.1 Algoritmo para Geração de Amostras

Dado  $\beta^0 = (\beta_1^0, ..., \beta_q^0)$ , utilizamos as estimativas encontradas pelo método de máxima verossimilhança como valores iniciais. Os valores serão atualizados de acordo com os seguintes passos:

1.  $u_i | \boldsymbol{\beta}, y_i \backsim U(0, \exp(y_i \theta_i))$ 

2.  $v_i | \beta, y_i \backsim \text{Exp Truncada} (1, b_1(\theta_i))$ 

3.  $w_i | \beta, y_i \sim \text{Exp Truncada} (1, b_2(\theta_i))$ 

4. Geramos um novo candidato,  $\beta^c$ , a partir da distribuição normal multivariada, N $(\hat{\beta}, \Sigma)$ , correspondentes às estimativas do log-verossimilhança ( 4.9) e a matriz hessiana. Submete-se o canditato à aceitação de acordo com as condições ( $\beta \in S_\beta^u \cap S_\beta^v \cap S_\beta^w$ ). Caso contrário o vetor é descartado e adota-se  $\boldsymbol{\beta}^1 = \boldsymbol{\beta}^c$ 

Repete-se o processo utilizando  $\beta^1 = (\beta_1^1, ..., \beta_q^1)$  como valores iniciais até atingir a amostra necessária.

# Capítulo 6

# Aspectos Práticos dos Modelos Não Lineares Generalizados

No sentido de expressar claramente os modelos utilizados, introduzimos neste capítulo a distribuição Poisson Truncada considerando um modelo específico, no caso o Exponencial. Os mesmos procedimentos são análogos para a distribuição Binomial Negativa truncada.

Seja o modelo exponencial dado por  $\beta_0(1 - \exp(-\beta_1 x))$ . A função log-verossimilhança pode ser escrita como:

$$
\log(l_P) = \sum_{i=1}^{n} \{ y_i \log(\beta_0 (1 - \exp(-\beta_1 x_i))) - \beta_0 (1 - \exp(-\beta_1 x_i)) -\log(1 - e^{\beta_0 (1 - \exp(-\beta_1 x_i)))}) - \log(y_i!) \},
$$
\n(6.1)

em que  $x_i$  representa a àrea e  $y_i$  o número de espécies. Neste sentido, o método escore de Fisher para encontrar a solução numérica da função 6.1 é dado por:

$$
U_1(\boldsymbol{\beta}) = \sum_{i=1}^n \left[ \frac{y_i}{\beta_0 (1 - \exp(-\beta_1 x_i))} - 1 - \frac{e^{-\beta_0 (1 - \exp(-\beta_1 x_i))}}{1 - e^{-\beta_0 (1 - \exp(-\beta_1 x_i))}} \right] \left[ 1 - e^{-\beta_1 x_i} \right],\tag{6.2}
$$

$$
U_2(\boldsymbol{\beta}) = \sum_{i=1}^n \left[ \frac{y_i}{\beta_0 (1 - \exp(-\beta_1 x_i))} - 1 - \frac{e^{-\beta_0 (1 - \exp(-\beta_1 x_i))}}{1 - e^{-\beta_0 (1 - \exp(-\beta_1 x_i))}} \right] [\beta_0 e^{-\beta_1 x_i} x_i]. \tag{6.3}
$$

Este processo continua expandindo a função em série de Taylor dado na seção 3.2.2. O mesmo processo pode ser realizado com os outros modelos propostos, conforme pode ser observado na Tabela 6.1

| Modelos     | $\frac{\partial f(x_i,\beta)}{\partial \beta_0}$                                                                                                    | $\frac{\partial f(x_i,\beta)}{\partial \beta_1}$                                                                                               |
|-------------|----------------------------------------------------------------------------------------------------|----------------------------------------------------------------------------------------------------|
| Exponencial | $\sqrt{1-e^{-\beta_1 x}}$                                                                                                    | $\overline{\beta_0 e^{-\beta_1 x}x}$                                                                                                    |
| Chapman     | $(1-e^{-\beta_1 x})^{\beta_2}$                                                                                                    | $\beta_0(1-e^{-\beta_1x})^{\beta_2-1}\beta_2e^{-\beta_1x}x$                                                                                    |
| Logístico   | $\frac{1}{1+e^{-\beta_1 x+\beta_2}}$                                                                                                    | $\frac{\beta_0 e^{-\beta_1 x + \beta_2 x}}{(1 + e^{-\beta_1 x + \beta_2})^2}$                                                                  |
| Weibull     | $1 - e^{-\beta_1 x^{\beta_2}}$                                                                                                    | $\beta_0 e^{-\beta_1 x^{\beta_2}} x^{\beta_2}$                                                                                                 |
| Gompertz    | $e^{-e^{-\beta_1 x + \beta_2}}$                                                                                                    | $\beta_0 e^{-e^{-\beta_1 x + \beta_2}} e^{-\beta_1 x + \beta_2 x}$                                                                             |
| Beta        | $1 - (1 + (\frac{x}{\beta_1})^{\beta_2})^{-\beta_3}$                                                                                                    | $\beta_0(1+(\frac{x}{\beta_1})^{\beta_2})^{-\beta_3}\beta_3(\frac{x}{\beta_1})^{\beta_2}\beta_2$<br>$\beta_1(1+(\frac{x}{\beta_1})^{\beta_2})$ |
| Modelos     | $\frac{\frac{\partial f(x_i,\beta)}{\partial \beta_2}}{\beta_0(1-e^{-\beta_1x})^{\beta_2}\log(1-e^{-\beta_1x})}$                                                 | $\frac{\partial f(x_i,\beta)}{\partial \beta_3}$                                                                                               |
| Chapman     |                                                                                                    |                                                                                                    |
| Logístico   | $-\frac{\beta_0 e^{-\beta_1 x + \beta_2 x}}{(1 + e^{-\beta_1 x + \beta_2})^2}$                                                                                   |                                                                                                    |
| Weibull     | $\beta_0 e^{-\beta_1 x^{\beta_2}} x^{\beta_2} \beta_1 \log(x)$                                                                                                   |                                                                                                    |
| Gompertz    | $-\beta_0 e^{-e^{-\beta_1 x + \beta_2}} e^{-\beta_1 x + \beta_2}$                                                                                                |                                                                                                    |
| Beta        | $\frac{\beta_0(1\!+\!(\frac{x}{\beta_1})^{\beta_2})^{-\beta_3}\beta_3(\frac{x}{\beta_1})^{\beta_2}\log(\frac{x}{\beta_1})}{1\!+\!(\frac{x}{\beta_1})^{\beta_2}}$ | $\beta_0(1+(\frac{x}{\beta_1})^{\beta_2})\log(1+(\frac{x}{\beta_1})$                                                                           |

Tabela 6.1: Derivadas dos modelos utilizados para obtenção da função escore

Da mesma forma, descrevemos o procedimento bayesiano tomando como exemplo o modelo exponencial. A partir da densidade conjunta( 5.6), temos:

$$
p(\boldsymbol{\beta}, \boldsymbol{u}, \boldsymbol{v}, \boldsymbol{w} | \boldsymbol{y}) \propto \prod_{i=1}^{n} \{ \exp \left\{ -(v_i + w_i) \right\} I \left\{ u_i \le \exp \left( y_i \log (\beta_0 (1 - \exp(-\beta_1 x_i))) \right) \right\},
$$
  
\n
$$
v_i > \beta_0 (1 - \exp(-\beta_1 x_i)) (\theta_i), w_i > \log (1 - e^{\beta_0 (1 - \exp(-\beta_1 x_i))}) \} p(\boldsymbol{\beta}).
$$
\n(6.4)

Sendo assim, temos as variáveis latentes com distribuições  $u_i \backsim U(0, \exp\{y_i \log(\beta_0(1 - \exp(-\beta_1 x_i)))\}),$ 

- $v_i$   $\sim$  Exp Truncada  $(1, \beta_0(1 \exp(-\beta_1 x_i))))$ ,
- $w_i \backsim \text{Exp Truncada } (1, \log(1 e^{\beta_0(1 \exp(-\beta_1 x_i))}))).$

As medidas da distribuição a posteriori são obtidas a partir do algoritmo de estimação dado em 5.1.1. A seguir, temos os resultados dos estudos de simulação.

# Capítulo 7

## Estudo de Simulação

## 7.1 Introdução

Neste capítulo são apresentados alguns estudos de simulação para comparação dos modelos descritos na Tabela 2.1. Na seção 7.2 são apresentados os resultados para a abordagem clássica das distribuições de Poisson e Binomial Negativa truncadas no zero, além de um estudo que avalia os critérios de seleção entre as distribuições. Na seção 7.3 são apresentados os resultados para a abordagem bayesiana utilizando os algoritmos de Metropolis-Hastings e *Gibbs Sampling.*

## 7.2 Resultados da Abordagem Clássica

Nesta simulação, foram fixados valores arbitrários para os parâmetros  $\beta$  dos modelos apresentados na Tabela 2.1, e unidades de área variando de 1 a 40. Estas áreas foram divididas em parcelas (10, 40 e 100) sendo gerados valores a partir das distribuições Poisson e Binomial Negativa Zero - Truncada, representando o número de diferentes espécies observadas em uma determinada área.

Para cada uma das amostras (10, 40 e 100), foram estimados os parâmetros  $\hat{\beta}_i$  com um total de  $m = 1000$  replicações, sendo calculado a média  $\overline{\beta} = \sum_{i=1}^{m} \hat{\beta}_i$  as estatísticas *Mean Square Error* (MSE) e *Mean Absolute Percent Error* (MAPE) para comparar o ajuste dos modelos. As estatísticas são estimadas com as equações:

$$
MSE = \frac{1}{m} \sum_{i=1}^{m} (\hat{\beta}_i - \beta_i)^2 \quad MAPE = \frac{1}{m} \sum_{i=1}^{m} \left| \frac{\hat{\beta}_i - \beta_i}{\beta_i} \right|.
$$

Para cada réplica, podemos construir o intervalo de confiança considerando a distribuição assintótica normal de  $\hat{\beta}_i$  dado a variância estimada por  $\hat{\sigma_{ii}^2}$ . Sendo assim, temos:

$$
IC(\beta_i, (1-\alpha)\%) = \hat{\beta}_i \pm z_{\alpha/2} \sqrt{\sigma_{ii}^2}
$$

com  $\alpha$  sendo o nível de significância e  $z_{\alpha/2}$  valor tabelado da Normal. Para a comparação dos modelos, utilizamos o critério AIC.

#### 7.2.1 Simulação utilizando Poisson Zero - Truncada

Os gráficos apresentados nas Figuras 7.1, 7.2 e 7.3 ilustram os valores gerados e a curva ajustada via máxima verossimilhança para cada modelo, cada ponto representa o número de espécies observadas na área. Consideramos os valores dos parâmetros dos modelos de forma que podemos descrever a comunidade de espécies (dado pela assíntota próximo ao parâmetro  $\beta_0$  fixado em 100) em uma área de tamanho 40.

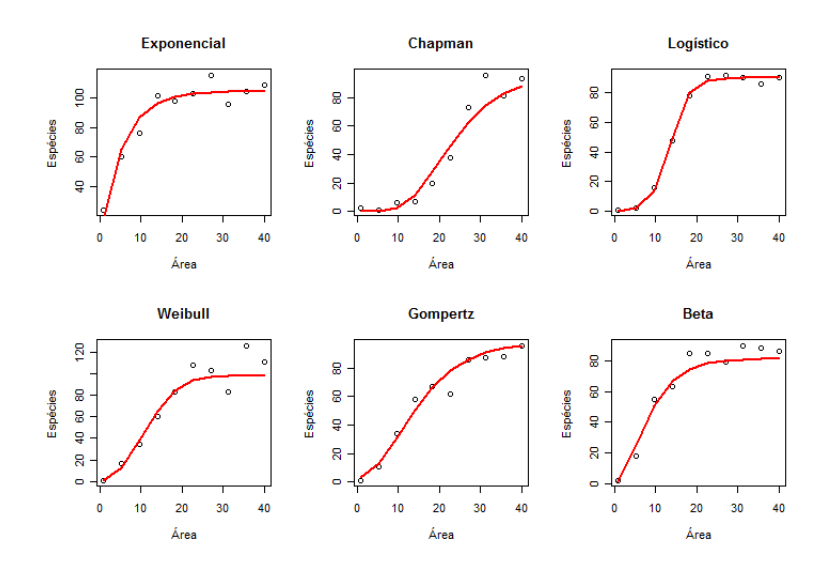

Figura 7.1: Curvas ajustadas com a distribuição de Poisson truncada com n=10.

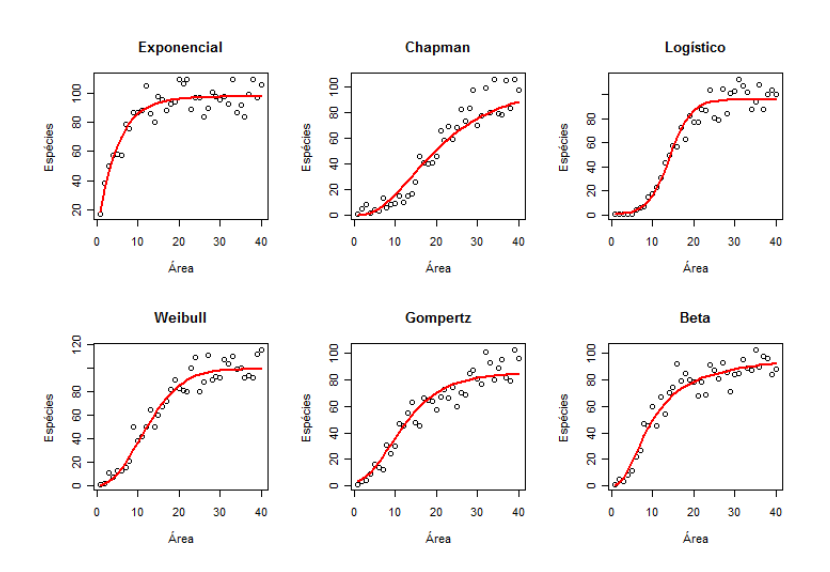

Figura 7.2: Curvas ajustadas com a distribuição de Poisson truncada com n=40.

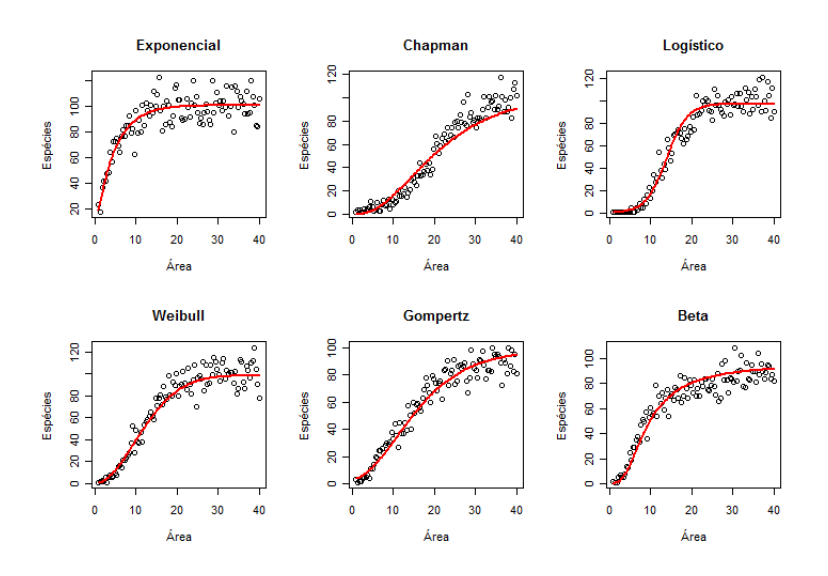

Figura 7.3: Curvas ajustadas com a distribuição de Poisson truncada com n=100.

A medida que aumentamos o tamanho da amostra (Figuras 7.2 e 7.3) maior é a diferença entre as curvas. Desse modo, esperamos que os modelos sejam competitivos entre si, sendo cada vez mais distintos ao aumento da amostra. As Tabelas 7.1, 7.2 e 7.3 apresentam as estatísticas relacionadas à precisão das estimativas (MSE e MAPE) bem como a probabilidade de cobertura.

| Tabela 7.1. Estimativas classicas para a distribuição de Poisson II = 10. |            |                |         |                       |            |             |           |  |  |
|---------------------------------------------------------------------------|------------|----------------|---------|-----------------------|------------|-------------|-----------|--|--|
|                                                                           | Parâmetros | Reais          | Média   | IC $(95\%)$           | <b>MSE</b> | <b>MAPE</b> | Cobertura |  |  |
| Exponencial                                                               | $\beta_0$  | 100            | 98,927  | (90, 567; 107, 286)   | 12,546     | 0,028       | 96,2%     |  |  |
|                                                                           | $\beta_1$  | 0,2            | 0,198   | (0,12;0,276)          | 0,001      | 0,141       | 94,6%     |  |  |
|                                                                           | $\beta_0$  | 100            | 101,049 | (83,05;119,048)       | 68,491     | 0,062       | 96,6%     |  |  |
| Chapman                                                                   | $\beta_1$  | 0,1            | 0,103   | (0,046;0,16)          | 0,001      | 0,201       | 98,2%     |  |  |
|                                                                           | $\beta_2$  | 3              | 3,248   | (0,996; 5,5)          | 1,178      | 0,257       | 96,3%     |  |  |
|                                                                           | $\beta_0$  | 100            | 100,195 | (87, 439; 112, 952)   | 29,174     | 0,043       | 98,0%     |  |  |
| Logístico                                                                 | $\beta_1$  | 0,25           | 0,26    | (0,181;0,338)         | 0,001      | 0,114       | 97,9%     |  |  |
|                                                                           | $\beta_2$  | 6              | 6,203   | (4,653;7,753)         | 0,512      | 0,094       | 97,9%     |  |  |
|                                                                           | $\beta_0$  | 100            | 100,114 | (90,863;109,365)      | 15,324     | 0,03        | 83,1%     |  |  |
| Weibull                                                                   | $\beta_1$  | 0,005          | 0,007   | (0,005;0,019)         | 0,001      | 0,503       | 100%      |  |  |
|                                                                           | $\beta_2$  | 2              | 1,896   | (1, 114; 2, 678)      | 0,04       | 0,073       | 97,9%     |  |  |
|                                                                           | $\beta_0$  | 100            | 100,366 | (79, 941; 120, 792)   | 87,777     | 0,072       | 96,1%     |  |  |
| Gompertz                                                                  | $\beta_1$  | 0,1            | 0,104   | (0,066;0,142)         | 0,001      | 0,143       | 98,5%     |  |  |
|                                                                           | $\beta_2$  | $\overline{2}$ | 2,068   | (1,559;2,576)         | 0,063      | 0,096       | 97,5%     |  |  |
| Beta                                                                      | $\beta_0$  | 100            | 104,303 | (78, 706; 129, 9)     | 133,522    | 0,118       | 85,7%     |  |  |
|                                                                           | $\beta_1$  | 5,5            | 9,161   | (1,593;14,915)        | 27,987     | 0,892       | 95,6%     |  |  |
|                                                                           | $\beta_2$  | 3              | 4,415   | (1,11;7,94)           | 4,62       | 0,666       | 92,9%     |  |  |
|                                                                           | $\beta_3$  | 0,4            | 1,444   | $(-12, 274; 15, 162)$ | 9,397      | 3,281       | 32,8%     |  |  |

Tabela 7.1: Estimativas clássicas para a distribuição de Poisson n = 10.
Pelos resultados da Tabela 7.1, nota-se que todos os parâmetros dos modelos Exponencial, Chapman, Logístico, Weibull e Gompertz apresentaram bons ajustes ao comparar os valores reais à média. Nestes modelos, percebe-se que as probabilidades de cobertura estão próximas ao valor esperado de 95%. Considerando o modelo Beta, este apresenta os maiores valores para o MSE e MAPE. Isto significa que os valores ajustados estão mais distantes dos reais. Verifica-se também que o parâmetro  $\beta_3$ sendo não significativo, ou seja, o valor 0 está contido dentro de intervalo de confiança. Fato também observado pela baixa probabilidade de cobertura do parâmetro.

|             |            |                |         | Tabela 7.2. Estimativas elassicas para a distribuição de 1 0isson – 40. |            |             |           |
|-------------|------------|----------------|---------|-------------------------------------------------------------------------|------------|-------------|-----------|
|             | Parâmetros | Reais          | Média   | IC                                                                      | <b>MSE</b> | <b>MAPE</b> | Cobertura |
| Exponencial | $\beta_0$  | 100            | 99,764  | (95, 631; 103, 897)                                                     | 3,711      | 0,015       | 96,0%     |
|             | $\beta_1$  | 0,2            | 0,201   | (0,161;0,241)                                                           | 0,001      | 0,072       | 96,4%     |
|             | $\beta_0$  | 100            | 100,239 | (91, 44; 109, 038)                                                      | 15,845     | 0,031       | 97,1%     |
| Chapman     | $\beta_1$  | 0,1            | 0,1     | (0,073;0,127)                                                           | 0,001      | 0,093       | 97,8%     |
|             | $\beta_2$  | 3              | 3,026   | (2,069;3,982)                                                           | 0,178      | 0,109       | 97,8%     |
|             | $\beta_0$  | 100            | 99,731  | (93, 222; 106, 24)                                                      | 8,58       | 0,024       | 97,8%     |
| Logístico   | $\beta_1$  | 0,25           | 0,252   | (0,215;0,288)                                                           | 0,001      | 0,052       | 97,2%     |
|             | $\beta_2$  | 6              | 6,029   | (5,312;6,746)                                                           | 0,105      | 0,043       | 97,1%     |
|             | $\beta_0$  | 100            | 99,745  | (95, 154; 104, 337)                                                     | 5,352      | 0,019       | 84,3%     |
| Weibull     | $\beta_1$  | 0,005          | 0,006   | (0,001;0,011)                                                           | 0,001      | 0,274       | 99,8%     |
|             | $\beta_2$  | $\overline{2}$ | 1,938   | (1,578;2,299)                                                           | 0,015      | 0,047       | 96,4%     |
|             | $\beta_0$  | 100            | 100,089 | (89, 485; 110, 694)                                                     | 23,862     | 0,039       | 96,9%     |
| Gompertz    | $\beta_1$  | 0,1            | 0,101   | (0,083;0,119)                                                           | 0,001      | 0,066       | 97,0%     |
|             | $\beta_2$  | $\overline{2}$ | 2,011   | (1,776;2,246)                                                           | 0,011      | 0,041       | 97,6%     |
|             | $\beta_0$  | 100            | 102,298 | (77, 14; 127, 455)                                                      | 121,461    | 0,082       | 89,7%     |
| Beta        | $\beta_1$  | 5,5            | 6,423   | (2,931;13,777)                                                          | 13,393     | 0,356       | 92,4%     |
|             | $\beta_2$  | 3              | 3,374   | (0,964; 5,783)                                                          | 1,868      | 0,272       | 96,2%     |
|             | $\beta_3$  | 0,4            | 0,624   | $(-1, 183; 2, 432)$                                                     | 1,087      | 0,979       | 12,3%     |

Tabela 7.2: Estimativas clássicas para a distribuição de Poisson = 40.

Pela Tabela 7.2, nota-se um aumento de precisão dos ajustes. Este fato pode ser verificado pelo decréscimo das estatísticas MSE e MAPE para todos os parâmetros comparado aos dados simulados com amostras de tamanho 10. Os percentuais de cobertura estão próximas ao esperado, exceto para o parâmetro  $\beta_3$  do modelo Beta.

|             |            |                |         | Tabela 7.5. Estimativas elassicas para a distribuição de 1 ofssoil n = 100. |            |             |           |
|-------------|------------|----------------|---------|-----------------------------------------------------------------------------|------------|-------------|-----------|
|             | Parâmetros | Reais          | Média   | IC                                                                          | <b>MSE</b> | <b>MAPE</b> | Cobertura |
| Exponencial | $\beta_0$  | 100            | 99,961  | (97, 35; 102, 573)                                                          | 1,545      | 0,01        | 96,1%     |
|             | $\beta_1$  | 0,2            | 0,201   | (0,176;0,226)                                                               | 0,001      | 0,046       | 97,5%     |
|             | $\beta_0$  | 100            | 99,96   | (94, 457; 105, 463)                                                         | 5,813      | 0,019       | 97,2%     |
| Chapman     | $\beta_1$  | 0,1            | 0,1     | (0,083;0,118)                                                               | 0,001      | 0,061       | 97,4%     |
|             | $\beta_2$  | 3              | 3,022   | (2,42;3,624)                                                                | 0,076      | 0,072       | 97,9%     |
|             | $\beta_0$  | 100            | 99,655  | (95,54;103,771)                                                             | 3,956      | 0,017       | 98,1%     |
| Logístico   | $\beta_1$  | 0,25           | 0,251   | (0,228;0,274)                                                               | 0,001      | 0,033       | 97,9%     |
|             | $\beta_2$  | 6              | 6,016   | (5,568; 6,464)                                                              | 0,038      | 0,026       | 97,8%     |
|             | $\beta_0$  | 100            | 100,098 | (97, 054; 103, 141)                                                         | 2,813      | 0,014       | 87,5%     |
| Weibull     | $\beta_1$  | 0,005          | 0,006   | (0,003;0,009)                                                               | 0,001      | 0,223       | 98,8%     |
|             | $\beta_2$  | 2              | 1,942   | (1,719;2,165)                                                               | 0,01       | 0,04        | 95,4%     |
|             | $\beta_0$  | 100            | 99,918  | (93, 173; 106, 663)                                                         | 9,688      | 0,024       | 97,1%     |
| Gompertz    | $\beta_1$  | 0,1            | 0,101   | (0,089;0,112)                                                               | 0,001      | 0,041       | 97,4%     |
|             | $\beta_2$  | $\overline{2}$ | 2,012   | (1,864;2,161)                                                               | 0,005      | 0,026       | 97,4%     |
|             | $\beta_0$  | 100            | 101,078 | (85, 122; 117, 034)                                                         | 51,315     | 0,054       | 94,9%     |
| Beta        | $\beta_1$  | 5,5            | 5,756   | (2,715;8,798)                                                               | 1,923      | 0,177       | 94,9%     |
|             | $\beta_2$  | 3              | 3,104   | (1,859;4,349)                                                               | 0,307      | 0,134       | 97,8%     |
|             | $\beta_3$  | 0,4            | 0,452   | $(-0.08; 0.985)$                                                            | 0,063      | 0,416       | 1,5%      |

Tabela 7.3: Estimativas clássicas para a distribuição de Poisson  $n = 100$ .

Para uma amostra de tamanho 100 (Tabela 7.3), nota-se novamente uma melhora na precisão, com valores próximos aos reais. Apesar de a média próxima ao valor real, o parâmetro  $\beta_3$  do modelo Beta possui baixa probabilidade de cobertura.

A partir das 1000 replicações, foram calculados os índices de acerto usando o critério AIC. Neste caso o interesse é verificar quantas vezes o verdadeiro modelo (utilizado para gerar as amostras) é identificado corretamente com o melhor ajuste (Tabela 7.4).

| Modelos     |     | rabela 7.1. rahu de acerto para a distribuição<br>Exponencial | Chapman | Logístico | Weibull | Gompertz | Beta    |
|-------------|-----|---------------------------------------------------------------|---------|-----------|---------|----------|---------|
|             | 10  | 75,8%                                                         | 4,3%    | 14,7%     | 2,3%    | 2,5%     | 0,4%    |
| Exponencial | 40  | $70,2\%$                                                      | 6,1%    | 8,1%      | 4,6%    | 8,3%     | 2,7%    |
|             | 100 | $72,2\%$                                                      | $7,6\%$ | 1,3%      | 7,0%    | 9,4%     | 2,5%    |
|             | 10  | 0,1%                                                          | 76,8%   | 2,6%      | 5,4%    | 12,9%    | 2,2%    |
| Chapman     | 40  | $0.0\%$                                                       | 75%     | $0.0\%$   | 1,6%    | 15,6%    | 7,8%    |
|             | 100 | $0,0\%$                                                       | 82,4%   | $0.0\%$   | $0,0\%$ | $6,0\%$  | 11,6%   |
|             | 10  | $0,0\%$                                                       | 3,7%    | 78,8%     | $0.0\%$ | 16,8%    | 0,7%    |
| Logístico   | 40  | $0.0\%$                                                       | $0.0\%$ | 87,9%     | $0.0\%$ | 1,1%     | 11,0%   |
|             | 100 | $0,0\%$                                                       | $0,0\%$ | 99,6%     | $0,0\%$ | $0,0\%$  | 0,4%    |
|             | 10  | 0,1%                                                          | 53,8%   | 8,5%      | 18,7%   | 16,7%    | 2,2%    |
| Weibull     | 40  | $0,0\%$                                                       | 24,3%   | $4,0\%$   | 39,8%   | 30,2%    | 1,7%    |
|             | 100 | $0,0\%$                                                       | 13,3%   | $1,1\%$   | 42,6%   | 33,7%    | 9,3%    |
|             | 10  | $0.0\%$                                                       | 49,4%   | 16,6%     | $0.3\%$ | 32,7%    | 1,0%    |
| Gompertz    | 40  | $0.0\%$                                                       | 32,2%   | 3,5%      | $0.0\%$ | 59,8%    | 4,5%    |
|             | 100 | $0,0\%$                                                       | 20,6%   | 0,4%      | $0,0\%$ | 72,1%    | $6,9\%$ |
|             | 10  | 0,6%                                                          | 67,2%   | $0.9\%$   | 4,3%    | 3,0%     | $24\%$  |
| Beta        | 40  | $0,0\%$                                                       | 38,0%   | $0.0\%$   | 0,7%    | 1,8%     | 59,5%   |
|             | 100 | $0,0\%$                                                       | 11,5%   | $0.0\%$   | $0.0\%$ | 0,2%     | 88,3%   |

Tabela 7.4: Taxa de acerto para a distribuição de Poisson.

Pela Tabela 7.4, observa-se uma melhora significativa do critério de seleção com o aumento do tamanho da amostra. Dado a amostra de tamanho 100, os maiores índices de acerto correspondem ao verdadeiro modelo. Com destaque para o modelo Logístico, que possui quase 100% de acerto. Isto se deve a considerável diferença entre o modelo Logístico e os demais modelos, para os valores dos parâmetros considerados (ver Figura 2.2 do Capítulo 2).

Entretanto, nota-se uma competitividade entre os modelos Chapman, Weibull e Gompertz. Dado o Weibull como verdadeiro, o modelo Chapman teve melhor ajuste em 53,8% para amostra de tamanho 10. Com um n = 40, nota-se um equilíbrio entre os três modelos. Isto significa que apesar das amostras terem sido geradas com parâmetros distintos, caracterizando cada curva, os modelos ajustam-se aos dados devido à flexibilidade (Figura 7.4).

Apesar da distinção inicial entre as curvas (Figura 2.2), nota-se claramente que estas ajustam-se ao conjunto de dados, com as curvas quase sobrepostas para os dados gerados dos modelos Weibull e Gompertz (Figura 7.4). Isto resulta em valores próximos para o critério AIC. Considerando o modelo Beta, as curvas ajustadas passam a ser mais distintas.

Pelas Figuras 7.4 e 7.5, nota-se a deficiência de ajuste do modelo Exponencial nos dados claramente sigmoidais.

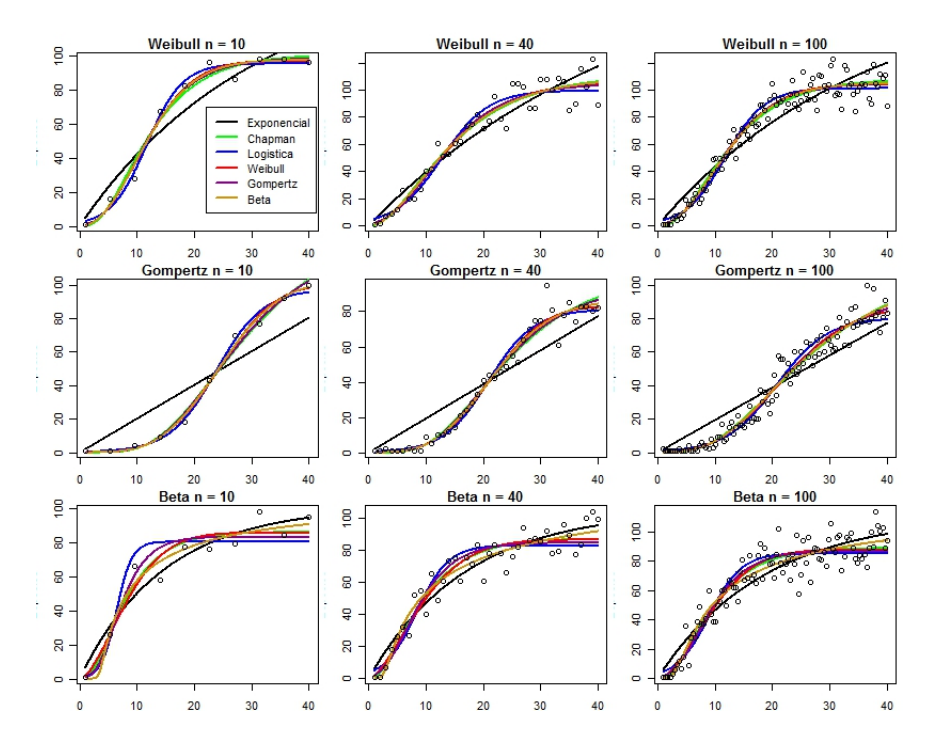

Figura 7.4: Comparação entre os modelos Weibull, Gompertz e Beta

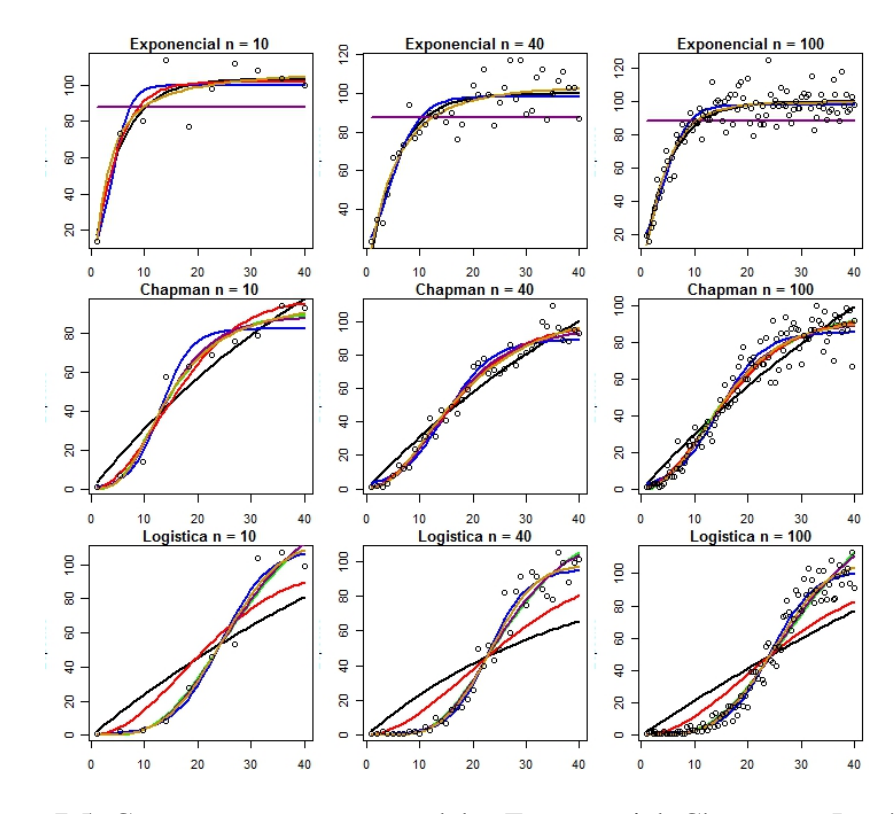

Figura 7.5: Comparação entre os modelos Exponencial, Chapman e Logístico

### 7.2.2 Simulação utilizando a Binomial Negativa Zero - Truncada

Da mesma forma, são apresentados os resultados para a distribuição Binomial Negativa Zero - Truncada com reparametrização dado por 4.14. Neste sentido, deve-se dar alguma atenção ao parâmetro de dispersão α, desconhecido e fixado em 0.01.

Nas Figuras 7.6, 7.7 e 7.8 temos as curvas ajustadadas via máxima verossimilhança para cada modelo e amostra (10, 40, 100) quando a distribuição Binomial Negativa truncada no zero é considerada.

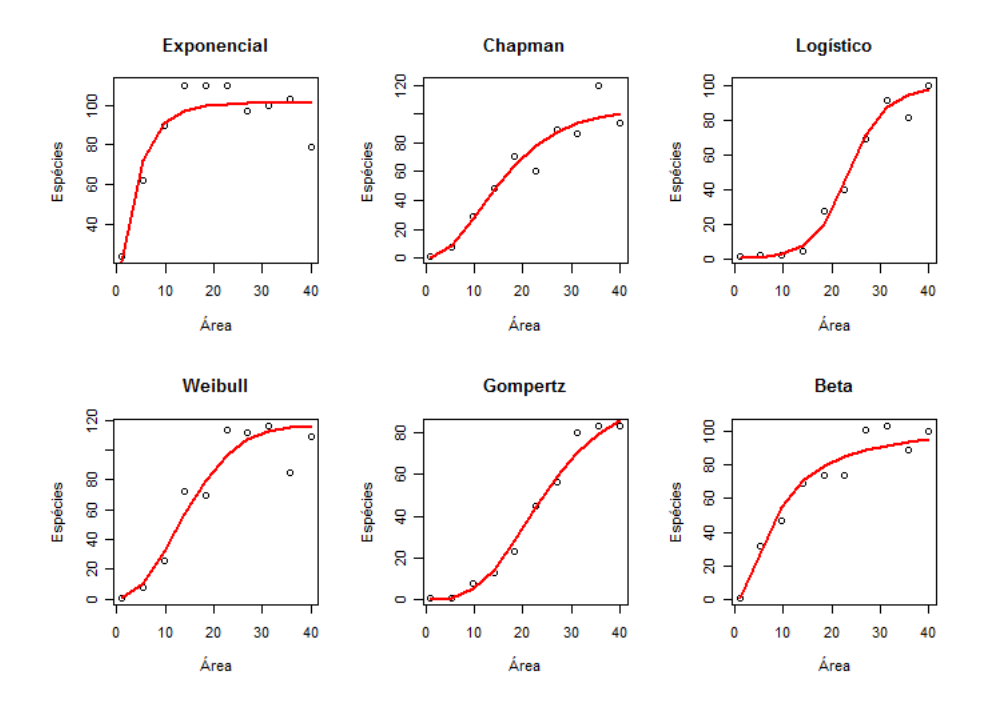

Figura 7.6: Curvas ajustadas com a distribuição Binomial Negativa truncada, com n=10.

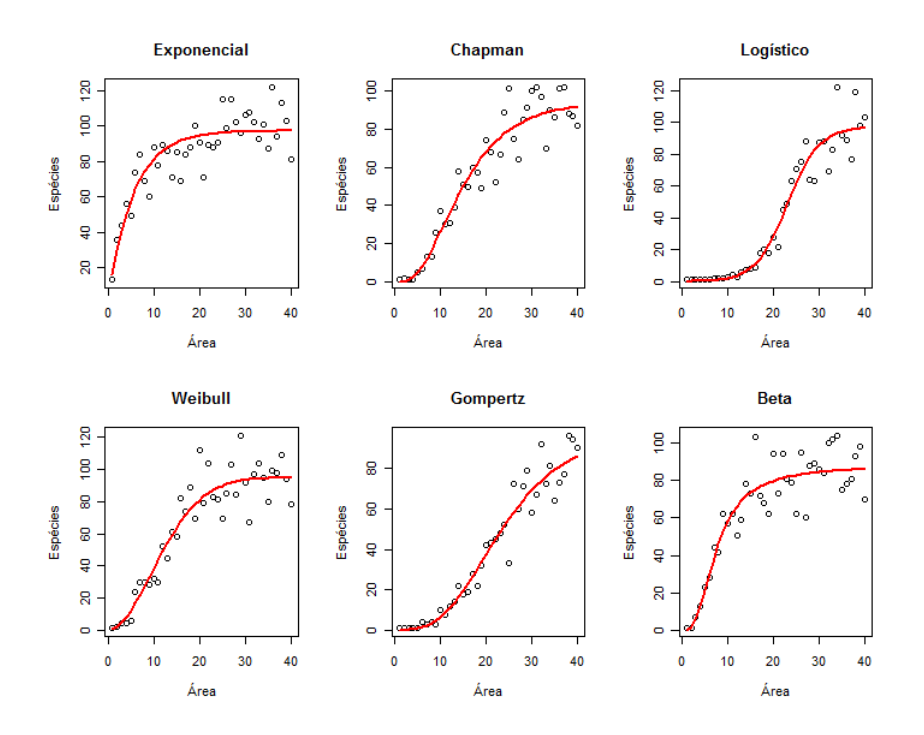

Figura 7.7: Curvas ajustadas com a distribuição Binomial Negativa truncada, com n=40.

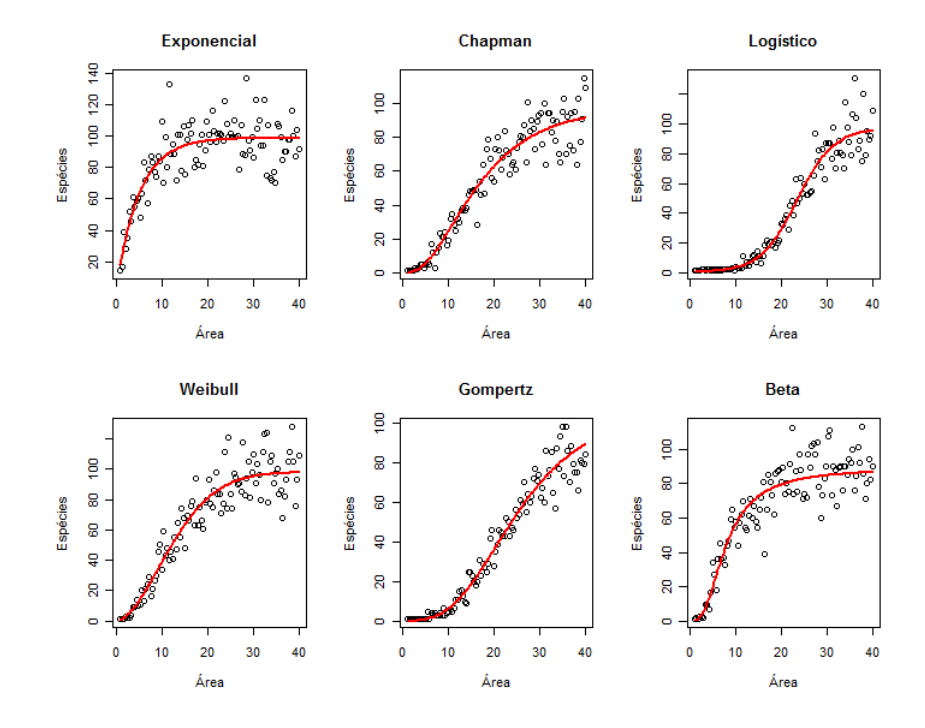

Figura 7.8: Curvas ajustadas com a distribuição Binomial Negativa truncada, com n=100.

Pelas Figuras 7.6, 7.7 e 7.8, percebe-se a diferença entre as curvas ajustadas e os valores gerados. Nas Tabelas 7.5, 7.6 e 7.7, temos as estatisticas associadas à precisão para os dados simulados, gerados a partir da distribuição Binomial Negativa.

| Modelo      | Parâmetros | Reais          | Média   | $IC(95\%)$          | <b>MSE</b> | <b>MAPE</b> | Cobertura |
|-------------|------------|----------------|---------|---------------------|------------|-------------|-----------|
|             | $\alpha$   | 0,01           | 0,0101  | (0,0092;0,0181)     | 0,001      | 0,592       | 97,9%     |
| Exponencial | $\beta_0$  | 100            | 94,779  | (88, 883; 100, 676) | 99,48      | 0,073       | 96,7%     |
|             | $\beta_1$  | 0,2            | 0,208   | (0,158;0,259)       | 0,001      | 0,194       | 96,7%     |
|             | $\alpha$   | 0,01           | 0,0102  | (0,009;0,0105)      | 0,001      | 0,641       | 97,2%     |
| Chapman     | $\beta_0$  | 100            | 104,375 | (83,071;125,678)    | 64,41      | 0,059       | 98,6%     |
|             | $\beta_1$  | 0,1            | 0,077   | (0,044;0,110)       | 0,001      | 0,327       | 96,0%     |
|             | $\beta_2$  | 3              | 2,345   | (1,556;3,135)       | 0,043      | 0,093       | 95,3%     |
|             | $\alpha$   | 0,01           | 0,0104  | (0,004;0,016)       | 0,001      | 0,616       | 98,1%     |
| Logístico   | $\beta_0$  | 100            | 103,646 | (91, 109; 116, 184) | 197,8      | 0,090       | 95,6%     |
|             | $\beta_1$  | 0,25           | 0,231   | (0,197;0,265)       | 0,001      | 0,197       | 97,5 %    |
|             | $\beta_2$  | 6              | 5,638   | (5,037;6,238)       | 0,431      | 0,116       | 96,2%     |
|             | $\alpha$   | 0,01           | 0,0092  | (0,003;0,015)       | 0,001      | 0,727       | 99,0%     |
| Weibull     | $\beta_0$  | 100            | 110,839 | (87,777;133,900)    | 100,9      | 0,069       | 96,7%     |
|             | $\beta_1$  | 0,1            | 0,0866  | (0,068;0,104)       | 0,001      | 0,102       | 97,6%     |
|             | $\beta_2$  | $\overline{2}$ | 1,882   | (1,705;2,060)       | 0,108      | 0,059       | 97,3%     |
|             | $\alpha$   | 0,01           | 0,0102  | (0,004;0,015)       | 0,001      | 0,631       | 96,1%     |
| Gompertz    | $\beta_0$  | 100            | 98,624  | (90,655;106,594)    | 55,53      | 0,058       | 95,0%     |
|             | $\beta_1$  | 0,005          | 0,0061  | (0,0008;0,011)      | 0,001      | 0,089       | 93,0%     |
|             | $\beta_2$  | $\mathbf{2}$   | 1,967   | (1,591;2,344)       | 0,082      | 0,056       | 92,9%     |
|             | $\alpha$   | 0,01           | 0,012   | (0,005;0,019)       | 0,001      | 0,667       | 94,9%     |
|             | $\beta_0$  | 100            | 95,197  | (84,934;100,907)    | 239,7      | 0,076       | 87,3%     |
| <b>Beta</b> | $\beta_1$  | 5,5            | 5,356   | (3,445;7,703)       | 6,721      | 0,223       | 83,6%     |
|             | $\beta_2$  | 3              | 3,664   | (2,703; 4,332)      | 7,936      | 0,292       | 88,8%     |
|             | $\beta_3$  | 0,4            | 0,444   | (0,188;0,701)       | 2,128      | 0,826       | 80,3%     |

Tabela 7.5: Estimativas clássicas para a distribuição Binomial Negativa n = 10.

Pela Tabela 7.5, nota-se que todos os modelos possuem bons ajustes comparando a média aos valores reais. Todos as médias estão dentro dos intervalos de confiança, apesar do modelo Beta apresentar percentuais de cobertura abaixo do esperado para seus parâmetros.

| Modelo      | Parâmetros | Reais          | Média   | IC $(95\%)$         | <b>MSE</b> | <b>MAPE</b> | Cobertura |
|-------------|------------|----------------|---------|---------------------|------------|-------------|-----------|
|             | $\alpha$   | 0,01           | 0,0098  | (0,008;0,012)       | 0,001      | 0,594       | 98,3%     |
| Exponencial | $\beta_0$  | 100            | 101,292 | (95, 166; 107, 418) | 21,77      | 0,036       | 96,1%     |
|             | $\beta_1$  | 0,2            | 0,206   | (0,157;0,254)       | 0,001      | 0,089       | 96,7%     |
|             | $\alpha$   | 0,01           | 0,0096  | (0,008;0,012)       | 0,001      | 0,584       | 96,6%     |
| Chapman     | $\beta_0$  | 100            | 106,022 | (85, 113; 126, 932) | 19,20      | 0,032       | 98,7%     |
|             | $\beta_1$  | 0,1            | 0,081   | (0,045;0,117)       | 0,001      | 0,256       | 95,8%     |
|             | $\beta_2$  | 3              | 2,383   | (1,535;3,232)       | 0,023      | 0,069       | 85,3%     |
|             | $\alpha$   | 0,01           | 0,0093  | (0,006;0,014)       | 0,001      | 0,588       | 98,3%     |
| Logístico   | $\beta_0$  | 100            | 103,312 | (89,401;117,222)    | 40,69      | 0,047       | 96,6%     |
|             | $\beta_1$  | 0,25           | 0,240   | (0,200;0,280)       | 0,001      | 0,089       | 97,0%     |
|             | $\beta_2$  | 6              | 5,886   | (5,199;6,573)       | 0,032      | 0,051       | 97,0%     |
|             | $\alpha$   | 0,01           | 0,0151  | (0.01; 0.020)       | 0,001      | 0,610       | 97,3%     |
| Gompertz    | $\beta_0$  | 100            | 96,304  | (73,387;119,22)     | 24,15      | 0,039       | 97,3%     |
|             | $\beta_1$  | 0,1            | 0,098   | (0,071;0,125)       | 0,001      | 0,054       | 97,2%     |
|             | $\beta_2$  | $\overline{2}$ | 1,957   | (1,698;2,216)       | 0,031      | 0,034       | 97,2%     |
|             | $\alpha$   | 0,01           | 0,0102  | (0,005;0,019)       | 0,001      | 0,632       | 98,1%     |
| Weibull     | $\beta_0$  | 100            | 97,712  | (88,322;107,102)    | 12,71      | 0,029       | 97,5 %    |
|             | $\beta_1$  | 0,005          | 0,011   | (0,003;0,019)       | 0,001      | 0,035       | 95,7%     |
|             | $\beta_2$  | $\overline{2}$ | 1,698   | (1,387;2,010)       | 0,006      | 0,021       | 95,9%     |
|             | $\alpha$   | 0,01           | 0,0083  | (0,006;0,010)       | 0,001      | 0,545       | 96,8%     |
|             | $\beta_0$  | 100            | 121,854 | (86, 299; 157, 409) | 77,74      | 0,054       | 89,3%     |
| Beta        | $\beta_1$  | 5,5            | 3,945   | (3,993; 5,897)      | 7,708      | 0,130       | 90,4%     |
|             | $\beta_2$  | 3              | 4,968   | (2,440;7,495)       | 0,537      | 0,125       | 96,4%     |
|             | $\beta_3$  | 0,4            | 0,330   | (0,0259;0,444)      | 3,201      | 0,321       | 87,9%     |

Tabela 7.6: Estimativas clássicas para a distribuição Binomial Negativa n = 40.

Nota-se uma melhora nas medidas de precisão em todos os modelos (Tabela 7.6), dado pelos valores do MSE e MAPE. Entre os percentuais de cobertura, estes estão próximos dos 95% esperados, incluindo o modelo Beta que teve melhora das probabilidades.

| Modelo      | Parâmetros | Reais          | Média   | IC $(95\%)$         | <b>MSE</b> | <b>MAPE</b> | Cobertura |
|-------------|------------|----------------|---------|---------------------|------------|-------------|-----------|
|             | $\alpha$   | 0,01           | 0,0102  | (0,008;0,012)       | 0,001      | 0,347       | 95,5%     |
| Exponencial | $\beta_0$  | 100            | 98,875  | (95, 111; 102, 639) | 8,620      | 0,023       | 97,4%     |
|             | $\beta_1$  | 0,2            | 0,220   | (0,186;0,255)       | 0,001      | 0,057       | 96,6%     |
|             | $\alpha$   | 0,01           | 0,0101  | (0,008;0,012)       | 0,001      | 0,328       | 94,5%     |
| Chapman     | $\beta_0$  | 100            | 97,059  | (87, 237; 106, 881) | 7,677      | 0,021       | 97,6%     |
|             | $\beta_1$  | 0,1            | 0,099   | (0,076;0,123)       | 0,001      | 0,193       | 64,3%     |
|             | $\beta_2$  | 3              | 2,889   | (2,236;3,543)       | 0,013      | 0,051       | 65,0%     |
|             | $\alpha$   | 0,01           | 0,0143  | (0,0093;0,0193)     | 0,001      | 0,406       | 98,1%     |
| Logístico   | $\beta_0$  | 100            | 98,994  | (90,272;107,716)    | 17,86      | 0,032       | 97,3%     |
|             | $\beta_1$  | 0,25           | 0,254   | (0,226;0,282)       | 0,001      | 0,067       | 97,6%     |
|             | $\beta_2$  | 6              | 6,072   | (5,595; 6,549)      | 0,017      | 0,047       | 97,3%     |
|             | $\alpha$   | 0,01           | 0,011   | (0,007;0,015)       | 0,001      | 0,451       | 98,9%     |
| Gompertz    | $\beta_0$  | 100            | 100,407 | (86, 617; 114, 198) | 10,50      | 0,028       | 98,1%     |
|             | $\beta_1$  | 0,1            | 0,099   | (0,083;0,114)       | 0,001      | 0,035       | 96,8%     |
|             | $\beta_2$  | $\overline{2}$ | 1,983   | (1,831;2,134)       | 0,014      | 0,023       | 94,5 %    |
|             | $\alpha$   | 0,01           | 0,0102  | (0,005;0,019)       | 0,001      | 0,359       | 98,0%     |
| Weibull     | $\beta_0$  | 100            | 100,736 | (95, 739; 106, 313) | 4,706      | 0,017       | 96,8%     |
|             | $\beta_1$  | 0,005          | 0,0068  | (0,003;0,0100)      | 0,001      | 0,030       | 97,6%     |
|             | $\beta_2$  | $\overline{2}$ | 1,890   | (1,699;2,081)       | 0,002      | 0,018       | 97,1 $%$  |
|             | $\alpha$   | 0,01           | 0,0085  | (0,006;0,010)       | 0,001      | 0,387       | 98,5 %    |
|             | $\beta_0$  | 100            | 108,583 | (76, 630; 140, 535) | 36,98      | 0,039       | 93,8%     |
| Beta        | $\beta_1$  | 5,5            | 4,537   | (2,960;6,113)       | 0,434      | 0,081       | 93,4%     |
|             | $\beta_2$  | 3              | 4,243   | (2,234;6,251)       | 0,129      | 0,079       | 97,9%     |
|             | $\beta_3$  | 0,4            | 0,238   | (0,112;0,440)       | 0,012      | 0,193       | 91,4%     |

Tabela 7.7: Estimativas clássicas para a distribuição Binomial Negativa n = 100.

Para uma amostra de tamanho 100, nota-se uma melhora significativa nos percentuais de cobertura e na precisão das estimativas, aproximando-se dos verdadeiros valores. Sendo assim, o método de máxima verossimilhança mostra-se satisfatório para ajustar os modelos aos conjuntos de dados simulados. Na Tabela 7.8, temos os resultados da seleção de modelos pelo critério AIC.

| Modelo      | $\mathbf N$ | 0. Iunii uv uv<br>Exponencial | Weibull  | to para a aistrioaição Dinomiai regativa<br>Chapman | Logístico | Gompertz | Beta     |
|-------------|-------------|-------------------------------|----------|-----------------------------------------------------|-----------|----------|----------|
| Exponencial | 10          | 79,2%                         | $9,3\%$  | $0.2 \%$                                            | $4,2\%$   | $6.3 \%$ | $0.8 \%$ |
|             | 40          | 85,8 $%$                      | $2,2\%$  | $0,1\%$                                             | 2,9%      | 7,2%     | $1,8\%$  |
|             | 100         | 88,2%                         | 4,6%     | $0.7 \%$                                            | $1,1\%$   | $3,2\%$  | $2,2\%$  |
|             | 10          | $0,8\%$                       | 28,6 %   | 34,8%                                               | 8,1%      | 27.7%    | $0,0\%$  |
| Weibull     | 40          | $0.0\%$                       | 47,3 $%$ | 12,6 $%$                                            | $4,3\%$   | 32.7%    | $3,1\%$  |
|             | 100         | $0.0\%$                       | 59,1 $%$ | 3.9%                                                | $1,3\%$   | 27.6%    | 8,1%     |
|             | 10          | 10.9%                         | 18,5 $%$ | 52,9 $%$                                            | 2,4%      | 15,3 $%$ | $0,0\%$  |
| Chapman     | 40          | $0.0\%$                       | $23.5\%$ | 66,3%                                               | $0,1\%$   | $8,5\%$  | $1,6\%$  |
|             | 100         | $0,0\%$                       | 16,6 $%$ | 77,9 %                                              | $0,1\%$   | $3,3\%$  | $2,1\%$  |
|             | 10          | $0,1\%$                       | $0,1\%$  | $0.2 \%$                                            | 99,2%     | $0.4 \%$ | $0.0 \%$ |
| Logístico   | 40          | $0,0\%$                       | $0.0\%$  | $0,1\%$                                             | 99,6 %    | $0,1\%$  | $0,2\%$  |
|             | 100         | $0,0\%$                       | $0,0\%$  | $0.0 \%$                                            | 99,6 %    | $0,3\%$  | $0,1\%$  |
|             | 10          | $0.0 \%$                      | $0,1\%$  | 53,2%                                               | 11,1 $%$  | 33,2 $%$ | 2,4%     |
| Gompertz    | 40          | $0.0 \%$                      | $0.0\%$  | 23,8%                                               | $1,0\%$   | 62,5 %   | 12,7%    |
|             | 100         | $0,0\%$                       | $0,0\%$  | 21,0%                                               | $0,0\%$   | 63,6 %   | 15,4%    |
|             | 10          | $0.2 \%$                      | $8,5\%$  | 73,6%                                               | $0.4 \%$  | $7,5\%$  | 9,8%     |
| Beta        | 40          | $0.0\%$                       | 9,6%     | 35,9 $%$                                            | $0,1\%$   | $3,1\%$  | 51,3 $%$ |
|             | 100         | $0.0\%$                       | $2,2\%$  | 15,8%                                               | $0.0\%$   | $0.4\%$  | 81,6 %   |

Tabela 7.8: Taxa de acerto para a distribuição Binomial Negativa

Pela Tabela 7.8, nota-se um aumento em todos os modelos na porcentagem de acerto à medida que aumenta a amostra. Entretanto, observa-se uma competitividade entre os modelos Weibull, Chapman, Gompertz e Beta. No caso do Gompertz de tamanho 10, este foi selecionado em 32,2%, enquanto que o Chapman foi selecionado 53,2%. A maior diferença está no modelo Beta, que passou de 9,8% para 81,6%. Neste caso, podemos atribuir esta baixa performance devido à penalidade do parâmetro adicional.

Nas Figuras 7.9 e 7.10, novamente observa-se competitividade entre os modelos e falta de adequabilidade para o modelo Exponencial para as amostras com curvas sigmoidais.

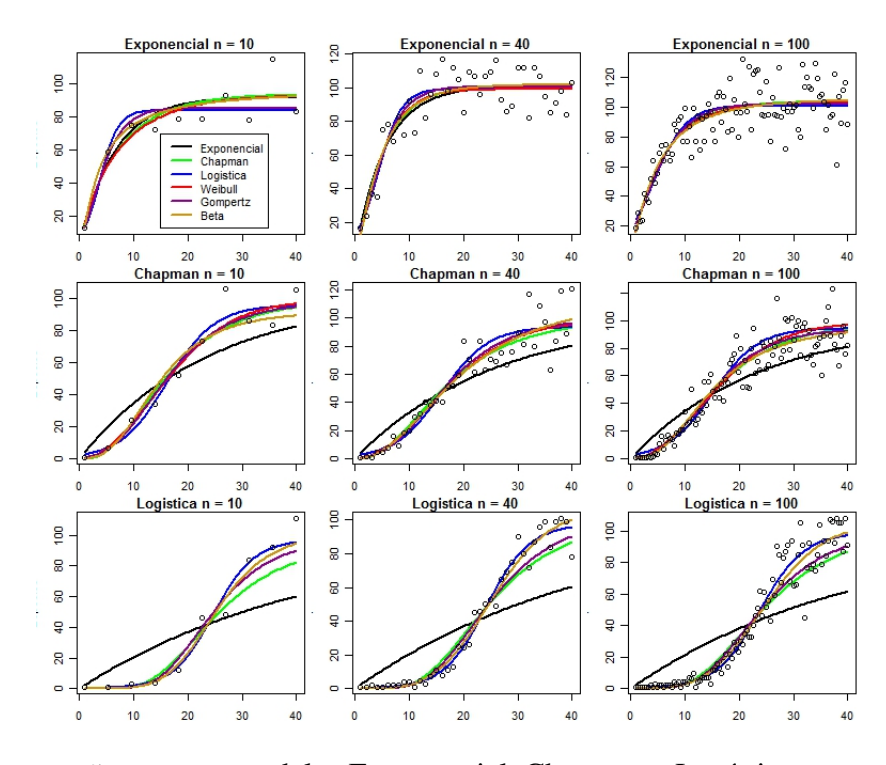

Figura 7.9: Comparação entre os modelos Exponencial, Chapman e Logístico para a Binomial Negativa

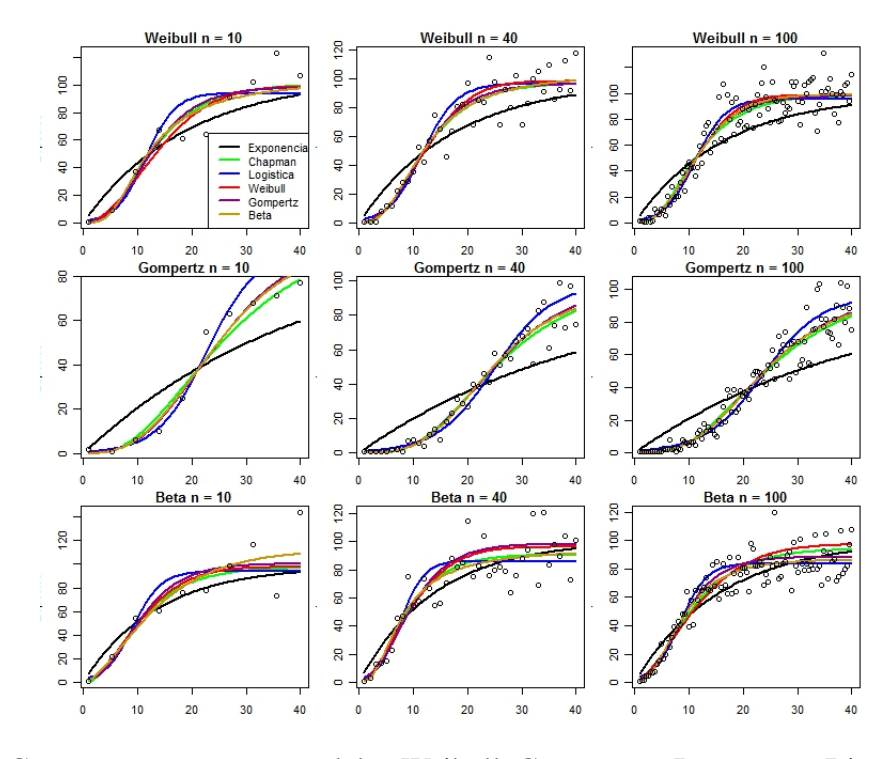

Figura 7.10: Comparação entre os modelos Weibull, Gompertz e Beta para a Binomial Negativa

### 7.2.3 Comparação entre as distribuições Poisson e Binomial Negativa

Neste seção, o estudo mostra o comportamento quando as distribuições de Poisson e Binomial Negativa são comparadas simultâneamente. Nas Tabela 7.9 e 7.10, temos os dados gerados a partir das distribuições de Poisson e Binomial Negativa truncada, respectivamente.

|                 |            |             |         | Poisson   |         |          |         |
|-----------------|------------|-------------|---------|-----------|---------|----------|---------|
| Distribuição    | Modelo     | Exponencial | Chapman | Logístico | Weibull | Gompertz | Beta    |
|                 | Exp        | 79,1%       | $0.0\%$ | $0.0\%$   | $0.0\%$ | $0.0\%$  | $0.0\%$ |
|                 | Cha        | $0.0\%$     | 73,5%   | $0.0\%$   | 10,8%   | 20,0%    | 15,1%   |
| Poisson         | Log        | $0.0\%$     | $0.0\%$ | $95,0\%$  | $0.0\%$ | $0.8\%$  | $0.0\%$ |
|                 | Wei        | 15,0%       | 12,0%   | $0.0\%$   | 66,2%   | $0.0\%$  | $0.0\%$ |
|                 | Gom        | $0.0\%$     | 2,9%    | $0.0\%$   | 18,3%   | 71,9%    | $0.0\%$ |
|                 | <b>Bet</b> | $0.9\%$     | 6,7%    | $0.9\%$   | $0.0\%$ | 2,6%     | 81,4%   |
|                 | Exp        | 4,1%        | $0.0\%$ | $0.0\%$   | $0.0\%$ | $0.0\%$  | $0.0\%$ |
|                 | Cha        | 0,1%        | 4,4%    | $0.0\%$   | $0,6\%$ | 1,1%     | $0.9\%$ |
| <b>Binomial</b> | Log        | $0.0\%$     | $0.0\%$ | 4,1%      | $0.0\%$ | $0.0\%$  | $0.0\%$ |
|                 | Wei        | $0.8\%$     | $0.0\%$ | $0.0\%$   | 1,6%    | $0.0\%$  | $0.0\%$ |
|                 | Gom        | $0.0\%$     | $0.3\%$ | $0.0\%$   | 2,3%    | 3,6%     | 0,1%    |
|                 | <b>Bet</b> | $0.0\%$     | 0,2%    | $0.0\%$   | 0,2%    | $0.0\%$  | 2,5%    |

Tabela 7.9: Taxa de acerto simulado a partir da distribuição de Poisson com n = 100.

Tabela 7.10: Taxa de acerto simulado a partir da distribuição Binomial Negativa com n = 100.

|                 |            |             |         | Binomial Negativa |         |          |         |
|-----------------|------------|-------------|---------|-------------------|---------|----------|---------|
| Distribuição    | Modelo     | Exponencial | Chapman | Logístico         | Weibull | Gompertz | Beta    |
|                 | Exp        | 0.4%        | $0.0\%$ | $0.0\%$           | $0.0\%$ | $0.0\%$  | $0.0\%$ |
|                 | Cha        | $0.0\%$     | 3.7%    | $0.0\%$           | $0.3\%$ | 3,7%     | $0.3\%$ |
| Poisson         | Log        | $0.0\%$     | $0.0\%$ | 12,0%             | $0.0\%$ | $0.3\%$  | $0.0\%$ |
|                 | Wei        | $0.0\%$     | 2,1%    | $0.0\%$           | 2,6%    | $0.0\%$  | $0.0\%$ |
|                 | Gom        | $0.0\%$     | 0.1%    | $0.0\%$           | 0,6%    | 13,1%    | $0.0\%$ |
|                 | <b>Bet</b> | $0.0\%$     | 1,1%    | $3,0\%$           | $0.0\%$ | 0,1%     | 1,6%    |
|                 | Exp        | 81,0%       | $0.0\%$ | $0.0\%$           | $0.0\%$ | $0.0\%$  | $0.0\%$ |
|                 | Cha        | 0,6%        | 73,3%   | $0.0\%$           | 20,9%   | 20,9%    | 28,2%   |
| <b>Binomial</b> | Log        | 0,2%        | $0.0\%$ | 86,6%             | $0.0\%$ | 1,6%     | $0.0\%$ |
|                 | Wei        | 16,1%       | 11,2%   | $0.0\%$           | 51,0%   | $0.0\%$  | 0,1%    |
|                 | Gom        | $0.3\%$     | 4,7%    | $0.5\%$           | 24,0%   | 59,6%    | 1,6%    |
|                 | <b>Bet</b> | 1,4%        | 4,8%    | $0,6\%$           | 0,6%    | 0,7%     | 68,2%   |

Pelas Tabelas 7.9 e 7.10, nota-se que o critério de seleção identificou tanto o modelo, quanto a distribuição corretamente. Entretanto percebe-se que os mesmos modelos competem entre si para cada uma das distribuições. No caso do modelo Logístico com a distribuição Binomial Negativa (Tabela 7.10) com acerto de 86,6%, o mesmo modelo apresenta 12,0% para a distribuição de Poisson.

### 7.3 Resultados da Abordagem Bayesiana

No procedimento bayesiano através do algoritmo de Metropolis-Hastings, considera-se uma cadeia inicial de tamanho 31,000 com as 1,000 primeiras iterações descartadas. Estes valores são guardadas com salto de tamanho 10, resultando em uma amostra final de tamanho 3,000. Para garantir a qualidade da amostra, as taxas de aceitação são mantidas em torno de 0,35.

Na Tabela 7.11 são apresentados os resultados obtidos via simulação para os modelos apresentados na Tabela 2.1.

| Modelo      | Parâmetro | Reais | Estimativa | Tabela 7.11. EStimativas bayesianas para a distribuição I ofisson n = 40.<br>IC(95%) | Raftery e Lewis | Gelman |
|-------------|-----------|-------|------------|--------------------------------------------------------------------------------------|-----------------|--------|
| Exponencial | $\beta_1$ | 100   | 102.351    | (94.827;109.750)                                                                     | 1.62            | 1.01   |
|             | $\beta_2$ | 0.09  | 0.0845     | (0.069; 0.099)                                                                       | 1.02            | 1.01   |
|             | $\beta_1$ | 100   | 101.515    | (95.204; 108.305)                                                                    | 1.14            | 1.00   |
| Logístico   | $\beta_2$ | 0.2   | 0.2016     | (0.179; 0.221)                                                                       | 1.10            | 1.01   |
|             | $\beta_3$ | 4.0   | 4.0417     | (3.736; 4.334)                                                                       | 1.14            | 1.01   |
|             | $\beta_1$ | 100   | 101.615    | (97.061;106.245)                                                                     | 1.25            | 1.01   |
| Gompertz    | $\beta_2$ | 0.2   | 0.2029     | (0.179; 0.226)                                                                       | 1.04            | 1.01   |
|             | $\beta_3$ | 2.5   | 2.5680     | (2.327; 2.819)                                                                       | 1.02            | 1.00   |
|             | $\beta_1$ | 100   | 100.136    | (95.208; 104.425)                                                                    | 1.06            | 1.01   |
| Weibull     | $\beta_2$ | 0.05  | 0.0052     | (0.002; 0.008)                                                                       | 1.07            | 1.01   |
|             | $\beta_3$ | 2.0   | 1.9745     | (1.744; 2.214)                                                                       | 1.05            | 1.01   |
|             | $\beta_1$ | 100   | 106.617    | (93.398; 120.285)                                                                    | 1.01            | 1.01   |
| Chapman     | $\beta_2$ | 0.09  | 0.0717     | (0.049; 0.093)                                                                       | 1.05            | 1.00   |
|             | $\beta_3$ | 2.0   | 1.7371     | (1.369; 2.104)                                                                       | 1.02            | 1.01   |
|             | $\beta_1$ | 100   | 137.48     | (137.412; 137.546)                                                                   | 1.01            | 1.01   |
| Beta        | $\beta_2$ | 3.5   | 3.646      | (2.436; 4.725)                                                                       | 1.05            | 1.01   |
|             | $\beta_3$ | 3.0   | 3.562      | (1.497; 5.899)                                                                       | 1.02            | 1.00   |
|             | $\beta_3$ | 0.2   | 0.137      | (0.001;2.104)                                                                        | 1.02            | 1.00   |

Tabela 7.11: Estimativas bayesianas para a distribuição Poisson n = 40.

## 7.4 Simulação da distribuição de Poisson truncada com variáveis latentes

Amostras de tamanhos 10, 40 e 100 foram gerados da distribuição Poisson zero-truncada para cada um dos modelos propostos, sendo realizados no total 1000 replicações para cada função. Foram geradas 10000 iterações utilizando o algoritmo de *Gibbs Sampling* para obtenção de amostras da distribuição a posteriori e, por fim, calculadas as médias e os intervalos de credibilidade que são apresentadas nas Tabelas 7.12, 7.13 e 7.14. Os dados foram simulados e ajustados para cada um dos três modelos. Os ajustes dos modelos foram avaliados por meio de quatro critérios bayesianos: DIC, EAIC, EBIC e CPO.

| Modelos     | Parâmetros | Reais          | Média  | $_{\text{pump, mag}}$ para i $_{\text{pump}}$<br>IC $(95\%)$ | <b>MSE</b> | <b>MAPE</b> | Cobertura |
|-------------|------------|----------------|--------|--------------------------------------------------------------|------------|-------------|-----------|
| Exponencial | $\beta_0$  | 100            | 96,26  | (88, 253; 102, 616)                                          | 4,082      | 0,032       | 94,4%     |
|             | $\beta_1$  | 0,2            | 0,161  | (0,115;0,21)                                                 | 8,803      | 0,131       | 92,4%     |
|             | $\beta_0$  | 100            | 92,801 | (80,691;103,794)                                             | 12,409     | 0,086       | 88,8%     |
| Chapman     | $\beta_1$  | 0,09           | 0,117  | (0,054;0,178)                                                | 0,03       | 0,255       | 92,1%     |
|             | $\beta_2$  | $\overline{2}$ | 2,498  | (0,969;4,019)                                                | 0,77       | 0,252       | 93,6%     |
|             | $\beta_0$  | 100            | 98,209 | (84,708;114,978)                                             | 7,907      | 0,064       | 93,9%     |
| Logístico   | $\beta_1$  | 0,25           | 0,288  | (0,206;0,382)                                                | 0,03       | 0,095       | 95,6%     |
|             | $\beta_2$  | 6              | 6,483  | (5,029; 8,169)                                               | 0,531      | 0,07        | 95,6%     |
|             | $\beta_0$  | 100            | 99,393 | (88,078;108,94)                                              | 5,427      | 0,043       | 94,2%     |
| Gompertz    | $\beta_1$  | 0,2            | 0,195  | (0,147;0,253)                                                | 0,03       | 0,112       | 94,6%     |
|             | $\beta_2$  | 2,5            | 2,572  | (1,998; 3,184)                                               | 0,309      | 0,092       | 92,9%     |
|             | $\beta_0$  | 100            | 97,973 | (97, 961; 97, 982)                                           | 3,937      | 0,029       | 48,8%     |
| Weibull     | $\beta_1$  | 0,005          | 0,01   | (0,001;0,02)                                                 | 0,004      | 0,54        | 99,0%     |
|             | $\beta_2$  | $\overline{2}$ | 1,694  | (1,265;2,03)                                                 | 0,202      | 0,079       | 91,5%     |
|             | $\beta_0$  | 100            | 98,538 | (74, 158; 125, 8)                                            | 13,569     | 0,113       | 73,2%     |
| Beta        | $\beta_1$  | 5,5            | 4,354  | (3,204;5,71)                                                 | 32,435     | 2,967       | 60,4%     |
|             | $\beta_2$  | 3              | 6,023  | (0,368;14,232)                                               | 2,599      | 0,575       | 72,9%     |
|             | $\beta_3$  | 0,4            | 0,187  | (0,013;0,424)                                                | 15,132     | 16,405      | 58,8%     |

Tabela 7.12: Estimativas bayesianas via Gibbs Sampling para Poisson com n = 10.

Tabela 7.13: Estimativas bayesianas via Gibbs Sampling para Poisson com n = 40.

| Modelos     | Parâmetros | Reais          | Média   | ັ້<br>IC $(95%)$    | <b>MSE</b> | <b>MAPE</b> | Cobertura |
|-------------|------------|----------------|---------|---------------------|------------|-------------|-----------|
| Exponencial | $\beta_0$  | 100            | 99,331  | (95, 613; 102, 931) | 2,135      | 0,017       | 92,0%     |
|             | $\beta_1$  | 0,2            | 0,204   | (0,173;0,241)       | 8,8        | 0,071       | 92,4%     |
|             | $\beta_0$  | 100            | 99,478  | (91, 49; 108, 195)  | 5,813      | 0,045       | 92,4%     |
| Chapman     | $\beta_1$  | 0,09           | 0,099   | (0,074;0,126)       | 0,015      | 0,129       | 93,7%     |
|             | $\beta_2$  | $\overline{2}$ | 2,076   | (1,618;2,607)       | 0,284      | 0,111       | 94,7%     |
|             | $\beta_0$  | 100            | 99,352  | (92, 446; 106, 035) | 4,215      | 0,034       | 93,2%     |
| Logístico   | $\beta_1$  | 0,25           | 0,242   | (0,208;0,272)       | 0,015      | 0,049       | 94,9%     |
|             | $\beta_2$  | 6              | 5,773   | (5,237;6,309)       | 0,277      | 0,037       | 95,7%     |
|             | $\beta_0$  | 100            | 100,035 | (93, 732; 104, 74)  | 2,839      | 0,022       | 92,6%     |
| Gompertz    | $\beta_1$  | 0,2            | 0,18    | (0,156;0,206)       | 0,015      | 0,061       | 93,8%     |
|             | $\beta_2$  | 2,5            | 2,362   | (2,115;2,601)       | 0,15       | 0,048       | 94,6%     |
|             | $\beta_0$  | 100            | 100,682 | (95, 652; 105, 784) | 2,596      | 0,02        | 31,1%     |
| Weibull     | $\beta_1$  | 0,005          | 0,008   | (0,005;0,012)       | 0,002      | 0,261       | 98,1%     |
|             | $\beta_2$  | $\overline{2}$ | 1,814   | (1,62;1,97)         | 0,117      | 0,046       | 91,6%     |
|             | $\beta_0$  | 100            | 90,13   | (81, 812; 96, 523)  | 11,95      | 0,094       | 76,9%     |
| Beta        | $\beta_1$  | 5,5            | 7,413   | (4,652;10,799)      | 7,775      | 0,52        | 84,7%     |
|             | $\beta_2$  | 3              | 3,011   | (2,02;3,953)        | 1,056      | 0,225       | 86,3%     |
|             | $\beta_3$  | 0,4            | 0,849   | (0,201;1,726)       | 2,656      | 1,766       | 85,8%     |

| Modelos     | Parâmetros | Reais          | Média   | raocia 7.14. Estimativas da csianas via Gibos bampiniz para os i oisson com n<br>IC $(95%)$ | <b>MSE</b> | <b>MAPE</b> | TOO.<br>Cobertura |
|-------------|------------|----------------|---------|---------------------------------------------------------------------------------------------|------------|-------------|-------------------|
| Exponencial | $\beta_0$  | 100            | 97,56   | (95, 42; 99, 581)                                                                           | 1,648      | 0,014       | 87,3%             |
|             | $\beta_1$  | 0,2            | 0,218   | (0,197;0,238)                                                                               | 8,8        | 0,044       | 92,8%             |
|             | $\beta_0$  | 100            | 102,927 | (95,986;110,072)                                                                            | 3,781      | 0,03        | 92,7%             |
| Chapman     | $\beta_1$  | 0,09           | 0,092   | (0,074;0,109)                                                                               | 0,009      | 0,085       | 92,6%             |
|             | $\beta_2$  | 2              | 2,182   | (1,785;2,514)                                                                               | 0,178      | 0,071       | 91,6%             |
|             | $\beta_0$  | 100            | 99,983  | (95,595;104,498)                                                                            | 2,768      | 0,022       | 93,5%             |
| Logístico   | $\beta_1$  | 0,25           | 0,262   | (0,246;0,286)                                                                               | 0,01       | 0,033       | 92,2%             |
|             | $\beta_2$  | 6              | 6,233   | (5,918; 6,629)                                                                              | 0,189      | 0,025       | 92,0%             |
|             | $\beta_0$  | 100            | 100,412 | (96,357;103,722)                                                                            | 1,813      | 0,015       | 92,8%             |
| Gompertz    | $\beta_1$  | 0,2            | 0,188   | (0,171;0,203)                                                                               | 0,009      | 0,037       | 93,8%             |
|             | $\beta_2$  | 2,5            | 2,328   | (2,147;2,484)                                                                               | 0,092      | 0,029       | 94,6%             |
|             | $\beta_0$  | 100            | 100,717 | (96,719;104,996)                                                                            | 1,77       | 0,015       | 22,1%             |
| Weibull     | $\beta_1$  | 0,005          | 0,007   | (0,005;0,01)                                                                                | 0,001      | 0,21        | 94,5%             |
|             | $\beta_2$  | $\overline{2}$ | 1,848   | (1,709;2,012)                                                                               | 0,09       | 0,036       | 87,8%             |
|             | $\beta_0$  | 100            | 99,632  | (86,312;109,864)                                                                            | 9,073      | 0,068       | 86,4%             |
| <b>Beta</b> | $\beta_1$  | 5,5            | 5,219   | (3,776; 6,915)                                                                              | 1,979      | 0,201       | 90,4%             |
|             | $\beta_2$  | 3              | 3,496   | (2,4;4,253)                                                                                 | 0,518      | 0,13        | 90,4%             |
|             | $\beta_3$  | 0,4            | 0,356   | (0,1;0,658)                                                                                 | 0,486      | 0,512       | 89,9%             |

Tabela 7.14: Estimativas bayesianas via Gibbs Sampling para os Poisson com  $n = 100$ .

Através do método proposto, obteve-se boas estimativas para os dados simulados. Para todos os parâmetros, os verdadeiros valores encontram-se dentro dos intervalos de credibilidade, podendo ser conferido através das probabilidades de cobertura. Nota-se um decréscimo dos vícios à medida que o tamanho da amostra aumenta.

| Modelos     | Critérios   | Exponencial | Chapman | Logístico | Weibull | Gompertz | Beta    |
|-------------|-------------|-------------|---------|-----------|---------|----------|---------|
|             | <b>DIC</b>  | 63,9%       | 2,6%    | 22,9%     | 0,3%    | 10,3%    | $0\%$   |
| Exponencial | <b>EAIC</b> | 75,2%       | 1,4%    | 18,1%     | 0,1%    | 5,2%     | $0\%$   |
|             | <b>EBIC</b> | 88,6%       | 0,3%    | 8,8%      | 0,1%    | 2,2%     | $0\%$   |
|             | <b>CPO</b>  | 57,9%       | 3,3%    | 26,1%     | 0,2%    | 12,5%    | $0\%$   |
|             | <b>DIC</b>  | 21,6%       | 27,6%   | 3,2%      | 0,4%    | 47,2%    | $0\%$   |
| Chapman     | <b>EAIC</b> | 23,4%       | 32,9%   | $3\%$     | 0,3%    | 40,4%    | $0\%$   |
|             | <b>EBIC</b> | 32,2%       | 28,9%   | $3\%$     | 0,2%    | 35,7%    | $0\%$   |
|             | <b>CPO</b>  | 15,2%       | 36,5%   | $3\%$     | 0,7%    | 44,6%    | $0\%$   |
|             | <b>DIC</b>  | $0\%$       | 15,2%   | 68,1%     | $0\%$   | 16,7%    | $0\%$   |
| Logístico   | <b>EAIC</b> | $0\%$       | 13,9%   | 70,1%     | $0\%$   | 16%      | $0\%$   |
|             | <b>EBIC</b> | $0\%$       | 13,9%   | 70,1%     | $0\%$   | 16%      | $0\%$   |
|             | <b>CPO</b>  | $0\%$       | 13,9%   | 70,1%     | $0\%$   | 16%      | $0\%$   |
|             | <b>DIC</b>  | $1\%$       | 23,6%   | 8,9%      | $0\%$   | 66,5%    | $0\%$   |
| Weibull     | <b>EAIC</b> | $0.9\%$     | 30,1%   | 8,9%      | $0\%$   | 60,1%    | $0\%$   |
|             | <b>EBIC</b> | 1,8%        | 29,7%   | 8,9%      | $0\%$   | 59,6%    | $0\%$   |
|             | <b>CPO</b>  | 0,5%        | 30,4%   | 8,9%      | $0\%$   | 60,2%    | $0\%$   |
|             | <b>DIC</b>  | $0\%$       | 7,8%    | 16,8%     | $0\%$   | 73,8%    | 1,6%    |
| Gompertz    | <b>EAIC</b> | $0\%$       | 8,4%    | 17%       | $0\%$   | 73,1%    | 1,5%    |
|             | <b>EBIC</b> | $0\%$       | 8,6%    | 17%       | $0\%$   | 73,3%    | 1,1%    |
|             | <b>CPO</b>  | $0\%$       | 8,4%    | 17%       | $0\%$   | 73%      | $1,6\%$ |
|             | <b>DIC</b>  | 1,9%        | 35,1%   | 1,6%      | 0,2%    | 60,6%    | $0,6\%$ |
| Beta        | <b>EAIC</b> | 2,1%        | 40,7%   | 1,6%      | 0,1%    | 55%      | 0,5%    |
|             | <b>EBIC</b> | 3,4%        | 39,4%   | 1,6%      | 0,1%    | 55,1%    | 0,4%    |
|             | <b>CPO</b>  | $1,5\%$     | 41,1%   | 1,6%      | 0,2%    | 55%      | $0,6\%$ |

Tabela 7.15: Critérios de seleção via Gibbs Sampling para Poisson com n = 10.

Pela Tabela 7.15, nota-se a diferença entre os critérios de seleção. Os modelos Exponencial, Logístico e Gompertz foram corretamente selecionados. Entretanto, observa-se que o modelo Gompertz teve melhor ajuste enquanto que os verdadeiros são os modelos Beta e Weibull.

| Modelos     | Critérios   | raocia 7.10. Chienos de seleção via Gibos Samphig para i oisson com n<br>Exponencial | Chapman | Logístico | Weibull | Gompertz | Beta    |
|-------------|-------------|--------------------------------------------------------------------------------------|---------|-----------|---------|----------|---------|
|             | <b>DIC</b>  | 64,3%                                                                                | 16,1%   | 6,9%      | $0\%$   | 12,7%    | $0\%$   |
| Exponencial | <b>EAIC</b> | $75,3\%$                                                                             | 10,4%   | 6,4%      | $0\%$   | 7,9%     | $0\%$   |
|             | <b>EBIC</b> | 94,5%                                                                                | $1,5\%$ | 2,7%      | $0\%$   | 1,3%     | $0\%$   |
|             | <b>CPO</b>  | 56,5%                                                                                | 21,2%   | 6,9%      | $0\%$   | 15,4%    | $0\%$   |
|             | <b>DIC</b>  | $0\%$                                                                                | 66,5%   | 0,1%      | 20,1%   | 13,3%    | $0\%$   |
| Chapman     | <b>EAIC</b> | $0\%$                                                                                | 68,8%   | 0,1%      | 18,4%   | 12,7%    | $0\%$   |
|             | <b>EBIC</b> | 0,1%                                                                                 | 68,7%   | 0,1%      | 18,4%   | 12,7%    | $0\%$   |
|             | <b>CPO</b>  | $0\%$                                                                                | 68,8%   | 0,1%      | 18,4%   | 12,7%    | $0\%$   |
|             | <b>DIC</b>  | $0\%$                                                                                | 0,4%    | $94\%$    | $0\%$   | 5,6%     | $0\%$   |
| Logístico   | <b>EAIC</b> | $0\%$                                                                                | 0.3%    | 94,4%     | $0\%$   | 5,3%     | $0\%$   |
|             | <b>EBIC</b> | $0\%$                                                                                | 0,3%    | 94,4%     | $0\%$   | 5,3%     | $0\%$   |
|             | <b>CPO</b>  | $0\%$                                                                                | 0,3%    | 94,4%     | $0\%$   | 5,3%     | $0\%$   |
|             | <b>DIC</b>  | $0\%$                                                                                | 34,6%   | 3,7%      | $3\%$   | 58,7%    | $0\%$   |
| Weibull     | <b>EAIC</b> | $0\%$                                                                                | 34,3%   | 3,4%      | $4\%$   | 58,3%    | $0\%$   |
|             | <b>EBIC</b> | $0\%$                                                                                | 34,3%   | 3,4%      | $4\%$   | 58,3%    | $0\%$   |
|             | <b>CPO</b>  | $0\%$                                                                                | 34,3%   | 3,4%      | $4\%$   | 58,3%    | $0\%$   |
|             | <b>DIC</b>  | $0\%$                                                                                | 25,7%   | 2,9%      | $0\%$   | 71,4%    | $0\%$   |
| Gompertz    | <b>EAIC</b> | $0\%$                                                                                | 28,8%   | 2,9%      | $0\%$   | 68,3%    | $0\%$   |
|             | <b>EBIC</b> | $0\%$                                                                                | 28,8%   | 2,9%      | $0\%$   | 68,3%    | $0\%$   |
|             | <b>CPO</b>  | $0\%$                                                                                | 28,8%   | 2,9%      | $0\%$   | 68,3%    | $0\%$   |
|             | <b>DIC</b>  | $0\%$                                                                                | 94,6%   | $0\%$     | $0\%$   | 5,3%     | $0,1\%$ |
| Beta        | <b>EAIC</b> | $0\%$                                                                                | 95,6%   | $0\%$     | 0,1%    | 4,1%     | 0,2%    |
|             | <b>EBIC</b> | $0\%$                                                                                | 95,7%   | $0\%$     | 0,1%    | 4,1%     | 0,1%    |
|             | <b>CPO</b>  | $0\%$                                                                                | 95,6%   | $0\%$     | 0,1%    | 4,1%     | 0,2%    |

Tabela 7.16: Critérios de seleção via Gibbs Sampling para Poisson com n = 40.

Pelos resultados da Tabela 7.16, nota-se uma melhora no índice para os modelos Exponencial, Logístico e Chapman. Entretanto, observa-se que o modelo Gompertz continua com os melhores ajustes quando o Weibull é o verdadeiro. Dado o modelo Beta, temos o modelo Chapman selecionado mais vezes pelo critério AIC.

| Modelos     | Critérios   | Exponencial | Chapman | Logístico | Weibull | Gompertz | Beta    |
|-------------|-------------|-------------|---------|-----------|---------|----------|---------|
|             | <b>DIC</b>  | 59,1%       | 15,7%   | 2,4%      | 4,2%    | 18,3%    | 0,3%    |
| Exponencial | <b>EAIC</b> | 70,7%       | 10,7%   | 2,3%      | 2,6%    | 13,7%    | $0\%$   |
|             | <b>EBIC</b> | 94,9%       | 1,4%    | 1,6%      | 0,3%    | 1,8%     | $0\%$   |
|             | <b>CPO</b>  | 51,4%       | 19,4%   | 2,3%      | 6,1%    | 20,4%    | 0,4%    |
|             | <b>DIC</b>  | $0\%$       | 66,6%   | $0\%$     | 0,28%   | 3,3%     | 2,1%    |
| Chapman     | <b>EAIC</b> | $0\%$       | 69,1%   | $0\%$     | 25,7%   | 3,3%     | 1,9%    |
|             | <b>EBIC</b> | $0\%$       | 70,8%   | $0\%$     | 25,7%   | 3,3%     | 0,2%    |
|             | <b>CPO</b>  | $0\%$       | 68,3%   | $0\%$     | 25,7%   | 3,3%     | 2,7%    |
|             | <b>DIC</b>  | $0\%$       | $0\%$   | 99,4%     | $0\%$   | 0,6%     | $0\%$   |
| Logístico   | <b>EAIC</b> | $0\%$       | $0\%$   | 99,4%     | $0\%$   | 0,6%     | $0\%$   |
|             | <b>EBIC</b> | $0\%$       | $0\%$   | 99,4%     | $0\%$   | $0,6\%$  | $0\%$   |
|             | <b>CPO</b>  | $0\%$       | $0\%$   | 99,4%     | $0\%$   | 0,6%     | $0\%$   |
|             | <b>DIC</b>  | $0\%$       | 17,0%   | 0.3%      | 26,5%   | 55,6%    | 0,6%    |
| Weibull     | <b>EAIC</b> | $0\%$       | 16,3%   | $0.3\%$   | 28,9%   | 54,0%    | 0,5%    |
|             | <b>EBIC</b> | $0\%$       | 16,3%   | $0.3\%$   | $29\%$  | 54,4%    | $0\%$   |
|             | <b>CPO</b>  | $0\%$       | 16,3%   | 0,3%      | 28,9%   | 53,9%    | $0,6\%$ |
|             | <b>DIC</b>  | $0\%$       | 30,9%   | $0\%$     | $0\%$   | 69,1%    | $0\%$   |
| Gompertz    | <b>EAIC</b> | $0\%$       | 31,2%   | $0\%$     | $0\%$   | 68,8%    | $0\%$   |
|             | <b>EBIC</b> | $0\%$       | 31,2%   | $0\%$     | $0\%$   | $68,8\%$ | $0\%$   |
|             | <b>CPO</b>  | $0\%$       | 31,2%   | $0\%$     | $0\%$   | 68,8%    | $0\%$   |
|             | <b>DIC</b>  | $0\%$       | 99,0%   | $0\%$     | $0\%$   | 0,6%     | 0,4%    |
| Beta        | <b>EAIC</b> | $0\%$       | 99,2%   | $0\%$     | $0\%$   | 0,4%     | 0,4%    |
|             | <b>EBIC</b> | $0\%$       | 99,2%   | $0\%$     | $0\%$   | 0,4%     | 0,4%    |
|             | <b>CPO</b>  | $0\%$       | 99,1%   | $0\%$     | $0\%$   | 0,4%     | $0,5\%$ |

Tabela  $7.17$ : Critérios de seleção via Gibbs Sampling para Poisson com  $n = 100$ .

Através dos estudos de Monte Carlo, nota-se que os métodos EAIC, EBIC, DIC e CPO identificam com alta probabilidade os modelos Exponencial, Logístico, Chapman e Gompertz (Tabela 7.17). Entretanto, existe uma competição entre os modelos Weibull, Gompertz e Chapman dado que possuem ajustes semelhantes.

## 7.5 Simulação da distribuição de Binomial Negativa truncada com variáveis latentes

Do mesmo modo, foram simulados dados a partir do algotitmo de *Gibbs Sampling* para a distribuição Binomial Negativa. Nas Tabelas 7.18, 7.19 e 7.20 temos as estatísticas associadas à precisão dos ajustes.

| Modelo      | Parâmetros | Reais          | Média   | raocha 7.10. Estimativas ou jestamas via Gibos Sampinig para Dinomiai regativa com n<br>IC(95%) | <b>MSE</b> | <b>MAPE</b> | Cobertura |
|-------------|------------|----------------|---------|-------------------------------------------------------------------------------------------------|------------|-------------|-----------|
|             | $\alpha$   | 0,01           | 0,01    | (0,008;0,028)                                                                                   | 0,008      | 0,602       | 96,6%     |
| Exponencial | $\beta_0$  | 100            | 100,839 | (89,856;111,851)                                                                                | 6,087      | 0,048       | 91,8%     |
|             | $\beta_1$  | 0,2            | 0,201   | (0,119;0,283)                                                                                   | 0,045      | 0,176       | 91,4%     |
|             | $\alpha$   | 0,01           | 0,013   | (0,006;0,041)                                                                                   | 0,027      | 0,813       | 97,9%     |
| Chapman     | $\beta_0$  | 100            | 97,183  | (76,055;118,413)                                                                                | 14,655     | 0,102       | 92,4%     |
|             | $\beta_1$  | 0,09           | 0,154   | (0,065;0,243)                                                                                   | 0,86       | 0,814       | 93,9%     |
|             | $\beta_2$  | $\overline{2}$ | 2,661   | (0,542; 4,783)                                                                                  | 1,713      | 0,42        | 94,5%     |
|             | $\alpha$   | 0,01           | 0,011   | (0,009;0,041)                                                                                   | 0,011      | 0,793       | 93,5%     |
| Logístico   | $\beta_0$  | 100            | 101,973 | (81, 491; 122, 41)                                                                              | 9,714      | 0,074       | 93,7%     |
|             | $\beta_1$  | 0,25           | 0,25    | (0,177;0,324)                                                                                   | 0,012      | 0,037       | 94,5%     |
|             | $\beta_2$  | 6              | 5,999   | (4,716;7,277)                                                                                   | 0,071      | 0,009       | 93,2%     |
|             | $\alpha$   | 0,01           | 0,01    | (0,001;0,031)                                                                                   | 0,008      | 0,657       | 96,6%     |
| Weibull     | $\beta_0$  | 100            | 101,445 | (98, 525; 104, 351)                                                                             | 9,076      | 0,063       | 98,3%     |
|             | $\beta_1$  | 0,005          | 0,005   | (0,002;0,012)                                                                                   | 0,003      | 0,418       | 91,2%     |
|             | $\beta_2$  | $\overline{2}$ | 2,017   | (1,446;2,593)                                                                                   | 0,252      | 0,084       | 91,4%     |
|             | $\alpha$   | 0,01           | 0,009   | (0,002;0,029)                                                                                   | 0,008      | 0,621       | 89,9%     |
| Gompertz    | $\beta_0$  | 100            | 102,504 | (88,407;116,587)                                                                                | 8,5        | 0,063       | 88,9%     |
|             | $\beta_1$  | 0,2            | 0,182   | (0,125;0,24)                                                                                    | 0,036      | 0,154       | 85,3%     |
|             | $\beta_2$  | 2,5            | 2,248   | (1,712;2,784)                                                                                   | 0,411      | 0,144       | 84,7%     |
|             | $\alpha$   | 0,01           | 0,009   | (0,010;0,03)                                                                                    | 0,008      | 0,621       | 91,5%     |
|             | $\beta_0$  | 100            | 109,373 | (81, 57; 137, 187)                                                                              | 35,116     | 0,195       | 94,5%     |
| Beta        | $\beta_1$  | 5,5            | 5,406   | (1,649;12,418)                                                                                  | 1,23       | 0,103       | 98,2%     |
|             | $\beta_2$  | 3              | 3,546   | (1,51;9,642)                                                                                    | 1,482      | 0,307       | 96,9%     |
|             | $\beta_3$  | 0,4            | 0,378   | (0,378;1,616)                                                                                   | 5,592      | 8,717       | 92,9%     |

Tabela 7.18: Estimativas bayesianas via Gibbs Sampling para Binomial Negativa com n = 10.

Com uma amostra de tamanho 10, percebe-se que os ajustes estão próximos dos verdadeiros (Tabela 7.18), o que também pode ser verificado através das estatísticas MSE e MAPE. Para todos os parâmetros, temos as respectivas probabilidades de cobertura próximas do esperado, exceto para o modelo Gompertz.

| Modelo      | Parâmetros | Reais          | Média   | гадста 7.19. Емпнануаз даусманая ута Groos банірнііх рага Dinomiai I дзануа com n = ¬o.<br>IC $(95\%)$ | <b>MSE</b> | <b>MAPE</b> | Cobertura |
|-------------|------------|----------------|---------|----------------------------------------------------------------------------------------------------|------------|-------------|-----------|
|             | $\alpha$   | 0,01           | 0,009   | (0,001;0,018)                                                                                          | 0,005      | 0,379       | 89,4%     |
| Exponencial | $\beta_0$  | 100            | 100,116 | (94, 793; 105, 441)                                                                                    | 2,858      | 0,023       | 92,4%     |
|             | $\beta_1$  | 0,2            | 0,202   | (0,16;0,243)                                                                                           | 0,022      | 0,087       | 93,3%     |
|             | $\alpha$   | 0,01           | 0,011   | (0,003;0,024)                                                                                          | 0,006      | 0,485       | 93,7%     |
| Chapman     | $\beta_0$  | 100            | 94,624  | (82, 734; 106, 433)                                                                                    | 9,775      | 0,082       | 87,8%     |
|             | $\beta_1$  | 0,09           | 0,117   | (0,07;0,164)                                                                                           | 0,036      | 0,352       | 87,9%     |
|             | $\beta_2$  | $\overline{2}$ | 2,592   | (1,557;3,635)                                                                                          | 0,776      | 0,341       | 83,3%     |
|             | $\alpha$   | 0,01           | 0,01    | (0,004;0,023)                                                                                          | 0,006      | 0,503       | 94,6%     |
| Logístico   | $\beta_0$  | 100            | 100,405 | (89, 82; 110, 927)                                                                                     | 4,801      | 0,036       | 95,4%     |
|             | $\beta_1$  | 0,25           | 0,251   | (0,217;0,286)                                                                                          | 0,006      | 0,016       | 95,3%     |
|             | $\beta_2$  | 6              | 5,999   | (5,401;6,601)                                                                                          | 0,033      | 0,004       | 95,2%     |
|             | $\alpha$   | 0,01           | 0,009   | (0,001;0,019)                                                                                          | 0,005      | 0,407       | 89,4%     |
| Weibull     | $\beta_0$  | 100            | 100,098 | (99,528;100,672)                                                                                       | 3,985      | 0,031       | 93,3%     |
|             | $\beta_1$  | 0,005          | 0,005   | (0,002;0,008)                                                                                          | 0,002      | 0,22        | 92,7%     |
|             | $\beta_2$  | $\overline{2}$ | 2,011   | (1,749;2,273)                                                                                          | 0,131      | 0,046       | 93,1%     |
|             | $\alpha$   | 0,01           | 0,009   | (0,001;0,02)                                                                                           | 0,005      | 0,443       | 88,0%     |
| Gompertz    | $\beta_0$  | 100            | 100,481 | (93,272;107,643)                                                                                       | 4,342      | 0,035       | 88,4%     |
|             | $\beta_1$  | 0,2            | 0,2     | (0,167;0,232)                                                                                          | 0,021      | 0,085       | 85,5%     |
|             | $\beta_2$  | 2,5            | 2,496   | (2,185;2,808)                                                                                          | 0,216      | 0,067       | 84,2%     |
|             | $\alpha$   | 0,01           | 0,009   | (0,001;0,019)                                                                                          | 0,005      | 0,428       | 90,0%     |
|             | $\beta_0$  | 100            | 103,157 | (77, 47; 128, 882)                                                                                     | 11,49      | 0,08        | 97,2%     |
| Beta        | $\beta_1$  | 5,5            | 5,37    | (1,88;8,886)                                                                                           | 0,531      | 0,066       | 97,5%     |
|             | $\beta_2$  | 3              | 3,1     | (1,491;4,691)                                                                                          | 0,496      | 0,114       | 99,4%     |
|             | $\beta_3$  | 0,4            | 0,381   | (0,381;0,971)                                                                                          | 1,338      | 3,064       | 95,4%     |

Tabela 7.19: Estimativas bayesianas via Gibbs Sampling para Binomial Negativa com  $n = 40$ .

Com uma amostra de tamanho 40, temos um aumento da precisão das estimativas (dado pelo decréscimo dos valores obtidos) comparado com a de tamanho 10 (Tabela 7.18). Neste caso, temos praticamente as mesmas probabilidades de cobertura, mas com intervalos de confiança menores.

| Modelo      | Parâmetros | Reais          | Média   | raocha 7.20. Estimutivas ou jestamas via Gibos bampinig para Dinomiai rugativa com n<br>IC(95%) | <b>MSE</b> | <b>MAPE</b> | Cobertura |
|-------------|------------|----------------|---------|-------------------------------------------------------------------------------------------------|------------|-------------|-----------|
|             | $\alpha$   | 0,01           | 0,01    | (0,004;0,016)                                                                                   | 0,003      | 0,235       | 92,0%     |
| Exponencial | $\beta_0$  | 100            | 100,104 | (96,692;103,536)                                                                                | 1,843      | 0,015       | 93,2%     |
|             | $\beta_1$  | 0,2            | 0,2     | (0,174;0,227)                                                                                   | 0,014      | 0,057       | 92,6%     |
|             | $\alpha$   | 0,01           | 0,011   | (0,003;0,02)                                                                                    | 0,005      | 0,368       | 92,9%     |
| Chapman     | $\beta_0$  | 100            | 93,654  | (85,957;101,319)                                                                                | 8,544      | 0,077       | 94,1%     |
|             | $\beta_1$  | 0,09           | 0,119   | (0,078;0,15)                                                                                    | 0,036      | 0,352       | 93,8%     |
|             | $\beta_2$  | $\overline{2}$ | 2,615   | (1,937;3,291)                                                                                   | 0,771      | 0,336       | 97,9%     |
|             | $\alpha$   | 0,01           | 0,009   | (0,001;0,018)                                                                                   | 0,005      | 0,395       | 87,7%     |
| Logístico   | $\beta_0$  | 100            | 100,356 | (93, 631; 107, 107)                                                                             | 2,979      | 0,023       | 96,0%     |
|             | $\beta_1$  | 0,25           | 0,25    | (0,228;0,271)                                                                                   | 0,003      | 0,009       | 97,2%     |
|             | $\beta_2$  | 6              | 6,001   | (5,629;6,374)                                                                                   | 0,02       | 0,003       | 96,3%     |
|             | $\alpha$   | 0,01           | 0,009   | (0,003;0,016)                                                                                   | 0,003      | 0,278       | 90,0%     |
| Weibull     | $\beta_0$  | 100            | 99,952  | (95, 923; 105, 981)                                                                             | 2,264      | 0,018       | 94,0%     |
|             | $\beta_1$  | 0,005          | 0,005   | (0,003;0,007)                                                                                   | 0,001      | 0,098       | 96,1%     |
|             | $\beta_2$  | $\overline{2}$ | 2,007   | (1,842;2,171)                                                                                   | 0,063      | 0,018       | 96,3%     |
|             | $\alpha$   | 0,01           | 0,01    | (0,003;0,018)                                                                                   | 0,004      | 0,314       | 91,7%     |
| Gompertz    | $\beta_0$  | 100            | 101,715 | (96,819;106,632)                                                                                | 4,177      | 0,033       | 96,9%     |
|             | $\beta_1$  | 0,2            | 0,187   | (0,168;0,207)                                                                                   | 0,027      | 0,105       | 91,1%     |
|             | $\beta_2$  | 2,5            | 2,371   | (2,188;2,554)                                                                                   | 0,284      | 0,087       | 90,6%     |
|             | $\alpha$   | 0,01           | 0,009   | (0,003;0,016)                                                                                   | 0,004      | 0,283       | 89,4%     |
|             | $\beta_0$  | 100            | 101,665 | (83,017;120,3)                                                                                  | 6,493      | 0,046       | 87,0%     |
| Beta        | $\beta_1$  | 5,5            | 5,386   | (3,023;7,762)                                                                                   | 0,406      | 0,049       | 98,4%     |
|             | $\beta_2$  | 3              | 3,091   | (2,058;4,119)                                                                                   | 0,353      | 0,08        | 99,4%     |
|             | $\beta_3$  | 0,4            | 0,379   | (0,379;0,782)                                                                                   | 1,721      | 4,181       | 96,9%     |

Tabela  $7.20$ : Estimativas bayesianas via Gibbs Sampling para Binomial Negativa com  $n = 100$ .

Através do método proposto, foram obtidas boas estimativas para amostras da distribuição Binomial Negativa truncada. Os valores da média estão próximos dos valores fixados, além das medidas de precisão e os intervalos de confiança decrescerem com o acréscimo amostral. A seguir, são apresentados os desempenhos dos modelos quando comparados através dos critérios de seleção.

| Modelos     | Critérios   | raocia 7.21. Chienos de seleção via Gibos Samping para Dinomiai regativa com n<br>Exponencial | Chapman | Logístico | Weibull | Gompertz | Beta    |
|-------------|-------------|-----------------------------------------------------------------------------------------------|---------|-----------|---------|----------|---------|
|             | <b>DIC</b>  | 78,4%                                                                                         | 1,6%    | 9,4%      | 8,9%    | 1,7%     | $0\%$   |
| Exponencial | EAIC        | 80,5%                                                                                         | $1,5\%$ | 14,9%     | 2,4%    | $0\%$    | 0,7%    |
|             | <b>EBIC</b> | 98,0%                                                                                         | $0\%$   | $0,9\%$   | $1\%$   | 0,1%     | $0\%$   |
|             | <b>CPO</b>  | 81,9%                                                                                         | 0,3%    | 14,8%     | 0,7%    | $0,8\%$  | 1,5%    |
|             | <b>DIC</b>  | 12,2%                                                                                         | 26,1%   | 10,7%     | 1,7%    | 49,3%    | $0\%$   |
| Chapman     | <b>EAIC</b> | 9,8%                                                                                          | 45,6%   | $10\%$    | 0,5%    | 28,7%    | 5,4%    |
|             | <b>EBIC</b> | 18,3%                                                                                         | 30,6%   | 6,5%      | 0,7%    | 41,8%    | 2,1%    |
|             | <b>CPO</b>  | 13,0%                                                                                         | 43,6%   | 4,1%      | 0,3%    | 30,9%    | 8,1%    |
|             | <b>DIC</b>  | 0,1%                                                                                          | 37,2%   | 56,7%     | $0\%$   | $6\%$    | $0\%$   |
| Logístico   | <b>EAIC</b> | $0\%$                                                                                         | 22,3%   | 70,0%     | $0\%$   | 1,4%     | 6,3%    |
|             | <b>EBIC</b> | $0\%$                                                                                         | 23,1%   | 70,2%     | $0\%$   | 4,9%     | 1,8%    |
|             | <b>CPO</b>  | $0\%$                                                                                         | 23,6%   | 67,1%     | $0\%$   | 5,7%     | 3,6%    |
|             | <b>DIC</b>  | 3,2%                                                                                          | 27,4%   | 15,6%     | 3,2%    | 50,6%    | $0\%$   |
| Weibull     | <b>EAIC</b> | 1,8%                                                                                          | 49,5%   | 18,5%     | $2,0\%$ | 25,7%    | 2,5%    |
|             | <b>EBIC</b> | 5,8%                                                                                          | 32,4%   | 12%       | 3,2%    | 45,9%    | 0,7%    |
|             | <b>CPO</b>  | 0,2%                                                                                          | 32,2%   | 26,2%     | $6,6\%$ | 33,5%    | 1,3%    |
|             | <b>DIC</b>  | $0\%$                                                                                         | 16,4%   | $9\%$     | 42,3%   | 32,3%    | $0\%$   |
| Gompertz    | <b>EAIC</b> | $0\%$                                                                                         | 22,8%   | 13%       | 22,8%   | 26,8%    | 14,6%   |
|             | <b>EBIC</b> | $0\%$                                                                                         | 15,7%   | 7,1%      | 31,1%   | 37,5%    | 8,6%    |
|             | <b>CPO</b>  | $0\%$                                                                                         | 22,6%   | 6,6%      | 29,2%   | 34,8%    | $6,8\%$ |
|             | <b>DIC</b>  | 6,4%                                                                                          | 39%     | 2,5%      | 1,4%    | 50,7%    | $0,0\%$ |
| Beta        | <b>EAIC</b> | 4,6%                                                                                          | 52,5%   | $2\%$     | 1,3%    | 37,5%    | 2,1%    |
|             | <b>EBIC</b> | 13%                                                                                           | 35,7%   | $1\%$     | 1,4%    | 47,8%    | 1,1%    |
|             | <b>CPO</b>  | 0,2%                                                                                          | 39%     | 0,1%      | 21,3%   | 33,6%    | 5,8%    |

Tabela 7.21: Critérios de seleção via Gibbs Sampling para Binomial Negativa com n = 10.

Com uma amostra de tamanho 10, os critérios foram capazes de selecionar corretamente os modelos Exponencial e Logístico. Entretanto os mesmos modelos (Chapman, Weibull e Gompertz) competem entre si com os melhores ajustes. No caso do modelo Weibull como verdadeiro, temos que os modelos Chapman e Gompertz sendo escolhidos como verdadeiros, variando pelo critério de seleção.

| Modelos     | Critérios   | Taocia 7.22. Chienos de seleção via Gibos Samphig para Dinomiai I egaliva com m<br>Exponencial | Chapman | Logístico | Weibull | Gompertz | Beta    |
|-------------|-------------|------------------------------------------------------------------------------------------------|---------|-----------|---------|----------|---------|
|             | <b>DIC</b>  | 90,4%                                                                                          | $0\%$   | 0,3%      | 9,3%    | $0\%$    | $0\%$   |
| Exponencial | <b>EAIC</b> | 93,0%                                                                                          | $0\%$   | 0,7%      | 5,7%    | $0\%$    | $0,6\%$ |
|             | <b>EBIC</b> | 99,5%                                                                                          | $0\%$   | $0\%$     | 0,5%    | $0\%$    | $0\%$   |
|             | <b>CPO</b>  | 99,1%                                                                                          | $0\%$   | 0,7%      | 9,3%    | $0\%$    | $0,9\%$ |
|             | <b>DIC</b>  | 3,4%                                                                                           | 46,9%   | 0,5%      | $0\%$   | 49,2%    | $0\%$   |
| Chapman     | <b>EAIC</b> | 1,8%                                                                                           | 62,2%   | 0,5%      | $0\%$   | 29,9%    | 5,6%    |
|             | <b>EBIC</b> | 7,5%                                                                                           | 50,4%   | 0,3%      | $0\%$   | 41,4%    | 0,4%    |
|             | <b>CPO</b>  | $0.8\%$                                                                                        | 54%     | 0,3%      | $0\%$   | 34,1%    | 10,8%   |
|             | <b>DIC</b>  | $0\%$                                                                                          | $0.9\%$ | 98,3%     | $0\%$   | 0,8%     | $0\%$   |
| Logístico   | <b>EAIC</b> | $0\%$                                                                                          | 0,2%    | 98,6%     | $0\%$   | 0,2%     | 0,01    |
|             | <b>EBIC</b> | $0\%$                                                                                          | 0,2%    | 99,1%     | $0\%$   | 0,5%     | 0,2%    |
|             | <b>CPO</b>  | $0\%$                                                                                          | 0,1%    | 95,8%     | $0\%$   | 0,7%     | 3,4%    |
|             | <b>DIC</b>  | $0\%$                                                                                          | 61,9%   | 1,7%      | 12,3%   | 24,1%    | $0\%$   |
| Weibull     | <b>EAIC</b> | $0\%$                                                                                          | 75,5%   | 0,02      | $8,6\%$ | 13,8%    | 0,1%    |
|             | <b>EBIC</b> | $0\%$                                                                                          | 56,6%   | $1,2\%$   | 19,7%   | 22,5%    | $0\%$   |
|             | <b>CPO</b>  | $0\%$                                                                                          | 38%     | $1,2\%$   | 38,7%   | 16,9%    | 5,2%    |
|             | <b>DIC</b>  | $0\%$                                                                                          | 30%     | 3,9%      | $0\%$   | 75,6%    | $0\%$   |
| Gompertz    | <b>EAIC</b> | $0\%$                                                                                          | 42,4%   | 5,4%      | $0\%$   | 59,2%    | 2,5%    |
|             | <b>EBIC</b> | $0\%$                                                                                          | 27,8%   | 3,7%      | $0\%$   | $77,6\%$ | 0,4%    |
|             | <b>CPO</b>  | $0\%$                                                                                          | 20,9%   | 4,1%      | $0\%$   | $77,6\%$ | 6,9%    |
|             | <b>DIC</b>  | $1\%$                                                                                          | 10,9%   | $0\%$     | 2,2%    | 85,9%    | $0\%$   |
| Beta        | <b>EAIC</b> | $0.8\%$                                                                                        | 11,5%   | $0\%$     | 3,5%    | 82,0%    | 2,2%    |
|             | <b>EBIC</b> | 1,2%                                                                                           | 10,5%   | $0\%$     | 3,5%    | 84,2%    | $0,6\%$ |
|             | <b>CPO</b>  | 0,3%                                                                                           | 6,6%    | $0\%$     | 11,8%   | 80,3%    | $1,0\%$ |

Tabela 7.22: Critérios de seleção via Gibbs Sampling para Binomial Negativa com n = 40.

Na Tabela 7.22, temos uma melhora nos acertos dos critérios. Nesse caso, foram identificados corretamente os modelos Exponencial, Chapman, Logístico e Gompertz. Entretanto, o modelo Beta apresenta índices baixos, sendo afetado pelo parâmetro adicional.

| Modelos     | Critérios   | raocia 7.25. Chienos de seleção via Gibos Samping para Dinomiai regativa com n<br>Exponencial | Chapman | Logístico | Weibull  | Gompertz | Beta  |
|-------------|-------------|-----------------------------------------------------------------------------------------------|---------|-----------|----------|----------|-------|
|             | <b>DIC</b>  | 86,8%                                                                                         | $0\%$   | 0,1%      | 13,1%    | $0\%$    | $0\%$ |
| Exponencial | EAIC        | $92,6\%$                                                                                      | $0\%$   | 0,1%      | $6,9\%$  | $0\%$    | 0,4%  |
|             | <b>EBIC</b> | 99,9%                                                                                         | $0\%$   | 0,1%      | $0\%$    | $0\%$    | $0\%$ |
|             | <b>CPO</b>  | 91,7%                                                                                         | $0\%$   | 0,1%      | 4,3%     | $0\%$    | 3,9%  |
|             | <b>DIC</b>  | 0,2%                                                                                          | 41,8%   | 0,2%      | $0\%$    | 57,8%    | $0\%$ |
| Chapman     | <b>EAIC</b> | $0\%$                                                                                         | 40,5%   | $0\%$     | $0\%$    | 35,6%    | 23,9% |
|             | <b>EBIC</b> | 0,6%                                                                                          | 41,2%   | $0\%$     | $0\%$    | 52,9%    | 5,3%  |
|             | <b>CPO</b>  | $0\%$                                                                                         | 43,3%   | $0\%$     | $0\%$    | 38,5%    | 18,2% |
|             | <b>DIC</b>  | $0\%$                                                                                         | $0\%$   | 99,5%     | $0\%$    | 0,5%     | $0\%$ |
| Logístico   | <b>EAIC</b> | $0\%$                                                                                         | $0\%$   | 99,5%     | $0\%$    | 0,1%     | 0,4%  |
|             | <b>EBIC</b> | $0\%$                                                                                         | $0\%$   | 99,6%     | $0\%$    | 0,3%     | 0,1%  |
|             | <b>CPO</b>  | $0\%$                                                                                         | $0\%$   | 99,4%     | $0\%$    | 0,3%     | 0,3%  |
|             | <b>DIC</b>  | $0\%$                                                                                         | 24,8%   | 0,1%      | 59%      | 16,1%    | $0\%$ |
| Weibull     | <b>EAIC</b> | $0\%$                                                                                         | 39,4%   | 0,1%      | 47,9%    | 12,5%    | 0,1%  |
|             | <b>EBIC</b> | $0\%$                                                                                         | 22,7%   | $0\%$     | $62\%$   | 15,3%    | $0\%$ |
|             | <b>CPO</b>  | $0\%$                                                                                         | 22,3%   | $0\%$     | $60,9\%$ | 15,7%    | 1,1%  |
|             | <b>DIC</b>  | $0\%$                                                                                         | 34%     | 3,5%      | $0\%$    | 62,5%    | $0\%$ |
| Gompertz    | <b>EAIC</b> | $0\%$                                                                                         | 41,5%   | 4,1%      | $0\%$    | 52,4%    | $2\%$ |
|             | <b>EBIC</b> | $0\%$                                                                                         | 32,4%   | 3,6%      | $0\%$    | 63,2%    | 0,8%  |
|             | <b>CPO</b>  | $0\%$                                                                                         | 28,9%   | 2,2%      | $0\%$    | $67,3\%$ | 1,6%  |
|             | <b>DIC</b>  | $0\%$                                                                                         | 5%      | $0\%$     | 5,1%     | 89,9%    | $0\%$ |
| Beta        | <b>EAIC</b> | $0\%$                                                                                         | 4,8%    | $0\%$     | 6,5%     | 80,2%    | 8,5%  |
|             | <b>EBIC</b> | $0\%$                                                                                         | 4,9%    | $0\%$     | 6,7%     | 83,3%    | 5,1%  |
|             | <b>CPO</b>  | $0\%$                                                                                         | 4,5%    | $0\%$     | 6,4%     | 84,9%    | 4,2%  |

Tabela 7.23: Critérios de seleção via Gibbs Sampling para Binomial Negativa com n = 100.

Pela Tabela 7.23, temos destaque para os modelos para os modelos Exponencial e Logístico. Entretanto não houve grande diferença entre as porcentagens ao aumentar a amostra, exceto para o modelo Weibull que apresentou significativa melhora.

# Capítulo 8

# Aplicação a dados reais

### 8.1 Introdução

Neste capítulo, é apresentado o ajuste dos modelos para um conjunto de dados reais considerando as duas abordagens apresentadas nos capítulos 4 e 5.

Os dados em questão referem-se à diversidade de espécies da ordem Hymenoptera (vespas, abelhas e formigas), observadas em uma florestas de faias. O objetivo do estudo é relacionar o número de espécies coletadas com a área e para estimar as taxas de extinção e imigração (Ulrich 2001). Neste sentido, a Tabela 8.1 apresenta os dados em questão.

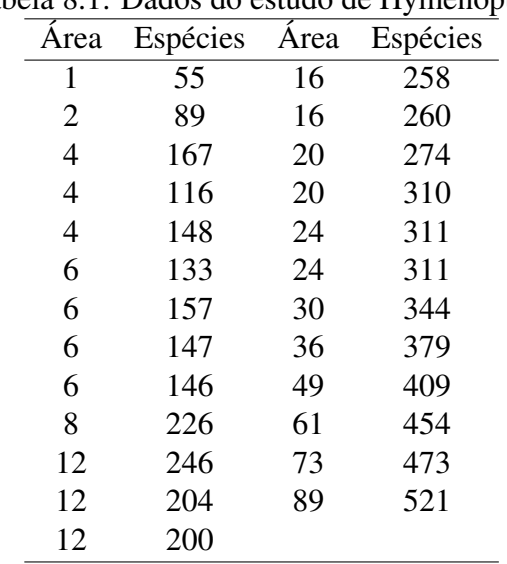

#### Tabela 8.1: Dados do estudo de Hymenoptera

### 8.2 Ajuste dos modelos

#### 8.2.1 Abordagem clássica

Para a análise, foram utilizados os modelos dados na Tabela 2.1 ajustados via otimização das funções log-verrossimilhança 4.9 e 4.17, sendo calculado o AIC para comparação.

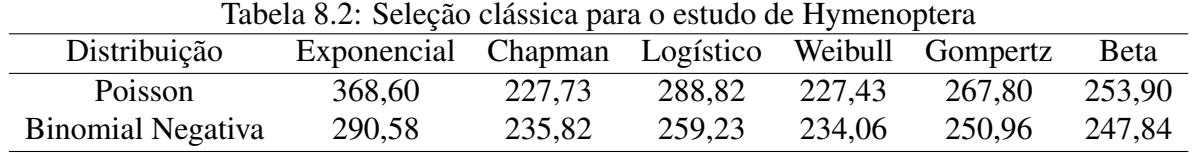

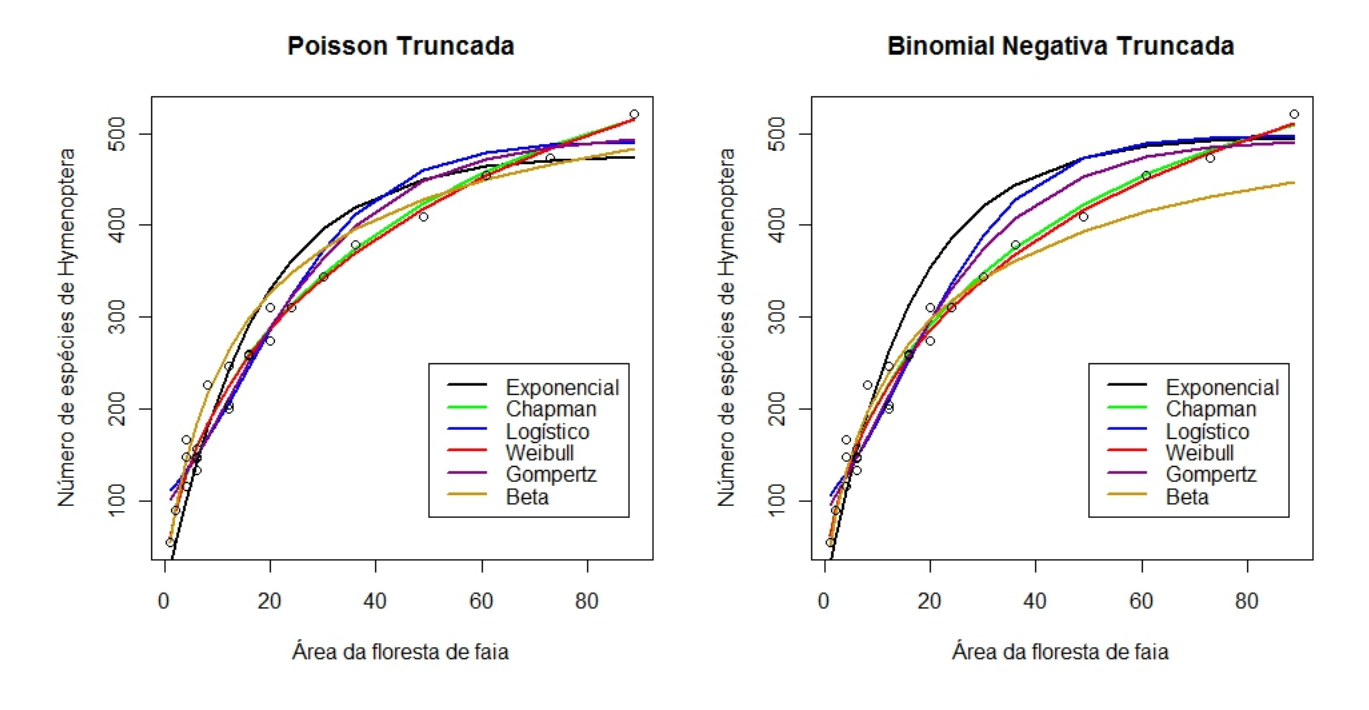

Figura 8.1: Ajustes dos modelos com distribuições Poisson e Binomial para espécies Hymenopteras

Temos os modelos Chapman e Weibull com distribuição de Poisson com os melhores ajustes, devido aos menores valores para o critério AIC (Tabela 8.2). Este fato pode ser verificado ao observar a Figura 8.1, com os dois modelos praticamente sobrepostos. Neste conjunto de dados, os modelos Logístico e Gompertz não apresentam bons ajustes, que pode ser explicado pela inflexibilidade do ponto de inflexão.

### 8.2.2 Abordagem Bayesiana

Para estimar os parâmetros da distribuição a posteriori dado em 5.5, foram simulados 10,000 valores para cada parâmetro e calculados os critérios bayesianos de seleção. As distribuições a priori são dadas pelas estimativas de máxima verossimilhança, obtidos a partir da abordagem clássica. No caso da distribuição de Poisson, considerando o modelo exponencial, temos  $\beta_0$  N(426,104) e  $\beta_1$  N(0.07,0.01).

| Critério    | Distribuição    | Exponencial | Chapman   | Logístico | Weibull   | Gompertz  | <b>B</b> eta |
|-------------|-----------------|-------------|-----------|-----------|-----------|-----------|--------------|
| <b>DIC</b>  | Poisson         | 190,13      | 112,98    | 144,80    | 112,73    | 132,94    | 130,65       |
|             | <b>Binomial</b> | 136,39      | 118,52    | 128,53    | 113,34    | 126,65    | 126,95       |
| EAIC        | Poisson         | 383.24      | 227.95    | 290.57    | 229.47    | 269.89    | 259.13       |
|             | <b>Binomial</b> | 273,98      | 236,70    | 257,49    | 230,05    | 255,29    | 255,64       |
| <b>EBIC</b> | Poisson         | 392,12      | 243,26    | 305,89    | 242,78    | 283,20    | 278,88       |
|             | <b>Binomial</b> | 282,85      | 252,01    | 272,81    | 243,36    | 268,60    | 275,39       |
| <b>CPO</b>  | Poisson         | $-181,82$   | $-107,44$ | $-137,34$ | $-107,14$ | $-126,48$ | $-122.51$    |
|             | <b>Binomial</b> | $-133,50$   | $-115,73$ | $-125,91$ | $-110,97$ | $-123,03$ | $-123,60$    |

Tabela 8.3: Seleção bayesiana para o estudo de Hymenoptera

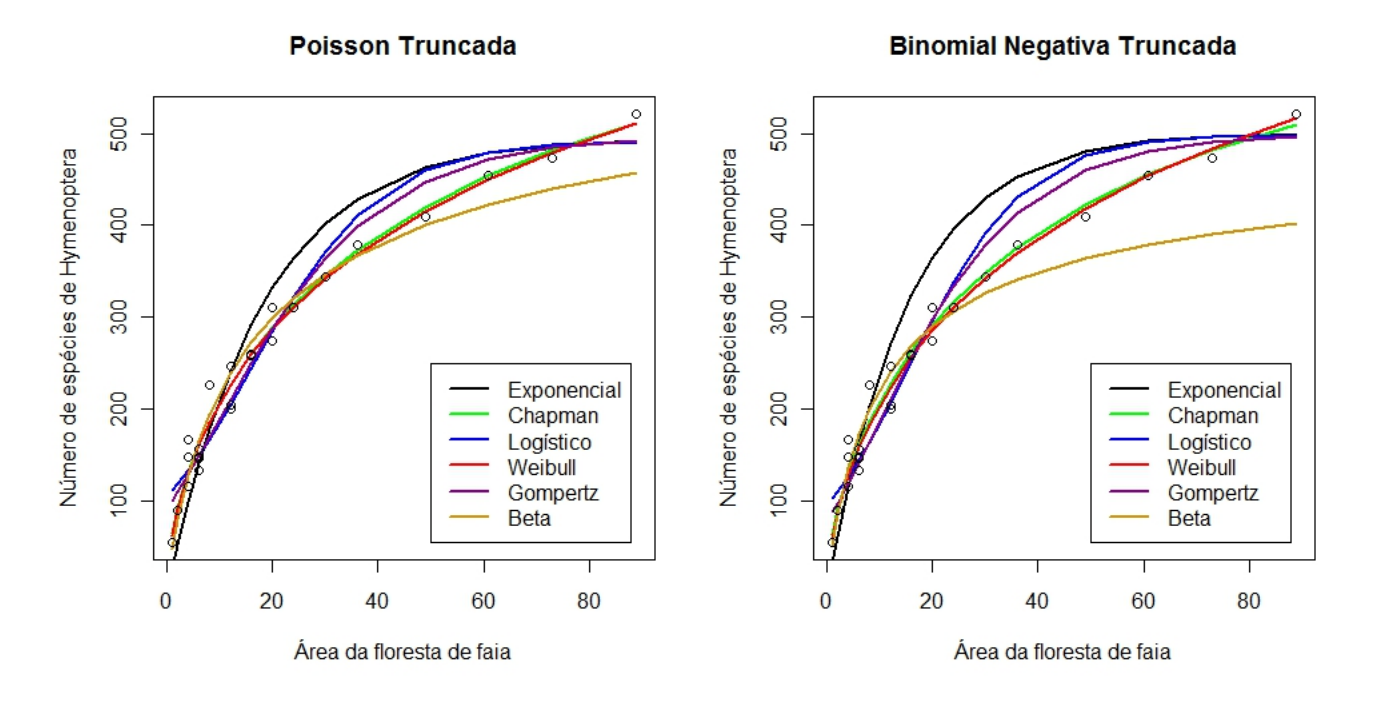

Figura 8.2: Ajustes dos modelos com distribuições Poisson e Binomial para espécies Hymenopteras

Do mesmo modo, temos o modelo Chapman, dado pela distribuição de Poisson, selecionado pelos critérios DIC e EAIC com o melhor ajuste. Para os critérios EBIC e CPO, o modelo Weibull é visto como melhor, também ajustado pela Poisson truncada.

# Capítulo 9

# Conclusões

Na abordagem clássica, a distribuição Poisson truncada no zero conseguiu identificar corretamente os modelos quando aumentamos o tamanho da amostra, com exceção do modelo Weibull que obteve um índice inferior comparado aos demais modelos. Foram verificados que os erros amostrais tendem a diminuir, o que significa que os valores ajustados aproximam-se dos verdadeiros valores, sendo verificado apenas ligeiro aumento do MSE e MAPE quando passamos da amostra de tamanho 40 para a amostra de tamanho 100. Para os percentuais de cobertura, os valores obtidos aproximam-se dos 95%, mantendo-se nas mesmas proporções dado o decréscimo dos intervalos de confiança.

Da mesma forma, temos que a distribuição Binomial Negativa conseguiu identificar corretamente os modelos, em destaque para o modelo Logístico. Os erros amostrais apresentaram diminuição com o acréscimo da amostra, o que significa maior precisão do ajuste. A reparametrização da distribuição dado por  $\alpha = 1/\phi$  apresentou-se mais viável computacionalmente do que a reparametrização com o parâmetro  $\phi$ .

Considerando a porcentagem de acertos dos modelos para comparar os resultados simulados de ambas distribuições, os modelos Exponencial, Weibull e Logístico da distribuição Binomial Negativa apresentaram resultados melhores que a Poisson. Em particular, no modelo Logístico, temos esta diferença dada nas amostras de tamanho 10 e 40, sendo que nas amostras de tamanho 100 ambas obtiveram resultados iguais com 99.6% de acerto.

Nos dados simulados, apesar dos modelos serem distintos entre si quando gerados, estes ajustemse adequadamente devido à flexibilidade dos modelos passando a competir com o verdadeiro. Neste caso, os critérios de seleção não conseguem identificar corretamente os modelos Chapman, Weibull e Gompertz para amostras pequenas, dado a sobreposição dos modelos.

Para a parte Bayesiana, o método com uso de variáveis latentes mostrou-se adequado e viável.

# Referências Bibliográficas

- [1] Akaike, H. (1974). A new look at the statistical model identification. *IEEE Transactions on Automatic Control*, 19, 716-723
- [2] Arrhenius, O. (1921). Species and Area. *J. Ecol.*,9, 95-99
- [3] Best, N. G., Cowles, M. K., Vines, S. K. (1995). CODA manual version 0.30. *MRC Biostatistics Unit*, Cambridge, UK, 46, 2020-2027
- [4] Brooks, S. P. (1998). Markov Chain Monte Carlo Method and its Application. *The Statistician* 47, 69-100.
- [5] Brooks, S. P. (2002). Discussion of the paper Bayesian measures of model complexity and fit. *Journal of the Royal Statistical Society*, 64, 616-618
- [6] Chib, S., Greenberg, E. (1995). Understanding the Metropolis-Hastings algorithm. *The American Statistician*, 49, 4, 327-335.
- [7] Chen, J., Chen, Z. (2008). Extended Bayesian information criterion for model selection with large model space *Biometrika*, 94, 759-771
- [8] Connor, E. F., McCoy, E. D., (1979). The statistics and biology of the species-area relationships *Amer. Naturalist*, 113, 791-833
- [9] Cowles, M. K., Carlin, B. P. (1996) Markov chain Monte Carlo convergence diagnostics: a comparative review. *J Am. Statist. Ass.*, 91, 883-904.
- [10] Cruyff, M. J. L. F., van der Heijden, (2008). Point and interval estimation of the population size using a zero-truncated negative binomial regression model. *Biom. J.*, 50, 1035-1050.
- [11] Dengler, J. (2009). Which function describes the species-area relationship best? A review and empirical evaluation. *Journal of Biogeography*, 36, 728-744.
- [12] Dias, S. C., (2004). Planejando estudos de diversidade e riqueza: uma abordagem para estudantes de graduação. *Acta Scientiarum*, 26, 373379
- [13] Jeffreys, H. (1961). Theory of Probability. 3rd ed. Oxford Univ.
- [14] Gamerman, D. (1997). Markov Chain Monte Carlo: stochastic simulation for Bayesian inference. New York: Chapman and Hall.
- [15] Gelfand, A., Dey, K. D. (1994). Bayesian Model Choice: Asymptotics and Exacts Calculations *J. R. Stat. Soc*, 56, 501-514
- [16] Gelman, A., Rubin, D. B. (1992). Inference from iterative simulation using multiple sequences. *Stat. Sci.*, Vol. 7, No. 4, 457472.
- [17] Geman, S., Geman, D. (1984). Stochastic relaxation, Gibbs distributions and the Bayesian restoration of images. IEEE Trans. on pattern analysis and machine intelligence 6, 721741.
- [18] Gilks, W., Richardson, S., Spiegelhalter, D. (1996). Markov chain Monte Carlo in practice. London: Chapman and Hall
- [19] Gleason, H. A., (1922). On the relation between species and area. *Ecology*, 3, 158162.
- [20] Hill, J. L., Curran, P. J., Foody, G. M. (1994). The effect of sampling on the species-area curve. *Global Ecology and Biogeography*, 4, 97-106
- [21] Higdon, D. M. (1998). Auxiliary Variable Methods for Markov Chain Monte Carlo with Applications. *Journal of the American Statistical Association*, 3, 585-595
- [22] Hopkins, B. (1957). The concept of minimal area. *Journal of Ecology*, 45, 441-449
- [23] Li, Y., Bolt, D. M., Fu, J. (2006). A Comparison of alternative models for testlets. *Applied Psychological Measurement*, 30, n.3.
- [24] Lomolino, M. V., (2000). Ecology most general, yet protean pattern: the species-area relationship. Millennium Issue. *Journal of Biogeography*, 27, 17-26.
- [25] McCullagh, P., Nelder, J. (1989). Generalized Linear Models. Second ed. London: Chapman and Hall.
- [26] Nelder, J. A., Wedderburn, R. W. M. (1972). Generalized linear models. *Journal of the Royal Statistical Society*, 135, 370384
- [27] Paulino, C. D., Turkman, M. A. A., Murteira, B. (2003). Estatística Bayesiana. Lisboa: Fundação Calouste Gulbenkian.
- [28] Pettit, L. I., Young, K. D. S. (1990). Measuring the effect of observations on bayes factors. *Biometrika*, 77, 445-466
- [29] Piegorsch, W. W. (1990). Maximum likelihood estimation for the negative binomial dispersion parameter. *Biometrics*, 46, 863-867.
- [30] Plotkin, J. B., Potts, M. D.,Leslie, N., Manokaran, N., LaFrankie, J. V., Ashton, P.S. (2000). Species-area curves, spatial aggregation, and habitat specialization in tropical forests. *Journal of Theoretical Biology*, 207, 81-99
- [31] Preston, F. W., (1962). The canonical distribution of commonness and rarity: Part I. *Ecology*, 43, 185-215.
- [32] R Development Core Team (2009). *R: A Language and Environment for Statistical Computing.* R Foundation for Statistical Computing, Vienna, Austria. ISBN 3-900051-07-0.
- [33] Raftery, A. L., Lewis, S., (1992). Comment: one long run with diagnostics: implementation strategies for Markov chain Monte Carlo. *Statistical Science, Hayward*, v. 7, n. 4, p. 493-497.
- [34] Schwarz, G. (1978). Estimating the dimension of a model. *Ann. Stat.*, 6, 461-464
- [35] Spiegelhalter, D. J., Best, N. G., Carlin, B. P., Van Der Linde, A. (2002). Bayesian measures of model complexity and fit. *Journal of the Royal Statistial Society Series B* 64, 583-639
- [36] Scheiner, S. M. (2003). Six types of species area curves. *Global Ecology and Biogeography*, 12, 441-447
- [37] Schilling, A., C., Batista, J., L., F., (2008). Curva de acumulação de espécies e suficiência amostral em florestas tropicais. *Revista Brasil. Bot.*, 31, 179-187.
- [38] Tjørve, E., Kunin, W. E., Polce, C., Tjørve, K. M. C. (2008). The species-area relationship: separating the effects of species-abundance and spatial distribution. *Journal of Ecology*, 96, 1141- 1151
- [39] Tjørve, E., Turner, W. R. (2009). The importance of samples and isolates for species area relationships. *Ecography*, 32, 391400
- [40] Tjørve, E. (2003) Shapes and functions of species-area curves: a review of possible models. *Journal of Biogeography*, 30, 827-835
- [41] Tjørve, E. (2009) Shapes and functions of species-area curves (II): a review of possible models. *Journal of Biogeography*, 36, 1435-1445
- [42] Ulrich, W. (2001). Hymenopteren in einem Kalkbuchenwald: Eine Modellgruppe zur Untersuchung von Tiergemeinschaften und ökologischen Raum-Zeit-Mustern. Schriftenr. Forschzentr. Waldökosysteme A 171. Göttingen, 249 S.
- [43] Ulrich, W., Buszko, J. (2003). Self-similarity and the species-area relation of Polish butterflies. *Basic and Applied Ecology*, 4, 263-270
- [44] Ulrich, W., Buszko, J. (2004). Habitat reduction and patterns of species loss. *Basic and Applied Ecology*, 5, 231-240
- [45] Ulrich, W., Buszko, J. (2005). Detecting biodiversity hotspots using speciesarea and endemicsarea relationships: the case of butterflies. *Biodiversity and Conservation*, 4, 19771988
- [46] Ulrich, W., Buszko, J. (2006). Sampling design and the shape os species-area curves on the regional scale. *Acta Oecol*, 31, 54-59

# Apêndices

## Convergência da cadeia para o modelo do Capítulo 7.3

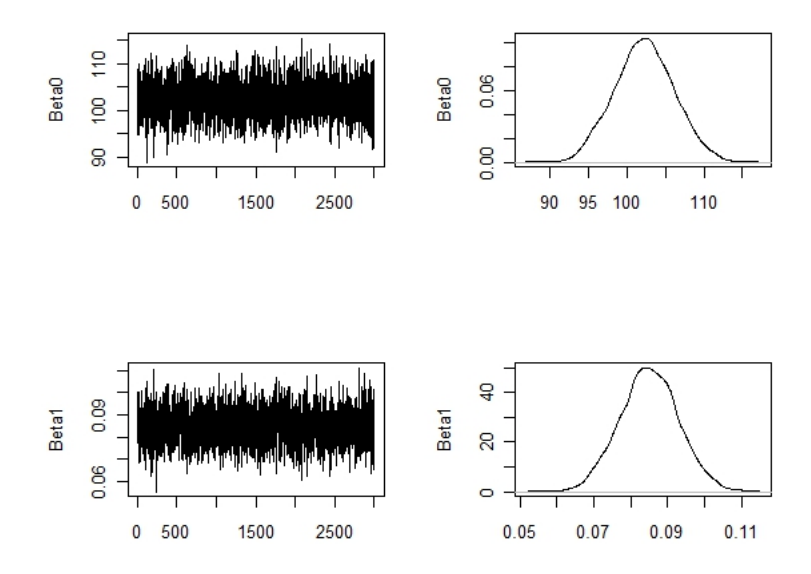

Figura 1: Trajetória da cadeia e densidade para os parâmetros do modelo Exponencial

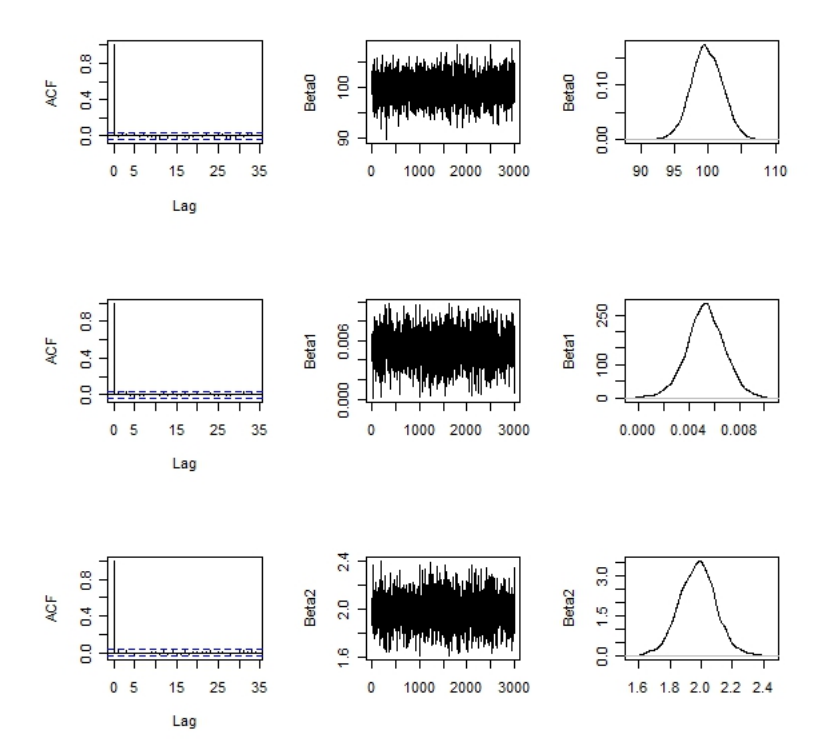

Figura 2: Trajetória da cadeia e densidade para os parâmetros do modelo Weibull

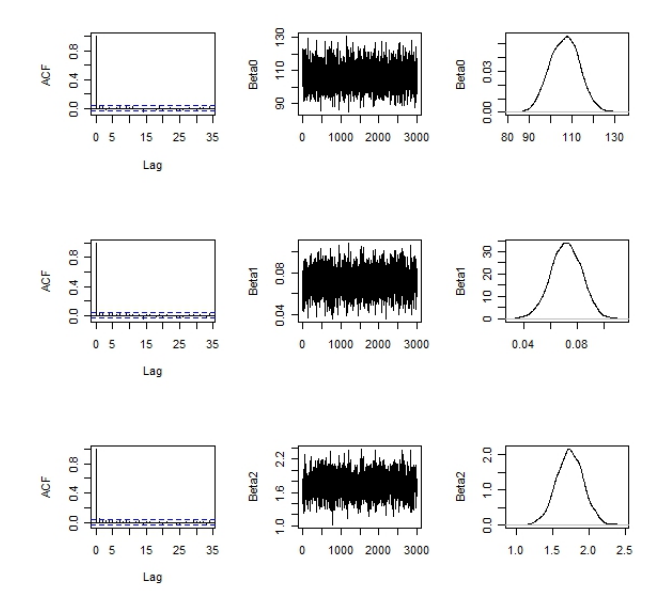

Figura 3: Trajetória da cadeia e densidade para os parâmetros do modelo Chapman

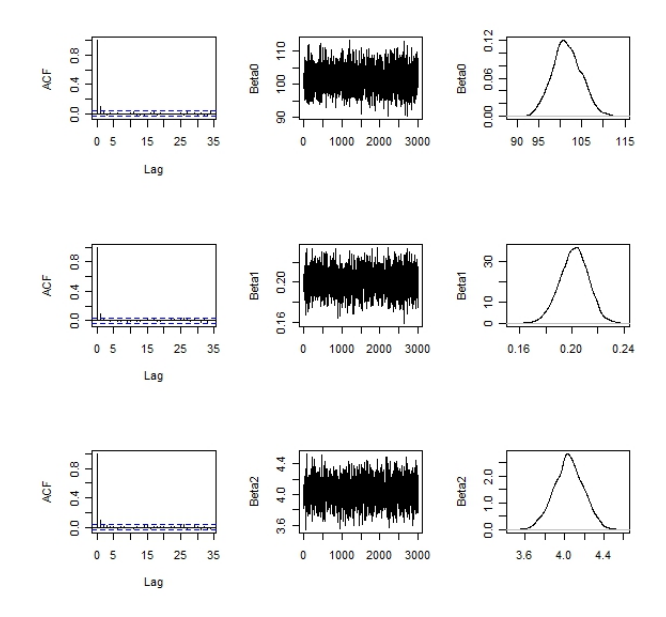

Figura 4: Trajetória da cadeia e densidade para os parâmetros do modelo Logístico

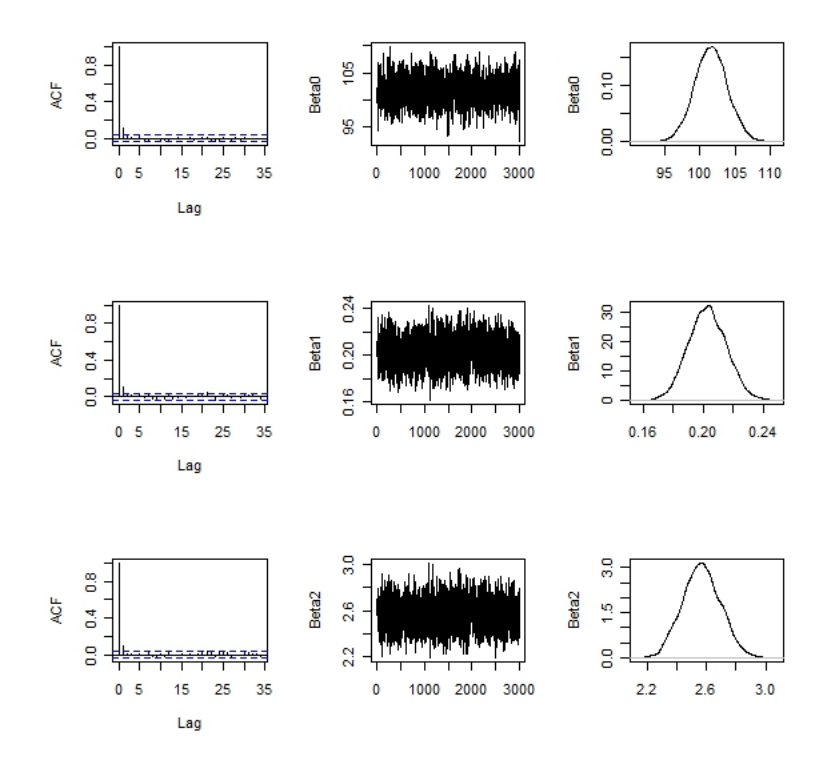

Figura 5: Trajetória da cadeia e densidade para os parâmetros do modelo Gompertz

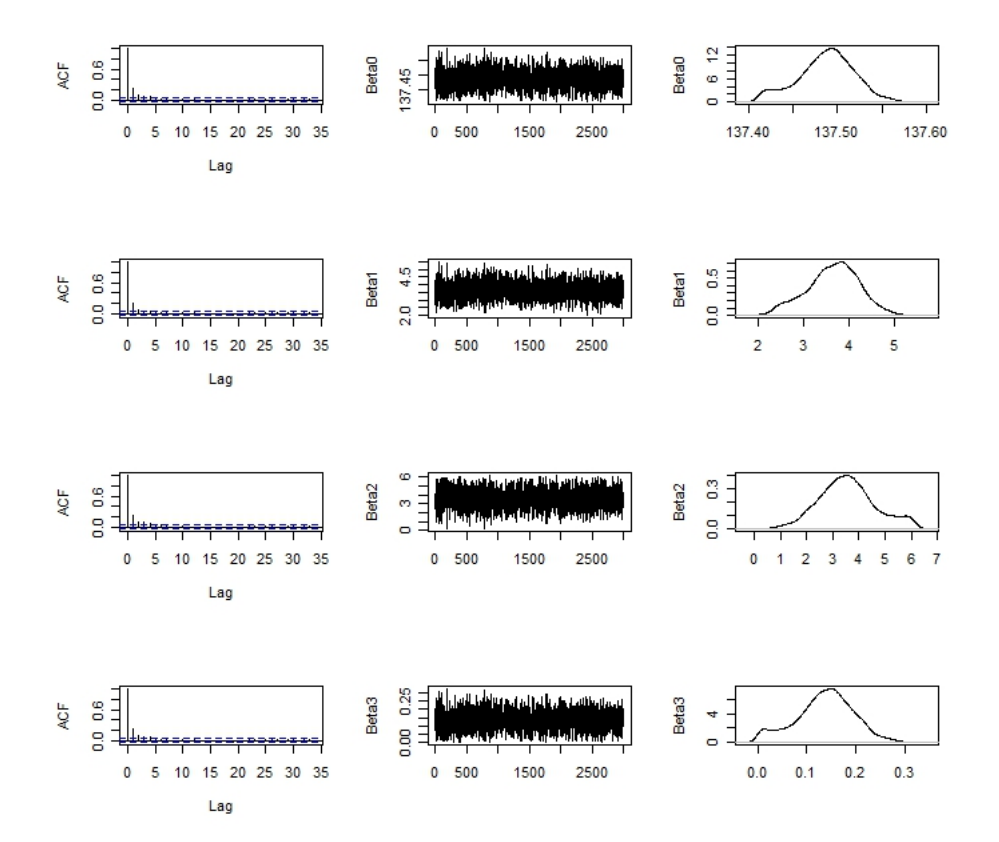

Figura 6: Trajetória da cadeia e densidade para os parâmetros do modelo Exponencial

## Programa em R para modelo do Capítulo 7.2.1

```
rm(list=ls(all=TRUE))
#install.packages("VGAM")
#install.packages("MASS")
#install.packages("bbmle")
library(VGAM)
library(MASS)
library(bbmle)
library(corpcor)
# função de verossimilhança
expn<-function(beta0, beta1){
ga \leftarrow beta0*(1 - exp(-beta1*(a)))
r < -sum(ga) + sum(s * log(ga)) - sum(lfactorial(s)) - sum(log(l-exp(-ga)))z<- -rz}
logg<-function(beta0,beta1,beta2){
ga \leftarrow beta0/(1 + exp(-beta1*a + beta2))
```

```
r < -sum(ga) + sum(s*log(ga)) - sum(lfactorial(s)) - sum(log(1-exp(-ga)))
z<- -rz}
lomo<-function(beta0,beta1,beta2){
qa \leftarrow beta0/(1 + \text{beta1}^{\wedge}(\text{log}(\text{beta2}/a)))r < -sum(ga) + sum(s*log(ga)) - sum(lfactorial(s)) - sum(log(l-exp(-ga)))
z<- -rz}
chap<-function(beta0,beta1,beta2){
ga \leftarrow \text{beta0} * ((1 - \exp(-\text{beta1} * (a))) \text{beta2})r < -sum(qa) + sum(s*loq(qa)) - sum(lfactorial(s)) - sum(loq(1-exp(-qa)))
z \leftarrow -rz}
weib<-function(beta0,beta1,beta2){
ga \leftarrow \text{beta} * (1 - \exp(-\text{beta1} * (\text{a}^{\land} \text{beta}^{\land}))\right)r < -sum(ga) + sum(s*log(ga)) - sum(lfactorial(s)) - sum(log(1-exp(-ga)))
z<- -rz}
gomp<-function(beta0,beta1,beta2){
ga <- beta0*exp(-exp(-beta1*a + beta2))
r < -sum(ga) + sum(s*log(ga)) - sum(lfactorial(s)) - sum(log(1-exp(-ga)))
z<- -rz}
beta<-function(beta0,beta1,beta2,beta3){
qa \leftarrow beta0*(1 - (1 + (a/beta1)^beta2)^-beta3)
r < -sum(ga) + sum(s*log(ga)) - sum(lfactorial(s)) - sum(log(1-exp(-ga)))
z<- -rz}
n.iter = 1000
#seed(1332)
\text{#nr} = 1; nome = "exp" ; nome2 = "Exponencial"
\#nr = 2; nome = "cha" ; nome2 = "Chapman"
\text{#nr} = 3; nome = "lom" ; nome2 = "Lomolino"
\text{Im } r = 4; nome = "log" ; nome2 = "logistica"
\text{Im } r = 5; nome = "wei" ; nome2 = "Weibull"
\text{#nr} = 6; nome = "gom" ; nome2 = "Gompertz"
nr = 7; nome = "bet" ; nome2 = "Beta"
setwd("C:\\Users\\Claude\\Documents\\My Dropbox\\Mestrado\\Dissertação
\\Poisson Truncada - verossimilhança")
#DEFININDO VARIAVEIS
####################
inter = array(data = NA, c(n.iter, 12, 3), dimnames = list(1:n.iter, c("Beta0","Beta1","Beta2","Beta3","Inf0","Inf1","Inf2","Inf3","Sup0","Sup1","Sup2","Sup3")
, c("10", "40", "100"))aics= array(data=NA,c(n.iter,7,3),dimnames=list(1:n.iter,c("Exponencial",
```
```
"Chapman","Lomolino","Logística","Weibull","Gompertz","Beta"),c("10","40","100")))
cobert = array(data = 0, c(3, 4), diamnames = list(paste(nome2, " " ,c(10,40,100),sep=""),c("Beta0","Beta1","Beta2","Beta3")))
acerto = array(data = 0, c(3, 7), dimnames = list(paste(nome2,")
",c(10,40,100),sep=""),c("Exponencial","Chapman","Lomolino","Logística",
"Weibull","Gompertz","Beta")))
real = array(data = 0, c(7, 4), dimnames = list(c("Exponencial", "Chapman",
"Lomolino","Logística","Weibull","Gompertz","Beta"),c("Beta0","Beta1",
"Beta2","Beta3")))
mserro \leq array (data = NA, c(n.iter, 4, 3), dimnames = list(1:n.iter,
c("Beta0", "Beta1", "Beta2", "Beta3"), c("N = 10", "N = 40", "N = 100")))
mperro \leq array (data = NA, c(n.iter, 4, 3), dimnames = list(1:n.iter,
c("Beta0", "Beta1", "Beta2", "Beta3"), c("N = 10", "N = 40", "N = 100")))
varia \leq array (data = NA, c(n.iter, 4, 3), dimnames = list(1:n.iter,
c("Beta0", "Beta1", "Beta2", "Beta3"), c("N = 10", "N = 40", "N = 100")))
resumo <- array(data = 0, c(2, 4, 3), dimnames = list(paste(nome2," "
,c("MSE","MAPE"),sep=""),c("Beta0","Beta1","Beta2","Beta3"),
c("N = 10", "N = 40", "N = 100")))
#####################
for(namo in 1:3){
if(namo ==1){leng = 10}
if(namo ==2){leng = 40}
if(namo ==3){leng = 100}
 a = \text{seq}(1, 50, \text{len} = \text{lenq})n = length(a)real[1, 1] = 100; real[1, 2] = 0.2real[2,1] = 100; real[2,2] = 0.1; real[2,3] = 3real[3,1] = 100; real[3,2] = 10.20; real[3,3] = 4real[4,1] = 100; real[4,2] = 0.25; real[4,3] = 6real[5,1] = 100; real[5,2] = 0.005; real[5,3] = 2
 real[6,1] = 100; real[6,2] = 0.10; real[6,3] = 2real[7,1] = 100; real[7,2] = 5.50; real[7,3] = 3.0; real[7,4] = 0.4;
  if(nr==1){med = real[1,1] *(1 - \exp(-\text{real}[1,2] * a))}
  if(nr==2){med = real[2,1]*((1-exp(-real[2,2]*a))^real[2,3])}
  if(nr==3){med = real[3,1]/(1 + real[3,2]^log(real[3,3]/a))}
  if(nr==4){med = real[4,1]/(1 + exp(-real[4,2]*a + real[4,3]))}
  if(nr==5){med = real[5,1] * (1-exp(-real[5,2]*a^(real[5,3])) }
  if(nr==6){med = real[6,1]*exp(-exp(-real[6,2]*a + real[6,3]))}
  if(nr==7){med = real[7,1] *(1 - (1 + (a/real[7,2])^*real[7,3])^*real[7,4])}
for(i in 1:n.iter){
  auxiliar = 1while(auxiliar==1){
 s<-rpospois(n,med)
  error = 0
```
 $\text{erro2} = 0$ 

```
if(nr==1){
  mod.exn = try(mle2(expn,start=list(beta0=98,beta1=0.23), hessian.opts=T,
 method="BFGS"), silent = T); if(is(mod.exn, "try-error")) {erro = 1; next}
 mod.cha = try(mle2(chap, start=list(beta0=90,beta1=0.10, beta2=0.45)hessian=T,method="L-BFGS-B",lower=c(0,0,0),upper=c(Inf,Inf,Inf)), silent
  = T);if(is(mod.cha,"try-error")) {erro2 = 1;next}
 mod.lom = try(mle2(lomo,start=list(beta0=98,beta1=2.26, beta2=1.95),
 hessian=T,method="L-BFGS-B",lower=c(0,0,0),upper=c(Inf,Inf,Inf)), silent
  = T); if(is(mod.lom, "try-error")) {erro2 = 1; next}
 mod. log = try(mle2(logg, start=list(beta0=98, beta1=0.26, beta2=1.35),
 hessian=T,method="L-BFGS-B",lower=c(0,0,0),upper=c(Inf,Inf,Inf)),
  silent = T);if(is(mod.log, "try-error")) {erro2 = 1;next}
 mod.wei = try(mle2(weib, start=list(beta0=98, beta1=0.06, beta2=1.95),
 hessian=T,method="L-BFGS-B",lower=c(0,0,0),upper=c(Inf,Inf,Inf)), silent
  = T);if(is(mod.wei,"try-error")) {erro2 = 1;next}
 mod.qom = try(mle2(qomp, start=list(beta=98,beta=0.26, beta2=0.45))hessian=T,method="L-BFGS-B",lower=c(0,0,0),upper=c(Inf,Inf,Inf)), silent
  = T);if(is(mod.gom,"try-error")) {erro2 = 1;next}
 mod.bet = try(mle2(beta, start=list(beta0=98, beta1=12.26, beta2=3.95,
  beta3=2.95), hessian=T, method="L-BFGS-B", lower=c(0,0,0,0), upper=
  c(Inf,Inf,Inf,Inf)), silent = T);if(is(mod.bet,"try-error")) {erro2 = 1;next}
  if(NA sin\% vcov(mod.exn) == 'TRUE'){erro = 1}
  if(diag(vcov(mod.exn))[1] <=0||diag(vcov(mod.exn))[2] <=0) {erro = 1};
}
if(nr==2){
 mod.exn = try(mle2(expn,start=list(beta0=58,beta1=0.21),hessian.opts=T,
 method="BFGS"), silent = T);if(is(mod.exn, "try-error")) {erro2 = 1;next}
 mod.cha = try(mle2(chap, start=list(beta0=90, beta1=0.10, beta2=1.95),
 hessian=T,method="L-BFGS-B",lower=c(0,0,0),upper=c(Inf,Inf,Inf)),
  silent=T); if(is(mod.cha,"try-error")) {erro = 1;next}
 mod.lom = try(mle2(lomo,start=list(beta0=98,beta1=2.26, beta2=1.95),
 hessian=T,method="L-BFGS-B",lower=c(0,0,0),upper=c(Inf,Inf,Inf)),
  silent = T) ;\text{if}(is (\text{mod.} \text{lom}, "try-error")) \text{ } \{ \text{erro2 = } 1; \text{next} \}mod. log = try(mle2(logg, start=list(beta0=98, beta1=0.26, beta2=1.35),
 hessian=T,method="L-BFGS-B",lower=c(0,0,0),upper=c(Inf,Inf,Inf)),
   silent = T) ; if(is(mod.log, "try-error")) {erro2 = 1; next}
 mod.wei = try(mle2(weib, start=list(beta0=98, beta1=0.006, beta2=1.95),
 hessian=T ,method="L-BFGS-B",lower=c(0,0,0),upper=c(Inf,Inf,Inf)),
   silent = T); if(is(mod.wei, "try-error")) {erro2 = 1;next}
 mod.gom = try (mle2(gomp, start=list(beta0=98,beta1=0.26, beta2=2.45)),hessian=T, method="L-BFGS-B",lower=c(0,0,0),upper=c(Inf,Inf,Inf)),
  silent = T) ; if(is(mod.gom, "try-error")) {erro2 = 1; next}
  mod.bet = try(mle2(beta,start=list(beta0=98,beta1=20.26, beta2=1.65,
  beta3=1.35), hessian=T, method="L-BFGS-B", lower=c(0,0,0,0),
  upper=c(Inf,Inf,Inf,Inf)), silent = T);if(is(mod.bet,"try-error"))
    \{error = 1; next\} if (NA \frac{2}{3} in \frac{2}{3} vcov(mod.cha) == 'TRUE') \{error = 1\}if(diag(vcov(mod.cha))[1] <=0||diag(vcov(mod.cha))[2] <=0||
  diag(vcov(mod.cha))[3] <= 0) {erro = 1};
}
if(nr == 3){
  mod.exn = try(mle2(expn,start=list(beta0=98,beta1=0.19),hessian.opts=T,
```

```
method="L-BFGS-B", lower=c(0,0), upper=c(Inf,Inf)), silent = T);
  if(is(mod.exn, "try-error")) \{error = 1; next\}mod.cha = try(mle2(chap, start=list(beta0=98,beta1=0.5, beta2=2.85))hessian=T,method="BFGS"), silent = T);if(is(mod.cha,"try-error"))
  \{error = 1; next\}mod. lom = try(mle2(lomo, start=list(beta0=98, beta1=2.26, beta2=1.95),
 hessian=T,method="L-BFGS-B",lower=c(0,0,0),upper=c(Inf,Inf,Inf)),
  silent = T);if(is(mod.lom, "try-error")) {erro2 = 1;next}
 mod.log = try(mle2(logg,start=list(beta0=98,beta1=0.26, beta2=1.35),
 hessian=T,method="L-BFGS-B",lower=c(0,0,0),upper=c(Inf,Inf,Inf)),
  silent = T); if(is(mod.log, "try-error")) {erro2 = 1; next}
 mod.wei = try(mle2(weib, start=list(beta0=98, beta1=0.06, beta2=1.95),
 hessian=T,method="BFGS"), silent = T);if(is(mod.wei,"try-error"))
  \{error = 1; next\}mod.qom = try(mle2(qomp, start=list(beta0=98,beta1=0.26, beta2=0.45),hessian=T,method="L-BFGS-B",lower=c(0,0,0),upper=c(Inf,Inf,Inf)),
  silent = T);if(is(mod.gom, "try-error")) {erro2 = 1;next}
 mod. bet = try (mle2(beta, start=list(beta0=98,beta1=5.26, beta2=2.95,beta3=0.95),hessian=T,method="L-BFGS-B",lower=c(0,0,0,0),upper=
  c(Inf,Inf,Inf,Inf), silent = T); if(is(mod.bet,"try-error"))
  \{error2 = 1; next\} if(NA %in% vcov(mod.lom) == 'TRUE'){erro = 1}
  if(diag(vcov(mod.lom))[1] <=0||diag(vcov(mod.lom))[2] <=0||
  diag(vcov(mod.lom))[3] <= 0) {erro = 1};
}
if(nr==4){
 mod.exn = try(mle2(expn,start=list(beta0=98,beta1=0.19),hessian.opts
  =T,method="BFGS",), silent = T);if(is(mod.exn,"try-error"))
  \{error = 1; next\}mod.cha = try(mle2(chap, start=list(beta0=98,beta1=0.10, beta2=1.95),
 hessian=T,method="BFGS"), silent = T);if(is(mod.cha,"try-error"))
  \{error = 1; next\}mod. lom = try(mle2(lomo, start=list(beta0=98, beta1=2.26, beta2=1.95),
 hessian=T,method="L-BFGS-B",lower=c(0,0,0),upper=c(Inf,Inf,Inf)),
  silent = T);if(is(mod.lom, "try-error")) {erro2 = 1;next}
 mod.log = try(mle2(logg, start-list(beta0=98,beta1=0.26, beta2=1.35),
 hessian=T,method="L-BFGS-B", lower=c(0,0,0),upper=c(Inf,Inf,Inf)),
  silent = T); if(is(mod.log, "try-error")) {erro = 1; next}
 mod.wei = try(mle2(weib, start=list(beta0=98, beta1=0.06, beta2=2),
 hessian=T,method="BFGS"), silent = T);if(is(mod.wei,"try-error"))
  \{error = 2; next\}mod.gom = try (mle2(gomp, start=list(beta0=98,beta1=0.20, beta2=3.55)),hessian=T,method="BFGS"), silent = T);if(is(mod.gom,"try-error"))
  error2 = 2;nextmod.bet = try(mle2(beta, start=list(beta0=98, beta1=15.26, beta2=4.95,
  beta3=8.95),hessian=T,method="BFGS"), silent = T);if(is(mod.bet,
   "try-error")) \{error = 1; next\} if(NA \frac{1}{2} in \frac{1}{2} vcov(mod.log) == 'TRUE')
  \{error = 1\} if(diag(vcov(mod.log))[1] <= 0||diag(vcov(mod.log))
  [2]<=0|| diag(vcov(mod.log))[3] <= 0) {erro = 1};
}
if(nr==5){
 mod.exn = try(mle2(expn,start=list(beta0=98,beta1=0.19), hessian.opts
  =T, method="BFGS"), silent = T);if(is(mod.exn,"try-error")) {erro2 = 1;next}
 mod.cha = try(mle2(chap, start=list(beta0=90,beta1=0.10, beta2=1.95)
```

```
hessian=T,method="BFGS"), silent = T);if(is(mod.cha,"try-error"))
  \{error = 1; next\}mod. lom = try(mle2(lomo, start=list(beta0=98, beta1=2.26, beta2=1.95),
 hessian=T,method="L-BFGS-B", lower=c(0,0,0),upper=c(Inf,Inf,Inf)),
  silent = T); if(is(mod.lom, "try-error")) {erro2 = 1; next}
 mod. log = try(mle2(logg, start=list(beta0=98, beta1=0.26, beta2=1.35),
 hessian=T,method="L-BFGS-B",lower=c(0,0,0),upper=c(Inf,Inf,Inf)),
  silent = T);if(is(mod.log,"try-error")) {erro2 = 1;next}
 mod.wei = try(mle2(weib, start=list(beta0=98, beta1=0.06, beta2=2),
 hessian=T,method="BFGS"), silent = T);if(is(mod.wei,"try-error"))
   \{error = 1; next\}mod.gom = try(mle2(gomp,start=list(beta0=98,beta1=0.26, beta2=0.45),
 hessian=T,method="BFGS"), silent = T); if(is(mod.gom,"try-error"))
  \{error = 1; next\}mod. bet = try(mle2(beta, start=list(beta)=98,beta=15.26, beta2=2.95,beta3=8.95),hessian=T,method="BFGS"), silent = T);if(is(mod.bet,
  "try-error")) \{error = 1; next\}if(NA sin\ vcov(mod.wei) == 'TRUE'){erro = 1}
  if(diag(vcov(mod.wei))[1] <=0||diag(vcov(mod.wei))[2] <=0||
 diag(vcov(mod.wei))[3] <= 0) {erro = 1};
}
if(nr==6){
  mod.exn = try(mle2(expn, start=list(beta0=98, beta1=0.19),
 hessian.opts=T,method="BFGS"), silent = T);if(is(mod.exn,"try-error"))
 \{error = 1; next\}mod.cha = try (mle2 (chap, start-list (beta=90, beta1=0.10, beta2=1.95)),hessian=T,method="BFGS"), silent = T);if(is(mod.cha,"try-error"))
  \{error = 1; next\}mod. lom = try(mle2(lomo, start=list(beta0=98, beta1=2.26, beta2=1.95)
  , hessian=T, method="BFGS"), silent = T); if(is(mod.lom, "try-error"))
  \{error = 1; next\}mod. log = try(mle2(logg, start=list(beta0=98, beta1=0.26, beta2=1.35),
 hessian=T,method="BFGS"), silent = T);if(is(mod.log,"try-error"))
  \{error = 1; next\}mod.wei = try(mle2(weib, start=list(beta0=98, beta1=0.06, beta2=2),
 hessian=T,method="BFGS"), silent = T);if(is(mod.wei,"try-error"))
  \{error = 1; next\}mod.gom = try(mle2(gomp, start=list(beta0=98,beta1=0.26, beta2=0.45), hessian=T, method="BFGS"), silent = T); if(is(mod.gom, "try-error"))
  \{error = 1; next\}mod.bet = try (mle2 (beta, start=list (beta0=98, beta1=15.26, beta2=2.95)
  , beta3=8.95), hessian=T, method="BFGS"), silent = T); if(is(mod.bet,
  "try-error")) {erro2 = 1;next}
  if(NA sin\ vcov(mod.gom) == 'TRUE'){erro = 1}
  if(diag(vcov(mod.gom))[1]<=0||diag(vcov(mod.gom))[2]<=0||
 diag(vcov(mod.gom))[3] <= 0) {erro = 1};
}
if(nr == 7){
 mod.exn = try(mle2(expn,start=list(beta0=98,beta1=0.19),hessian.opts=T,
 method="BFGS"), silent = T);if(is(mod.exn,"try-error")) {erro2 = 1;next}
 mod.cha = try(mle2(chap, start=list(beta0=90,beta1=0.10, beta2=1.95)hessian=T,method="L-BFGS-B",lower=c(0,0,0),upper=c(Inf,Inf,Inf)), silent
```

```
= T);if(is(mod.cha, "try-error")) {erro2 = 1;next}
```

```
mod. lom = try(mle2(lomo, start=list(beta0=98, beta1=2.26, beta2=1.95),
 hessian=T,method="L-BFGS-B",lower=c(0,0,0),upper=c(Inf,Inf,Inf)), silent
  = T); if(is(mod.lom, "try-error")) {erro2 = 1; next}
 mod.log = try(mle2(logq, start-list(beta0=98,beta1=0.26, beta2=1.35))hessian=T,method="L-BFGS-B",lower=c(0,0,0),upper=c(Inf,Inf,Inf)), silent
  = T); if(is(mod.log, "try-error")) {erro2 = 1; next}
 mod.wei = try(mle2(weib, start=list(beta0=98, beta1=0.06, beta2=2), hessian=T
 ,method="BFGS"), silent = T);if(is(mod.wei,"try-error")) {erro2 = 1;next}
 mod.gom = try (mle2 (gomp, start-list (beta=98, beta1=0.26, beta2=0.45)),hessian=T,method="BFGS"), silent = T);if(is(mod.gom,"try-error"))
 \{error = 1; next\}mod. bet = try(mle2(beta, start=list(beta)=98,beta1=15.26, beta2=2.95,beta3=8.95), hessian=T, method="BFGS"), silent = T); if(is(mod.bet,
  "try-error") {erro = 1; next}
 if(NA sin\ vcov(mod.bet) == 'TRUE'){erro = 1}
 if(diag(vcov(mod.bet))[1]<=0||diag(vcov(mod.bet))[2]<=0||diag(vcov(mod.bet))
 [3]<=0||diag(vcov(mod.bet))[4]<=0) {erro = 1};
}
 if(erro==0){auxiliar=0}
 if(erro==1){auxiliar=1}
                  } #fecha while
# Ajustes
if(nr==1){inter[i,1:2, namo] = \text{coef}(\text{mod.} \text{exn})varia[i,1:2, namo] = diag(vcov(mod,exn))inter[i,5:6, namo]=coef(mod.exn)-qnorm(0.98)*sqrt(diag(vcov(mod.exn)))
  inter[i,9:10,namo]=coef(mod.exn)+qnorm(0.98)*sqrt(diag(vcov(mod.exn)))
 mserro[i,1:2, namo] = (coef(mod.exn)-real[1,1:2])^2mperro[i,1:2, namol = Mod(coef(mod.exn)-real[1,1:2])/real[1,1:2]if(inter[i,5,namo] \le real[1,1]&real[1,1]\leinter[i,9, namo]){cobert[namo,1]
 = cobert [namo, 1] + 1}
if(inter[i,6,namo]=real[1,2]&real[1,2]<=inter[i,10,namo]){cobert[namo,2]=
cobert[namo, 2] + 1}
          }
if(nr==2){inter[i,1:3, namo] = coef(mod.cha)
  varia[i,1:3, namo] = diag(vcov(mod.cha))inter[i,5:7, namo]=coef(mod.cha)-qnorm(0.9875)*sqrt(diag(vcov(mod.cha)))
  inter[i,9:11,namo]=coef(mod.cha)+qnorm(0.9875)*sqrt(diag(vcov(mod.cha)))
 mserro[i,1:3, namo] = (coef(mod.cha)-real[2,1:3])^2mperro[i,1:3, namo] = Mod(coef(mod.cha)-real[2,1:3])/real[2,1:3]if(inter[i, 5, name] \leq real[2, 1] \& real[2, 1] \leq inter[i, 9, name])cobert[namo,1] = cobert[namo,1] + 1if(inter[i,6,namo] <= real[2,2] & real[2,2] <= inter[i,10,namo]){
cobert[namo,2] = cobert[namo,2] + 1}
if(inter[i,7,namo] \le real[2,3] & real[2,3] \le inter[i,11,namo]){
cobert [namo, 3] = cobert[namo, 3] + 1}
if(nr==3){inter[i,1:3, namo] = coef(mod.lom)
  varia[i,1:3, namo] = diag(vcov(mod.lom))inter[i,5:7, name] = coef(mod.1om) - qnorm(0.9875)*sqrt(diag(vcov(mod.lom)))
```

```
inter[i, 9:11, name] = coeff(mod.1om) + qnorm(0.9875) *sqrt(diag(vcov(mod.lom)))
mserro[i,1:3, namo] = (coef(mod.1om)-real[3,1:3])^2mperro[i,1:3, namo] = Mod(coef(mod.lom)-real[3,1:3])/real[3,1:3]if(inter[i,5,namo] \le real[3,1] & real[3,1] \le inter[i,9, namo]){
cobert[namo,1] = cobert[namo,1] + 1}
if(inter[i,6,namo] \le real[3,2] & real[3,2] \le inter[i,10,namo]){
cobert[namo,2] = cobert[namo,2] + 1}
if(inter[i,7,namo] \le real[3,3] & real[3,3] \le inter[i,11,namo]){
cobert [namo, 3] = cobert[namo, 3] + 1}
if(nr==4){inter[i,1:3, namo] = \text{coef}(\text{mod.log})varia[i,1:3, namo] = diag(vcov(mod.log))inter[i,5:7, name] = coef(mod.log) - qnorm(0.9875) *sqrt(diag(vcov(mod.log)))
 inter[i, 9:11, namo] = coef(mod.log) + qnorm(0.9875) *sqrt(diag(vcov(mod.log)))
mserro[i,1:3, namo] = (coef(mod.log)-real[4,1:3])^2mperro[i,1:3, namol = Mod(coef(mod.log)-real[4,1:3])/real[4,1:3]if(inter[i,5,namo] \le real[4,1] & real[4,1] \le inter[i,9, namo]){
cobert[namo,1] = cobert[namo,1] + 1}
if(inter[i,6,namo] \le real[4,2] & real[4,2] \le inter[i,10,namo]){
cobert [namo, 2] = cobert[namo, 2] + 1if(inter[i,7,namo] \le real[4,3] & real[4,3] \le inter[i,11,namo]){
cobert[namo,3] = cobert[namo,3] + 1}
if(nr==5){inter[i,1:3, namo] = \text{coef}(\text{mod.wei})varia[i,1:3, namo] = diag(vcov(mod,wei))inter[i,5:7, name] = coef(mod.wei) - qnorm(0.9875)*sqrt(diag(vcov(mod.wei)))
 inter[i, 9:11, name] = coeff(mod.wei) + qnorm(0.9875)*sqrt(diag(vcov(mod.wei)))
mserro[i,1:3, namo] = (coef(modwei)-real[5,1:3])^2mperro[i,1:3, namo] = Mod(coef(modwei)-real[5,1:3])/real[5,1:3]if(inter[i,5,namo] \le real[5,1] & real[5,1] \le inter[i,9, namo]){
cobert[namo,1] = cobert[namo,1] + 1}
if(inter[i,6,namo] \le real[5,2] & real[5,2] \le inter[i,10,namo]){
cobert[namo, 2] = cobert[namo, 2] + 1if(inter[i,7,namo] \le real[5,3] & real[5,3] \le inter[i,11,namo]){
cobert[namo,3] = cobert[namo,3] + 1}
         }
if(nr==6){inter[i,1:3, namo] = \text{coef}(\text{mod.gom})varia[i,1:3, namo] = diag(vcov(mod,qom))inter[i,5:7, name] = coef(mod,qom) - qnorm(0.9875)*sqrt(diag(vcov(mod.gom)))
 inter[i, 9:11, namo] = coef(mod,qom) + qnorm(0.9875) *sqrt(diag(vcov(mod.gom)))
mserro[i,1:3, namo] = (coef(mod.gom)-real[6,1:3])^2mperro[i,1:3, namo] = Mod(coef(mod.gom)-real[6,1:3])/real[6,1:3]if(inter[i,5,namo] \le real[6,1] & real[6,1] \le inter[i,9, namo]){
```

```
cobert[namo,1] = cobert[namo,1] + 1}
 if(inter[i,6,namo] \le real[6,2] & real[6,2] \le inter[i,10,namo]){
 cobert[namo, 2] = cobert[namo, 2] + 1if(inter[i, 7, name] \leq real[6, 3] \& real[6, 3] \leq inter[i, 11, name])cobert[namo,3] = cobert[namo,3] + 1}
          }
 if(nr==7){inter[i,1:4, namo] = coef(mod.bet)
   varia[i,1:4, namo] = diag(vcov(mod,bet))inter[i,5:8, name] = coeff(mod,bet) - qnorm(0.99)*sqrt(diag(vcov(mod.bet)))
   inter[i, 9:12, name] = coef(mod,bet) + qnorm(0.99) *sqrt(diaq)vcov(mod.bet)))
  mserro[i,1:4, namol = (coef(mod,bet)-real[7,1:4])^2mperro[i, 1:4, namo] = Mod(coef(mod.bet)-real[7, 1:4])/real[7, 1:4]if(inter[i,5,namo] \leq real[7,1] \& real[7,1] \leq inter[i,9, namo]) {
 cobert[namo,1] = cobert[namo,1] + 1}
 if(inter[i,6,namo] \le real[7,2] & real[7,2] \le inter[i,10,namo]){
 cobert [namo, 2] = cobert[namo, 2] + 1if(inter[i,7,namo] \le real[7,3] & real[7,3] \le inter[i,11,namo]){
 cobert[namo,3] = cobert[namo,3] + 1}
 if(inter[i,8,namo] <= real[7,4] & real[7,3] <= inter[i,12,namo]){
 cobert [namo, 4] = cobert[namo, 4] + 1}
 \text{aics}[i,1,\text{namo}] = \text{AIC}(\text{mod.} \text{exn})aics[i,2,namo] = AIC(mod.cha)aics[i,3,namo] = AIC(mod.1om)aics[i,4,namo] = AIC(mod.log)\text{aics}[i, 5, \text{namo}] = \text{AIC}(\text{mod.wei})aics[i,6,namo] = AIC(mod,gom)\text{aics}[i,7,\text{namo}] = \text{AIC}(\text{mod.bet})if(which.min(aics[i,1:7,namo])=="1"){acerto[namo,1]<-acerto[namo,1]+1}
 if(which.min(aics[i,1:7,namo])=="2"){acerto[namo,2]<-acerto[namo,2]+1}
 if(which.min(aics[i,1:7,namo])=="3"){acerto[namo,3]<-acerto[namo,3]+1}
 if(which.min(aics[i,1:7,namo])==\Psi<sup>n</sup>){acerto[namo,4]<-acerto[namo,4]+1}
 if(which.min(aics[i,1:7,namo])=="5"){acerto[namo,5]<-acerto[namo,5]+1}
 if(which.min(aics[i,1:7,namo])=="6"}{acerto[namo,6]<-acerto[namo,6]+1}
 if(which.min(aics[i,1:7,namo])=="7"){acerto[namo,7]<-acerto[namo,7]+1}
resumo[1, namo] = sapply(mserro[1, namo], mean)resumo[2, namo] = sapply (mperro[1, namo], mean)print(sprintf(c(nome2,"Iter", i, "N", n)))
flush.console()
} # Fecha i
save(resumo, inter, aics, cobert, acerto, mserro, mperro, varia,
file=paste(nome2,sprintf('%02d.Rdata',n)))
} # Fecha namo
```